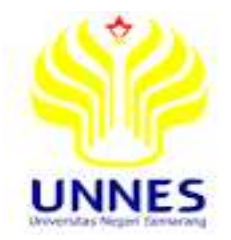

# <span id="page-0-0"></span>**SISTEM PENDUKUNG KEPUTUSAN PRIORITAS PENANGANAN GANGGUAN IT PT. KAI MENGGUNAKAN METODE ANALYTICAL HIERARCHY PROCESS (AHP) STUDI KASUS DI DAOP 5 PURWOKERTO**

**Skripsi**

**Diajukan sebagai salah satu persyaratan untuk memperoleh gelar Sarjana Pendidikan Program Studi Pendidikan Teknik Informatika dan Komputer**

> Oleh Silvia Wahyu Palupi NIM.5302411030

**JURUSAN TEKNIK ELEKTRO FAKULTAS TEKNIK UNIVERSITAS NEGERI SEMARANG 2015**

## **PENGESAHAN**

Skripsi dengan judul "Sistem Pendukung Keputusan Prioritas Penanganan Gangguan IT PT. KAI Menggunakan Metode Analytical Hierarchy Process (AHP) Studi Kasus di Daop 5 Purwokerto" telah dipertahankan di depan sidang Panitia Ujian Skripsi Fakultas Teknik UNNES pada tanggal 12 bulan Agustus tahun 2015.

: S-1 Pendidikan Teknik Informatika dan Komputer

Oleh -

Nama NIM

: Silvia Wahyu Palupi : 5302411030

Program Studi

Panitia:

Ketua Drs Swyono, M.T. NIP. 95503161985031001

Penguji II

Penguji I

Dr. Ir. Sybiyanto, S.T., M.T. NIP. 197411232005011001

M.T. Feddy ribadi s Pd NIP. 197808222003121002

Mengetahui, Dekan Fakultas Teknik M. Harlanu, M.Pd NIP 196602/51991021001

Sekretaris

Setio Pribadi, S.Pd, M.T. Feddy NIP. 197808222003121002

Penguji III/ Pembimbing

., M.T. S Itomo Aryo NIP. 08409092012121002

## PERNYATAN KEASLIAN SKRIPSI

Yang bertanda tangan di bawah ini menyatakan dengan sesungguhnya bahwa skripsi ini hasil karya sendiri dan tidak menjiplak atau plagiat karya ilmiah orang lain, baik seluruhya maupun sebagian. Bagian pada skripsi saya ini yang merupakan kutipan dari karya ahli atau orang lain telah disertakan penjelasan sumber sesuai dengan tata cara pengutipan.

Semarang, 27 Juli 2015 0ADF339234840

Silvia Wahyu Palupi NIM 5302411030

# PERSETUJUAN PEMBIMBING

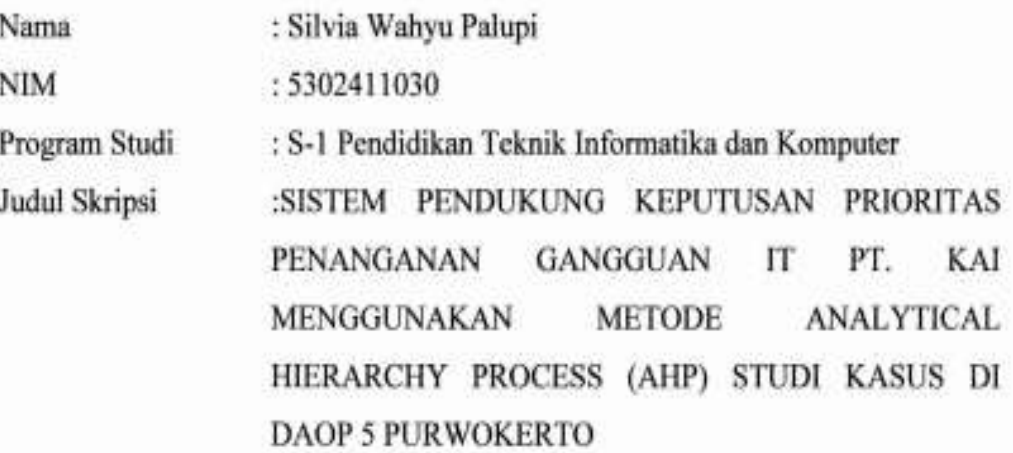

Skripsi ini telah disetujui oleh pembimbing untuk diajukan ke sidang panitia ujian skripsi Program Studi S-1 Pendidikan Teknik Informatika dan Komputer FT. **UNNES.** 

Semarang, 30 Juli 2015

Pembimbing

Jtomo S.T., M.T. Arvo Baskpro NIP. 98409092012121002

## **MOTTO DAN PERSEMBAHAN**

## <span id="page-4-0"></span>**Motto**

Sesuatu yang belum dikerjakan, seringkali tampak mustahil, kita baru yakin kalau kita telah berhasil melakukannya dengan baik (Evelyn Underhill).

Segera bangun dari mimpimu atau orang lain akan memperkerjakan kamu untuk membangun mimpi mereka (Albert Eistein)

## **Persembahan**

Kupersembahkan skripsi ini untuk:

- 1. Ayah, ibu dan eyang tercinta yang selalu mendoakan, memberi semangat dan inspirasi dalam hidupku.
- 2. Suami yang selalu memberikan masukan dan dukungan.
- 3. Sahabat-sahabat P.TIK 2011.
- 4. Almamater

#### **ABSTRAK**

<span id="page-5-0"></span>**Palupi, S.W**. 2015. *Sistem Pendukung Keputusan Prioritas Penanganan Gangguan IT PT. KAI Menggunakan Metode Analytical Hierarchy Process (AHP) Studi Kasus di Daop 5 Purwokerto.* Pembimbing Aryo Baskoro Utomo, S.T., M.T. Prodi Pendidikan Teknik Informatika dan Komputer, Teknik Elektro, Fakultas Teknik, Universitas Negeri Semarang.

## **Kata Kunci : Sistem Pendukung Keputusan (SPK) , Metode AHP, SOP, Gangguan IT**

Kecanggihan teknologi dapat dimanfaatkan untuk menyelesaikan permasalahan kompleks, salah satunya dalam hal pengambilan keputusan menggunakan metode tertentu. Permasalahan dalam penelitian ini adalah *Standard Operating Procedure* (SOP) eskalasi pelaporan data gangguan IT PT. KAI di DAOP 5 Purwokerto belum memiliki prioritas penanganan jika gangguan IT muncul dalam waktu bersamaan. Tujuan penelitian ini adalah membuat SPK dalam penentuan prioritas penanganan gangguan IT PT. KAI.

Metode AHP digunakan untuk menentukan urutan penanganan gangguan IT PT. KAI berdasarkan SOP. Perhitungan AHP dimulai dengan melakukan perbandingan berpasangan untuk subkriteria *crisis, critical, major* dan *minor*. Hasil bobot AHP diukur konsistensinya dengan *Consistency Ratio*. Jika *Consistency Ratio* ≤ 0,1 maka derajat konsistensinya memuaskan, artinya metode AHP menghasilkan solusi optimal.

Hasil penelitian menunjukkan sistem informasi penentuan prioritas penanganan gangguan IT PT. KAI menggunakan metode AHP diperoleh nilai CR untuk subkriteria *crisis* adalah 0,030*, critical* adalah 0,094*, major* adalah 0,076 dan *minor* adalah 0,051 yang keseluruhan  $\leq$  0,1, maka derajat konsistensinya memuaskan, artinya metode AHP menghasilkan urutan prioritas penanganan gangguan IT yang optimal. Hasil pengurutan AHP diuji validitasnya menggunakan perbandingan pengurutan manual dengan pengurutan sistem dan mendapatkan hasil yang sama untuk kriteria sejenis maupun *multikriteria*. Selain uji validitas, fungsionalitas sistem diuji menggunakan *blackbox testing* dan memperoleh hasil 100% valid untuk digunakan. Dimungkinkan dikemudian hari sistem dapat dikembangkan lebih lanjut seperti di*online*kan dan penambahan menu-menu pendukung lainnya.

#### **KATA PENGANTAR**

Segala puji syukur penulis ucapkan kehadirat Allah SWT dan mengharapkan ridho yang telah melimpahkan rahmat-Nya sehingga penulis dapat menyelesaikan skripsi yang berjudul "Sistem Pendukung Keputusan Prioritas Gangguan IT PT. KAI Menggunakan Metode Analytical Hierarchy Process (AHP) Studi Kasus di DAOP 5 Purwokerto". Skripsi ini disusun sebagai salah satu persyaratan meraih gelar Sarjana Pendidikan pada Program Studi S-1 Pendidikan Teknik Informatika dan Komputer, Universitas Negeri Semarang.

Penulisan skripsi ini tidak lepas dari bantuan berbagai pihak, oleh karena itu pada kesempatan ini penulis menyampaikan ucapan terima kasih serta penghargaan kepada:

- 1. Prof. Dr. Fathur Rokhman, M.Hum , Rektor Universitas Negeri Semarang atas kesempatan yang diberikan kepada penulis untuk menempuh studi di Universitas Negeri Semarang.
- 2. Bapak Drs. Muhammad Harlanu, M.Pd. selaku Dekan Fakultas Teknik.
- 3. Bapak Drs. Suryono, M.T. selaku ketua jurusan Teknik Elektro.
- 4. Bapak Feddy Setio Pribadi, S.Pd., M.T. selaku ketua prodi P.TIK.
- 5. Bapak Aryo Baskoro Utomo, S.T., M.T. selaku dosen pembimbing.
- 6. Seluruh dosen jurusan Teknik Elektro.
- 7. Vice President (VP) DAOP 5 Purwokerto yang telah memberikan ijin untuk penelitian.
- 8. Seluruh staff unit Sistem Informasi DAOP 5 Purwokerto yang telah membantu dalam melakukan penelitian.

<span id="page-6-0"></span>Penulis berharap semoga skripsi ini dapat memberikan manfaat khususnya bagi pembaca dan umumnya bagi dunia pendidikan.

emarang 28 Agustus 2015

## **DAFTAR ISI**

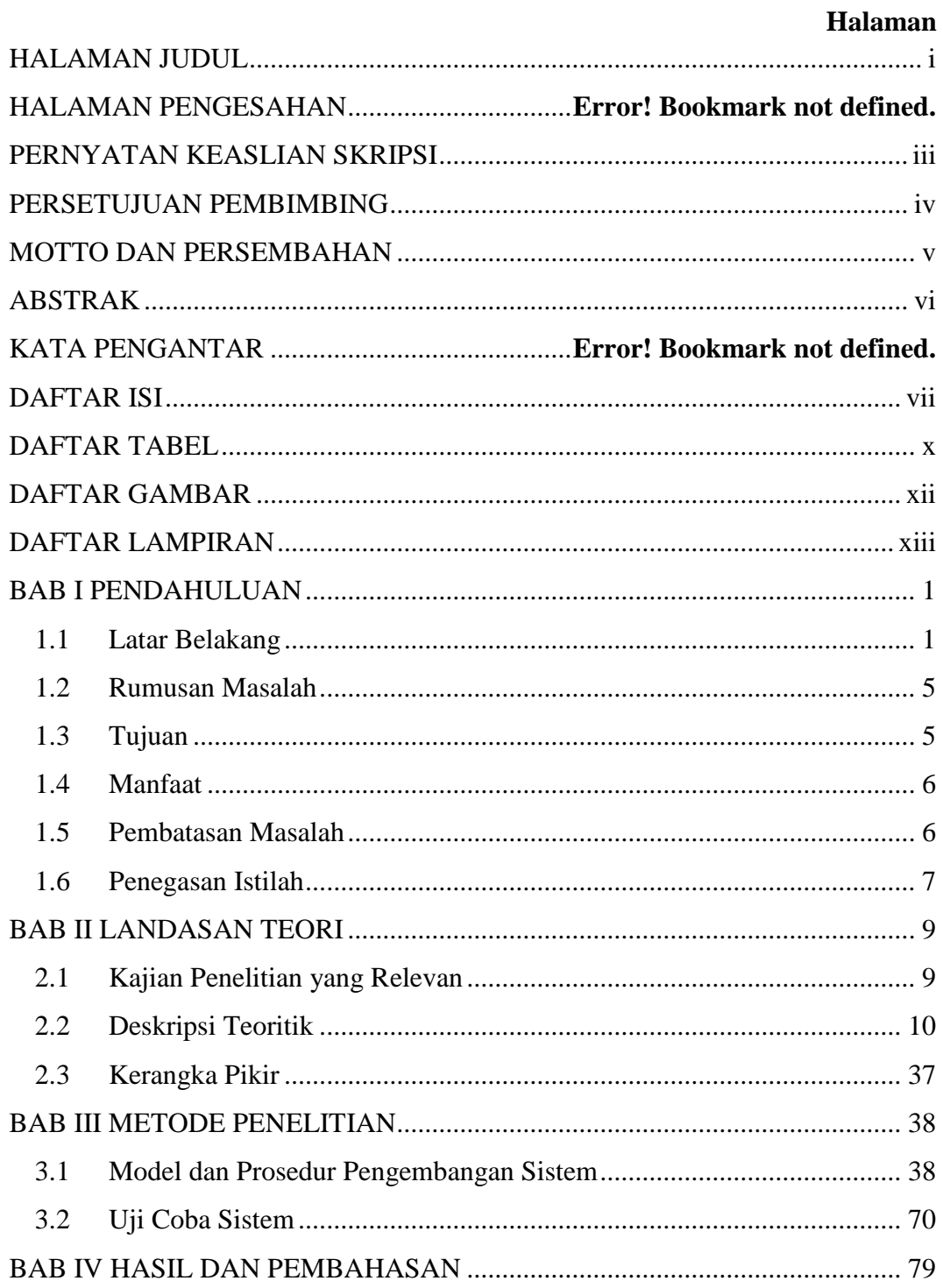

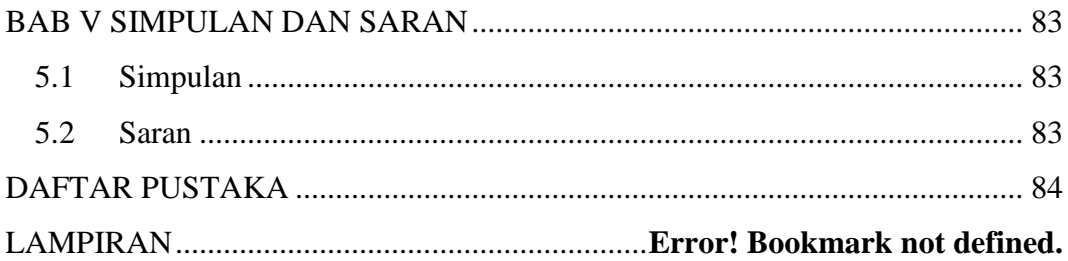

## **DAFTAR TABEL**

<span id="page-9-0"></span>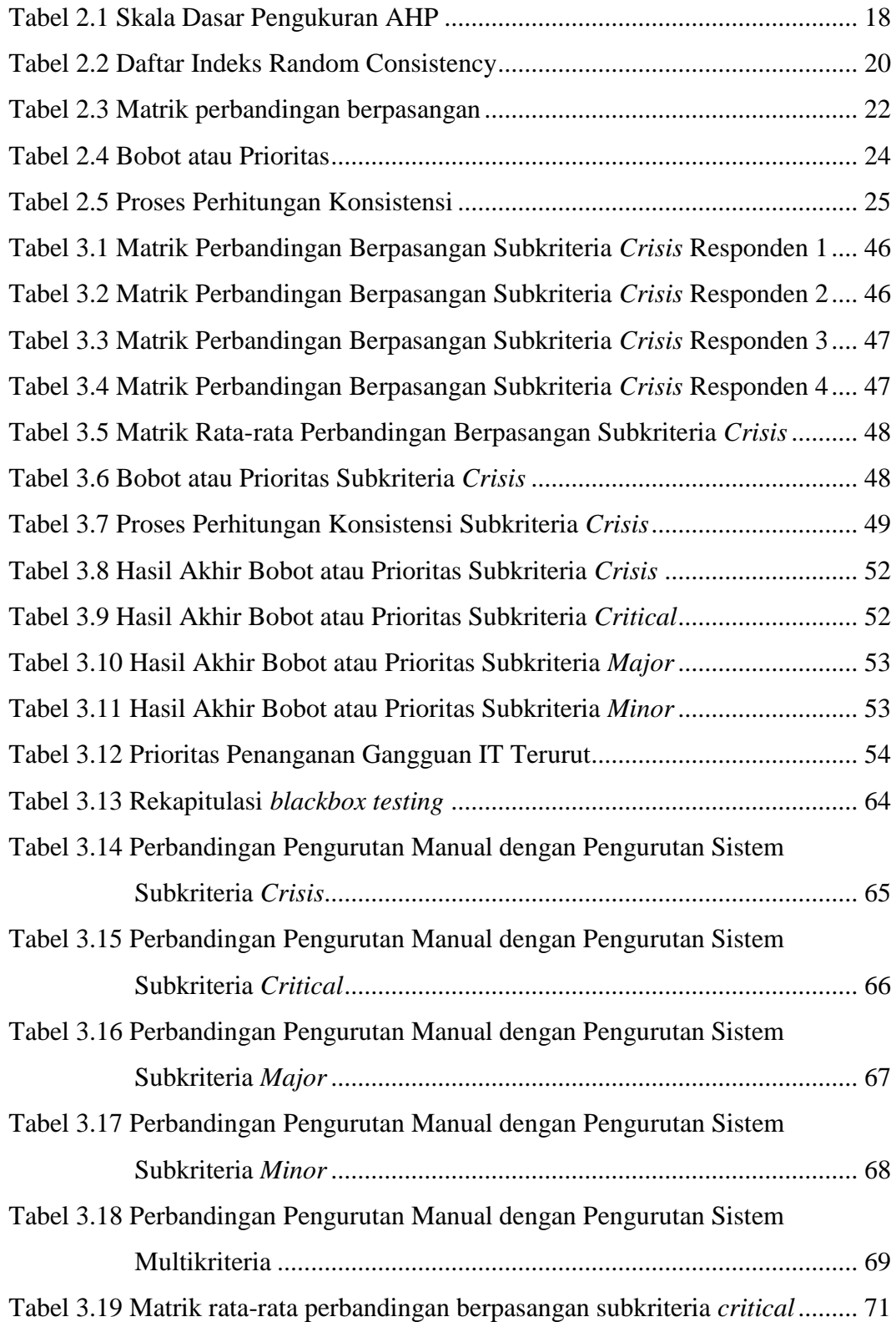

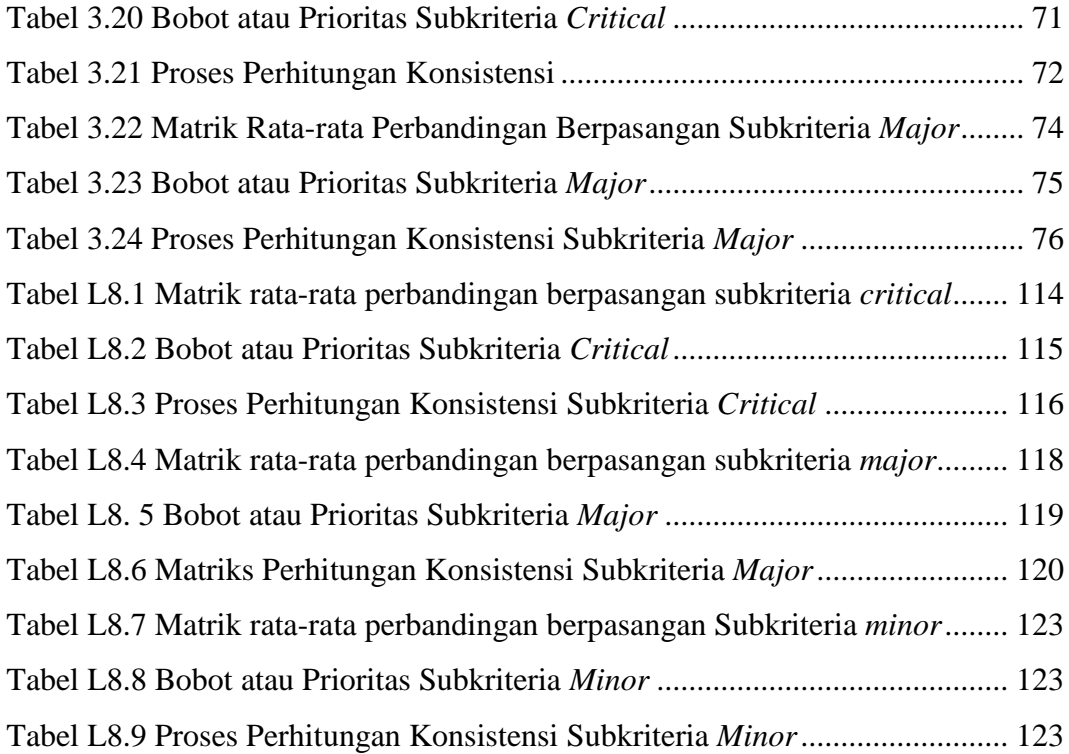

## **DAFTAR GAMBAR**

<span id="page-11-0"></span>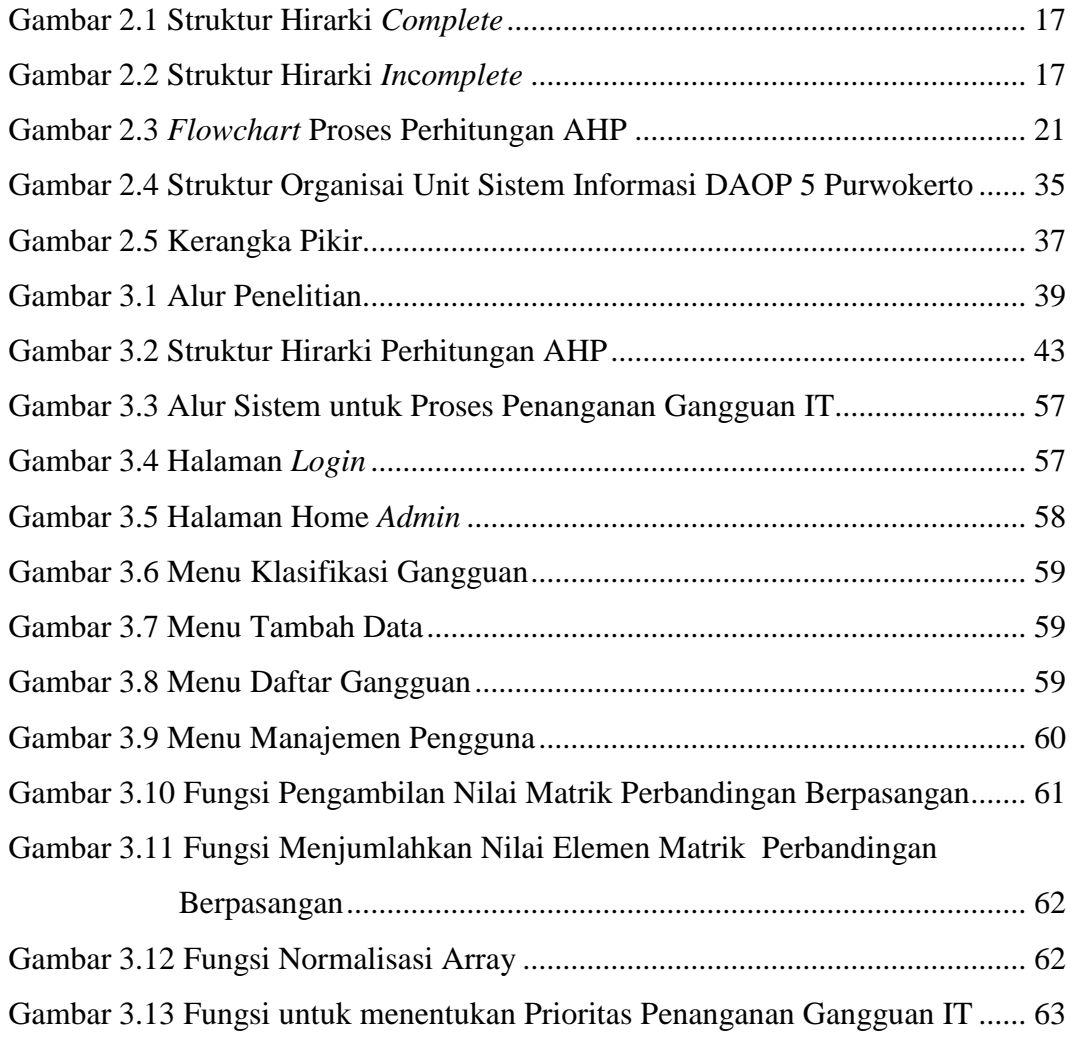

# **DAFTAR LAMPIRAN**

<span id="page-12-0"></span>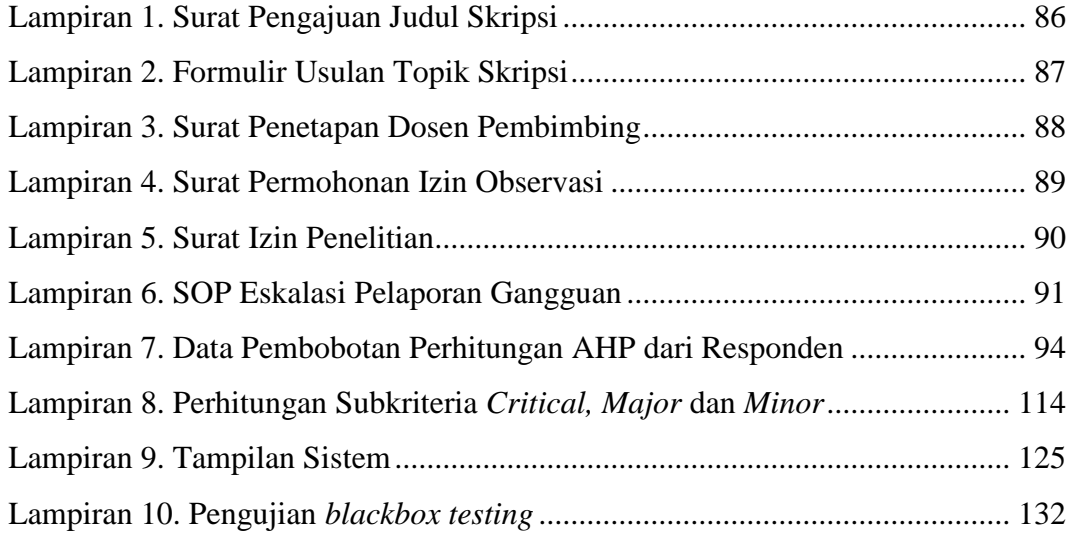

## <span id="page-13-0"></span>**BAB I**

## **PENDAHULUAN**

Bab I berupa pendahuluan, akan dibahas mengenai latar belakang, rumusan masalah, manfaat, pembatasan masalah dan penegasan istilah.

## <span id="page-13-1"></span>**1.1 Latar Belakang**

Perusahaan sebagai organisasi mempunyai peranan yang besar dalam menunjang pembangunan nasional. Agar dapat berperan dalam pembangunan nasional, maka diperlukan manajemen yang baik dan efektif. Sehingga dapat mencapai tujuan perusahaan. Untuk mencapai tujuan sebuah perusahaan tidak hanya ditentukan oleh besarnya dana yang dimiliki, sarana dan prasarana, ataupun sumber daya manusia yang ada, akan tetapi teknologi dan sistem informasi merupakan faktor penunjang tercapainya tujuan perusahaan tersebut. Berdasarkan Keputusan Direksi PT. Kereta Api Indonesia (KAI) (Persero) Nomor: KEP. U/OT.003/XII/1/KA-2012 tentang Organisasi dan Tata Laksana Unit Sistem Informasi Daerah Operasi, Divisi Regional, Sub Divisi Regional di Lingkungan PT. KAI (Persero) bahwa dalam rangka mendukung pencapaian tujuan perusahaan terkait dan optimalisasi fungsi organisasi pengelola sistem informasi sesuai kebutuhan perusahaan, maka perlu dilakukan penataan organisasi sesuai standar tata kelola sistem informasi.

PT. KAI (Persero) merupakan salah satu Badan Usaha Milik Negara (BUMN) yang bergerak dibidang jasa transportasi. Layanan PT. KAI meliputi angkutan penumpang dan barang. PT. KAI (Persero) membagi wilayah operasi perseroan mencakup Pulau Sumatera dan Jawa. Wilayah operasi di Pulau Jawa dibagi berdasarkan Daerah Operasi (DAOP) dengan jumlah sembilan DAOP, sedangkan wilayah operasi di Sumatera dibagi berdasarkan Divisi Regional (DIVRE) dengan jumlah tiga DIVRE. Setiap DAOP dipimpin oleh seorang Kepala Daerah Operasi (Kadaop) yang bertanggung jawab kepada [Direksi](http://kereta-api.info/tag/direksi) [PT.](http://kereta-api.info/tag/pt-kereta-api-indonesia) [KAI.](http://kereta-api.info/tag/pt-kereta-api-indonesia) Sesuai dengan *Company Profile* PT. KAI (Persero) tahun 2013 wilayah operasi Perseroan mencakup Pulau Sumatera dan Jawa. Wilayah kerja di Pulau Jawa dibagi berdasarkan Daerah Operasi (Daop), sedangkan wilayah kerja di Sumatera dibagi berdasarkan Divisi Regional (Divre). DAOP 5 Purwokerto adalah salah satu daerah operasi perkereta-apian di Indonesia yang beralamat kantor di Jalan Stasiun Raya Purwokerto, Kabupaten Banyumas, Kecamatan Purwokerto Barat, Jawa Tengah.

Salah satu unit kerja pada DAOP 5 Purwokerto adalah unit Sistem Informasi (SI). Program kerja unit SI adalah mencatat dan menangani gangguan yang berkaitan dengan teknologi informasi (IT) seperti jaringan komputer (*network*), alat pelacak posisi dan pergerakan lokomotif (*locotrack), ticketing* dan *software*. Gangguan IT dapat menghambat pelayanan kepada konsumen dan segenap pihak yang terkait dengan perusahaan (*stakeholders)*. Penanganan gangguan secara cepat dan tepat merupakan contoh salah satu budaya perusahaan yang terdapat dalam lima pilar utama PT. KAI, yaitu pelayanan prima, artinya memberikan pelayanan terbaik sesuai standar mutu yang memuaskan (*Company Profile*, PT. KAI 2013: 7).

PT. KAI memiliki *Standard Operating Procedure* (SOP) eskalasi pelaporan data gangguan IT yang dibuat oleh IT Helpdesk atau IT pusat PT. KAI. SOP tersebut berisi pengelompokan jenis gangguan IT berdasarkan kriteria eskalasi pelaporan. SOP tersebut menjadi acuan bagi unit SI di seluruh DAOP untuk menentukan eskalasi waktu penanganan gangguan IT. SOP tersebut mencakup jenis-jenis gangguan IT yang dikelompokkan ke dalam lima kriteria, yaitu *disaster, crisis, critical, major* dan *minor*. Namun gangguan-gangguan pada setiap kriteria tersebut belum memiliki prioritas penanganan jika gangguan IT tersebut muncul dalam waktu bersamaan. Sehingga suatu metode dalam Sistem Pendukung Keputusan (SPK) untuk menentukan prioritas penanganan gangguan dapat diterapkan untuk mempermudah penentuan urutan penanganan gangguan IT.

Menurut Alter dalam buku Konsep dan Aplikasi Sistem Pendukung Keputusan (2007: 15-16), SPK merupakan sistem informasi interaktif yang menyediakan informasi, pemodelan dan pemanipulasian data untuk membantu pengambilan keputusan. SPK tidak dimaksudkan untuk mengotomatisasikan pengambilan keputusan, tetapi memberikan perangkat interaktif yang memungkinkan pengambil keputusan untuk melakukan berbagai analisis menggunakan metode-metode yang tersedia. Metode dalam SPK salah satunya adalah *Analytical Hierarchy Process* (AHP). Metode AHP adalah teknik untuk menentukan prioritas dalam pengambilan keputusan *multikriteria*. Metode AHP merupakan salah satu metode Sistem Pendukung Keputusan yang komprehensif dan rasional untuk memberikan solusi terhadap masalah kriteria yang kompleks

dalam berbagai alternatif dengan memperhitungkan hal-hal yang bersifat kualitiatif dan kuantitatif (Bernasconi et al., 2013:3).

Salah satu penelitian tentang SPK menggunakan metode AHP telah dilakukan oleh Astana, Y. (2013) dengan judul "Aplikasi Metode *Analytical Hierarchy Process* (AHP) dalam Prioritas Penanganan Jalan Kabupaten" keterbatasan dana menjadi penyebab sulitnya menentukan prioritas penanganan jalan Kabupaten. Penentuan skala prioritas dengan bantuan metode AHP dilakukan dengan mengkombinasikan berbagai faktor yaitu: kondisi jalan, volume lalu lintas, manfaat ekonomi, kebijakan dan aspek tata guna lahan. Penentuan urutan atau skala prioritas penanganan jalan dengan metode AHP diperoleh tingkat kepentingan dengan bobot masing-masing kriteria dengan urutnya yaitu : kondisi jalan (23,9%), volume lalu lintas (22,9%), ekonomi (22,8%), tata guna lahan (15,3%) dan kebijakan (15,1%).

Pengambilan keputusan pada dasarnya merupakan suatu bentuk pemilihan dari berbagai alternatif keputusan yang dipilih dengan tujuan menghasilkan keputusan yang terbaik. Begitu halnya dengan penentuan prioritas penanganan gangguan IT di DAOP 5 Purwokerto, yaitu didasarkan pada SOP dan pengalaman lapangan.

Berdasarkan uraian di atas, dilakukan penelitian dengan judul "SISTEM PENDUKUNG KEPUTUSAN PRIORITAS PENANGANAN GANGGUAN IT PT. KAI MENGGUNAKAN METODE ANALYTICAL HIERARCHY PROCESS (AHP) STUDI KASUS DI DAOP 5 PURWOKERTO". Untuk membantu DAOP 5 Purwokerto khususnya unit SI dalam upaya meningkatkan efisiensi pengambilan keputusan atas penentuan prioritas penanganan gangguan IT.

## <span id="page-17-0"></span>**1.2 Rumusan Masalah**

Berdasarkan latar belakang dapat disimpulkan bahwa PT. KAI belum memiliki prioritas atau urutan penanganan jika gangguan IT muncul dalam waktu bersamaan. Metode dalam SPK dapat diterapkan untuk membangun sistem atau aplikasi penentuan prioritas penanganan gangguan IT. Salah satu metode dari SPK adalah AHP yang merupakan teknik penentuan prioritas dalam pengambilan keputusan *multikriteria*. Sehingga dapat dirumuskan masalah, bagaimana merancang bangun dan membuat sistem atau aplikasi untuk menentukan prioritas penanganan gangguan IT PT. KAI menggunakan metode AHP.

## <span id="page-17-1"></span>**1.3 Tujuan**

Berdasarkan permasalahan tentang bagaimana merancang bangun dan membuat sistem atau aplikasi untuk menentukan prioritas penanganan gangguan IT PT. KAI menggunakan metode AHP, maka dapat dirumuskan tujuan dari penelitian yang akan dilakukan adalah menerapkan metode AHP untuk membangun sistem atau aplikasi penentuan prioritas penanganan gangguan IT PT. KAI di DAOP 5 Purwokerto.

## <span id="page-18-0"></span>**1.4 Manfaat**

Pengembangan sistem pendukung keputusan untuk prioritas penanganan gangguan IT menggunakan metode AHP di DAOP 5 Purwokerto diharapkan bisa memberikan manfaat. Adapun manfaat tersebut diantaranya:

## **1. Manfaat Teoritis**

Manfaat teoritis dari penelitian ini adalah implementasi metode AHP dalam penentuan prioritas gangguan IT menggunakan metode AHP di DAOP 5 Purwokerto.

## **2. Manfaat Praktis**

a. Bagi Penulis

Mengetahui dan memahami pembuatan sistem pendukung keputusan menggunakan metode AHP untuk penentuan prioritas penanganan gangguan IT di DAOP 5 Purwokerto.

b. Bagi Akademik

Sebagai referensi bagi mahasiswa dalam penelitian lebih lanjut yang berkaitan dengan studi yang dibahas dalam laporan tugas akhir ini.

c. Bagi Kantor DAOP 5 Purwokerto

Dapat dijadikan alat bantu dalam penentuan kebijakan prioritas penanganan gangguan IT.

## <span id="page-18-1"></span>**1.5 Pembatasan Masalah**

Pembatasan masalah dalam penelitian ini dimaksudkan untuk mempersempit ruang lingkup permasalahan yang akan dikaji lebih lanjut serta menghindari penyimpangan dari judul dan tujuan yang sebenarnya. Pembatasan masalah tersebut antara lain:

- a. Sistem Pendukung Keputusan menggunakan metode AHP dalam penelitian ini hanya untuk menentukan prioritas gangguan IT di DAOP 5 Purwokerto.
- b. Data AHP berdasarkan SOP dari IT Helpdesk yang disesuaikan di DAOP 5 Purwokerto.

#### <span id="page-19-0"></span>**1.6 Penegasan Istilah**

Untuk menghindari penafsiran yang berbeda tentang penelitian ini, diberikan beberapa penjelasan istilah sebagai berikut :

- 1. Sistem Pendukung Keputusan adalah suatu sistem berbasis komputer yang menghasilkan berbagai alternatif keputusan untuk membantu manajemen dalam menangani berbagai permasalahan yang terstruktur ataupun tidak terstruktur dengan menggunakan data dan model.
- 2. Metode AHP adalah sebuah metode dalam sistem pengambilan keputusan dimana sebuah hirarki fungsional dengan input utamanya persepsi manusia. Dengan hirarki, suatu masalah kompleks dan tidak terstruktur dipecahkan kedalam kelompok-kelompoknya, kemudian diatur menjadi suatu bentuk hirarki. (Permadi, 2002)
- 3. Prioritas Penanganan Gangguan IT PT. KAI yang dimaksud adalah urutan penanganan gangguan yang berkaitan dengan IT PT. KAI berdasarkan kriteria *crisis, critical, major dan minor.*
- 4. DAOP 5 Purwokerto adalah salah satu daerah operasi perkereta-apian di bawah lingkungan PT Kereta Api (Persero). DAOP 5 Purwokerto dipimpin oleh

seorang Kepala Daerah Operasi (KADAOP) yang berada di bawah dan bertanggung jawab kepada Direksi PT. KAI (Persero).

## **BAB II**

## **LANDASAN TEORI**

<span id="page-21-0"></span>Pada bab II berupa landasan teori, akan dibahas mengenai teori-teori yang mendukung penelitian seperti kajian penelitian yang relevan, deskrisi teoritik, serta kerangka pikir.

## <span id="page-21-1"></span>**2.1 Kajian Penelitian yang Relevan**

Penelitian mengenai sistem pendukung keputusan menggunakan metode AHP pernah dilakukan oleh peneliti-peneliti sebelumya antara lain:

- 1) Astuti, Y. (2012:2) dengan judul "AHP untuk Pemodelan SPK Pemilihan Sekolah Tinggi Komputer", sistem yang dirancang digunakan untuk menentukan Sekolah Tinggi Komputer yang layak dipilih oleh calon mahasiswa baru dengan penilaian fasilitas yang memadai, biaya dan kualitas.
- 2) Apriyanto, E. W. (2013:1) dengan judul "SPK untuk Penentuan Penerima Bantuan Keuangan Bencana Alam dengan Menggunakan Metode AHP Berbasis *Web*", dalam penelitian tersebut metode AHP digunakan dalam penentuan penerima bantuan keuangan bencana alam berdasarkan kategori kerusakan, keluarga dan jumlah anggota rumah tangga korban.
- 3) Khoiriyah, U. A. (2013:1) dengan judul "Sistem Pendukung Keputusan untuk Penilaian Kinerja Dosen Menggunakan Metode Analytical Hierarchy Process (AHP) Berbasis Web (Studi Kasus di Pusat Penjaminan Mutu Sekolah Tinggi Teknologi Adisutjipto Yogyakarta", dalam penelitian tersebut Sistem

Pendukung Keputusan untuk memberikan penilaian terhadap kinerja dosen secara cepat, akurat dan sesuai dengan keadaan yang sebenarnya.

4) Bagherpour et al., (2013:2) dengan judul "*Achieving a desirable combination of strength and workability in Al/SiC composites by AHP selection method*" dalam penelitian tersebut metode AHP digunakan untuk pemilihan komposit Al / SiC dengan kombinasi terbaik, dengan menggunakan kombinasi ukuran dan fraksi penguatan, waktu penggilingan dan kepadatan relatif.

## <span id="page-22-0"></span>**2.2 Deskripsi Teoritik**

Deskripsi teoritik berisi tentang rangkaian penjelasan mengenai teori, konsep gagasan dan pandangan yang berhubungan dengan penelitian. Beberapa hal yang akan dibahas dalam deskripsi teoritik adalah SPK, metode AHP, metode pengumpulan data, pemrograman sistem, metode pengujian aplikasi, metode *waterfall* dan unit sistem informasi DAOP 5 Purwokerto.

## **2.2.1 Sistem Pendukung Keputusan (SPK)**

Menurut Alter dalam buku Konsep dan Aplikasi Sistem Pendukung Keputusan (2007: 15), SPK merupakan sistem informasi interaktif yang menyediakan informasi, pemodelan, dan pemanipulasian data. Sistem tersebut digunakan untuk membantu pengambilan keputusan dalam situasi yang semi terstruktur dan situasi tidak terstruktur, dimana tak seorangpun tahu secara pasti bagaimana keputusan seharusnya dibuat.

Menurut Dadan Umar Daihani, sebagaimana dikutip dalam penelitian Dwi Retnoningsih (2011) dengan judul "Pemanfaatan Aplikasi *Expert Choice* Sebagai Alat Bantu Dalam Pengambilan Keputusan" konsep SPK pertama kali diungkapkan pada awal tahun 1970-an oleh Michael S.Scott Morton yang menjelaskan bahwa SPK adalah suatu sistem yang berbasis komputer yang ditujukan untuk membantu pengambil keputusan dalam memanfaatkan data dan model tertentu untuk memecahkan berbagai persoalan yang tidak terstruktur.

Dari beberapa definisi di atas, maka dapat diketahui bahwa SPK adalah suatu sistem informasi spesifik yang ditujukan untuk membantu *manager* dalam mengambil keputusan yang berkaitan dengan persoalan yang bersifat semi struktur dan tidak terstruktur. Sistem ini memiliki fasilitas untuk menghasilkan berbagai alternatif yang secara interaktif dapat digunakan oleh pemakai. Sistem ini berbasis komputer yang dirancang untuk meningkatkan efektivitas pengambilan keputusan dalam memecahkan masalah yang bersifat semi terstruktur dan tidak terstruktur. Kata berbasis komputer merupakan kata kunci, karena hampir tidak mungkin membangun SPK tanpa memanfaatkan komputer sebagai alat bantu, terutama untuk menyimpan data serta mengelola model.

#### **2.2.1.1 Komponen-komponen Sistem Pendukung Keputusan**

Menurut Subakti (2002: 21) komponen dari SPK terdiri dari *Data Management* (Manajemen Data), *Model Management*, *Comunication* (dialog subsistem) dan *Knowledge Management.*

1. *Data Management* (Manajemen Data)

Basis data termasuk manajemen data, mengandung data yang relevan untuk berbagai situasi dan diatur oleh software yang disebut *Database Management System* (DBMS).

## 2. *Model Management*

Melibatkan model finansial, statistikal, *management science* atau berbagai model kualitatif lainnya sehingga dapat memberikan kemampuan analitis.

3. *Comunication* (dialog subsistem)

*User* dapat melakukan komunikasi dan memberikan perintah pada SPK melalui subsistem ini, yang berarti menyediakan antarmuka.

*4. Knowledge Management*

Subsistem optional ini dapat mendukung subsistem lain atau bertindak sebagai komponen yang berdiri sendiri.

## **2.2.1 Karateristik Sistem Pendukung Keputusan**

Menurut Turban, E. sebagaimana dikutip dalam Kusrini (2007: 15-16) karakteristik SPK adalah sebagai berikut:

- 1. Dukungan kepada pengambil keputusan, terutama pada situasi semiterstruktur dan tak terstruktur, dengan menyertakan penilaian manusia dan informasi terkomputerisasi.
- 2. Dukungan untuk semua *level* menajerial dari eksekutif puncak sampai manajer lini.
- 3. Dukungan untuk individu dan kelompok. Masalah yang kurang terstruktur sering memerlukan keterlibatan individu dari *department* dan tingkat organisasi yang berbeda atau bahkan dari organisasi lain.
- 4. Dukungan untuk kepuasan independen dan atau sekuensial. Keputusan bisa dibuat satu kali, beberapa kali, atau berulang (dalam interfal yang sama).
- 5. Dukungan disemua fase proses pengambilan keputusan: intelegensi, desain, pilihan, dan implementasi.
- 6. Dukungan diberbagai proses dan gaya pengambilan keputusan.
- 7. Adaptivitas sepanjang waktu. Pengambil keputusan seharusnya reaktif, bisa menghadapi perubahan kondisi secara cepat, dan mengadaptasi SPK untuk memenuhi perubahan tersebut. SPK bersifat fleksibel. Oleh karena itu, pengguna bisa menambahkan, menghapus, menggabungkan, mengubah, atau menyusun kembali elemen-elemen dasar. SPK juga fleksibel dalam hal bisa dimodifikasi untuk memecahkan masalah lain yang sejenis.
- 8. Peningkatan efektivitas pengambilan keputusan (akurasi, *timelines*, kualitas) dari pada efisiensinya (biaya pengambilan keputusan).
- 9. Kontrol penuh oleh pengambil keputusan terhadap semua langkah proses pengambilan keputusan dalam memecahkan suatu masalah. SPK secara khusus menekankan untuk mendukung pengambilan keputusan, bukannya menggantikan.
- 10. Pengguna akhir bisa mengembangkan dan memodifikasi sendiri sistem. Sistem yang lebih besar bisa dibangun dengan bantuan ahli sistem informasi.
- 11. Biasanya, model-model digunakan untuk menganalisis situasi pengambilan keputusan. Kapabilitas pemodelan memungkinkan eksperimen dengan berbagai strategi yang berbeda di bawah konfigurasi yang berbeda.
- 12. Akses digunakan untuk berbagaai sumber data, format dan tipe, mulai dari sistem informasi geografis (GIS) sampai sistem berorientasi objek.

#### **2.2.1.3 Langkah-langkah Pemodelan Sistem Pendukung Keputusan**

Kusrini (2007: 30-31), saat melakukan pemodelan dalam pembangunan

SPK dilakukan langkah-langkah sebagai berikut:

(1) Studi kelayakan (*Intelligence*), pada langkah ini, pengumpulan data, identifikasi masalah, identifikasi kepemilikan masalah, klasifikasi masalah, hingga akhirnya terbentuk sebuah pernyataan masalah. Kepemilikan masalah berkaitan dengan bagian apa yang akan dibangun oleh SPK dan apa tugas dari bagian tersebut sehingga model tersebut bisa relevan dengan kebutuhan si pemilik masalah. (2) Perancangan (*Design*), pada tahap ini akan diformulasikan model yang akan digunakan pada kriteria-kriteria yang ditentukan. Setelah itu, dicari alternatif model yang bisa menyelesaikan permasalahan tersebut. Langkah selanjutnya adalah memprediksi keluaran yang mungkin. Kemudian, ditentukan variabel-variabel model. (3) Pemilihan (*Choice*), setelah pada tahap *design* ditentukan berbagai alternatif model beserta variabel-variabelnya. Pada tahapan ini akan dilakukan pemilihan modelnya, termasuk solusi dari model tersebut. Selanjutnya, dilakukan analisis sensitivitas, yakni dengan mengganti beberapa variable. (4) Membuat SPK, setelah menentukan modelnya, berikutnya adalah mengimplementasikannya dalam aplikasi SPK.

#### **2.2.2 Metode** *Analytic Hierarchy Process* **(AHP)**

Metode AHP merupakan sebuah model dengan hirarki fungsional dimana input utamanya adalah persepsi manusia. Dengan hirarki, suatu masalah kompleks dan tidak terstruktur dipecahkan ke dalam kelompok-kelompoknya. Kemudian kelompok-kelompok tersebut diatur menjadi suatu bentuk hirarki (Permadi, 1992). Model AHP pendekatannya hampir identik dengan model perilaku politis, yaitu merupakan model keputusan (individual) dengan menggunakan pendekatan kolektif dari proses pengambilan keputusannya.

Menurut Saaty dalam jurnal *Services Sciences* (2008: 83-87), Sistem Pendukung Keputusan metode AHP akan menguraikan masalah multi faktor atau multi kriteria yang kompleks menjadi suatu hirarki, hirarki disini didefinisikan sebagai suatu representasi permasalahan yang kompleks dalam suatu struktur *multilevel*, dimana *level* pertama adalah tujuan, yang diikuti *level* faktor, kriteria, subkriteria dan setrerusnya kebawah hingga *level* terakhir dari alternatif.

Berdasarkan kedua pendapat tersebut dapat diketahui bahwa metode AHP merupakan metode untuk memecahkan masalah yang multi faktor atau multi kriteria yang kompleks ke dalam susunan hirarki dengan memberi nilai subjektif tentang pentingnya setiap variabel secara relatif dan menetapkan variabel mana yang memiliki prioritas paling tinggi untuk mempengaruhi hasil keadaan tersebut.

#### **2.2.2.1 Aksioma dalam Metode AHP**

Peralatan utama dari metode AHP adalah sebuah hirarki fungsional dengan input utamanya adalah persepsi manusia. Jadi perbedaan yang mencolok metode AHP dengan metode lainnya terletak pada jenis inputannya. Terdapat 4 aksioma yang terkandung dalam metode AHP, yaitu *Reciprocal Comparison*, *Homogenity, Independence* dan *Expectation.*

- 1. *Reciprocal Comparison* artinya pengambilan keputusan harus dapat membuat perbandingan dan menyatakan preferensinya. Preferensinya tersebut harus memenuhi syarat resiprokal yaitu apabila A lebih disukai daripada B dengan skala x, maka B lebih disukai daripada A dengan skala 1/x.
- 2. *Homogenity* artinya preferensi seseorang harus dapat dinyatakan dalam skala terbatas atau dengan kata lain elemen-elemennya dapat dibandingkan satu sama lainnya. Jika aksioma ini tidak dipenuhi maka elemen-elemen yang dibandingkan tidak homogen dan harus dibentuk kelompok elemen yang baru.
- 3. *Independence* artinya preferensi dinyatakan dengan mengasumsikan bahwa kriteria tidak dipengaruhi oleh alternatif-alternatif yang ada melainkan oleh objektif keseluruhan. Ini menunjukkan pola ketergantungan dalam AHP adalah searah, maksudnya perbandingan antara elemen-elemen dalam satu tingkat dipengaruhi atau tergantung oleh elemen-elemen pada tingkat diatasnya.
- 4. *Expectation* artinya untuk tujuan pengambil keputusan. Struktur hirarki diasumsikan lengkap. Apabila asumsi ini tidak dipenuhi maka pengambil keputusan tidak memakai seluruh kriteria atau objektif yang tersedia atau diperlukan sehingga keputusan yang diambil dianggap tidak lengkap.

## **2.2.2.2 Langkah-langkah AHP**

Metode AHP dilakukan dalam lima langkah meliputi mendefinisikan masalah dan menentukan solusi yang diinginkan, membuat struktur hirarki yang diawali dengan tujuan utama, penilaian kriteria dan alternatif, menetukan prioritas (*synthesis of priority)* dan konsitensi logis (*logical consistency*).

## **1. Mendefinisikan masalah dan menentukan solusi yang diinginkan.**

Dalam tahap ini diupayakan menentukan masalah yang akan dipecahkan secara jelas, detail dan mudah dipahami. Dari masalah yang ada dicoba untuk menentukan solusi yang mungkin cocok bagi masalah tersebut. Solusi dari masalah mungkin berjumlah lebih dari satu. Solusi tersebut nantinya dikembangkan lebih lanjut dalam tahap berikutnya.

## **2. Membuat struktur hirarki yang diawali dengan tujuan utama.**

Membuat struktur hirarki bertujuan untuk memecahkan atau membagi masalah yang utuh menjadi bentuk hirarki proses pengambilan keputusan, dimana setiap unsur atau elemen saling berhubungan. Untuk mendapatkan hasil yang akurat, pemecahan dilakukan terhadap unsur-unsur sampai tidak mungkin dilakukan pemecahan lebih lanjut, sehingga didapatkan beberapa tingkatan dari persoalan yang hendak dipecahkan. Struktur hirarki keputusan dapat dikategorikan sebagai c*omplete* dan *incomplete*. Suatu hirarki keputusan disebut *complete* jika semua elemen pada suatu tingkat berikutnya mempunyai hubungan, sementara hirarki keputusan *incomplete* yakni tidak semua unsur pada masingmasing jenjang mempunyai hubungan.

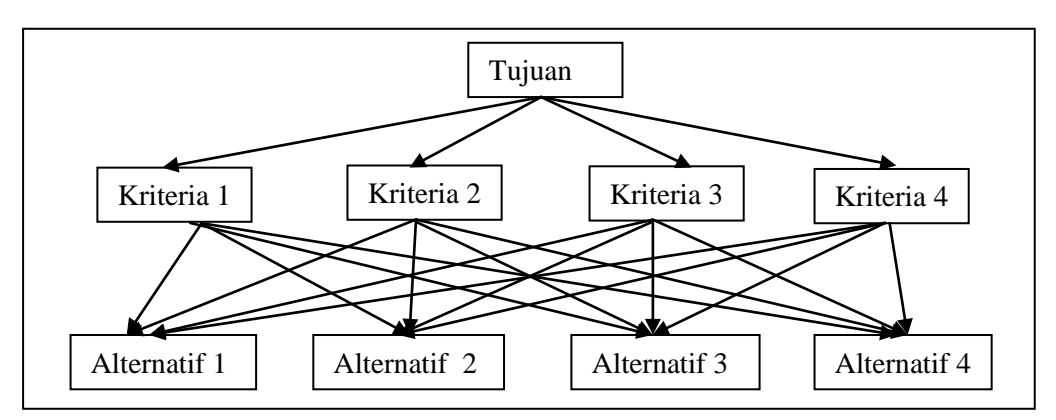

Gambar 2.1 Struktur Hirarki *Complete*

<span id="page-29-0"></span>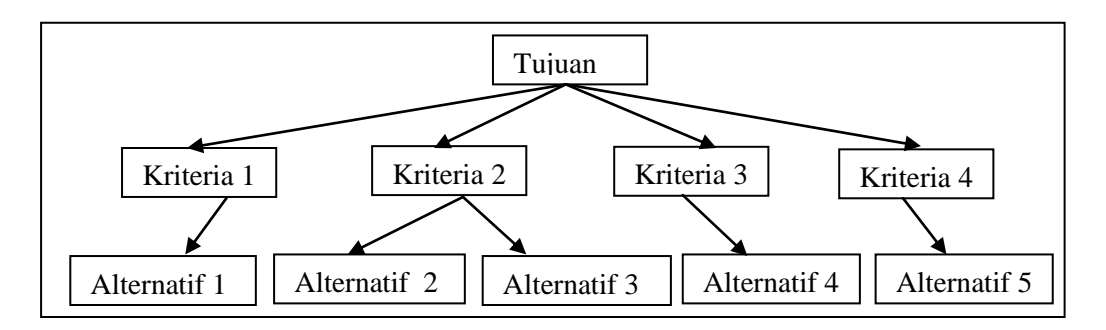

Gambar 2.2 Struktur Hirarki *In*c*omplete*

#### <span id="page-29-1"></span>**3. Penilaian kriteria dan alternatif**

Penilaian kriteria dan alternatif dilakukan dengan cara melakukan perbandingan matrik berpasangan. Nilai-nilai untuk mengekspresikan pendapat kriteria dan alternatif pada perhitungan AHP adalah menggunakan skala pengukuran Saaty. Menurut Saaty, untuk berbagai persoalan skala 1 sampai 9 adalah skala terbaik untuk mengekspresikan pendapat. Nilai dan definisi pendapat kualitatif dari skala perbandingan Saaty diukur menggunakan tabel analisis pada tabel 2.1.

<span id="page-30-0"></span>

| <b>Intensitas</b><br>Kepentingan | Keterangan                                                                                                    |  |  |  |  |  |
|----------------------------------|----------------------------------------------------------------------------------------------------|--|--|--|--|--|
|                                  | Kedua elemen sama penting                                                                                                    |  |  |  |  |  |
| 3                                | Elemen yang satu sedikit lebih penting daripada elemen<br>yang lainnya                                                                                          |  |  |  |  |  |
| 5                                | Elemen yang satu lebih penting daripada elemen yang<br>lainnya                                                                                                  |  |  |  |  |  |
| 7                                | Satu elemen jelas lebih mutlak penting daripada elemen<br>yang lainnya                                                                                          |  |  |  |  |  |
| 9                                | Satu elemen mutlak penting daripada elemen yang<br>lainnya                                                                                                    |  |  |  |  |  |
| 2,4,6 dan 8                      | Nilai tengah diantara dua nilai berurutan                                                                                                    |  |  |  |  |  |
| Kebalikan                        | Jika untuk aktifitas i mendapat satu angka jika<br>dibandingkan dengan aktifitas j, maka j mendapat nilai<br>kebalikannya bila dibandingkan dengan aktifitas i. |  |  |  |  |  |

Tabel 2.1 Skala Dasar Pengukuran AHP

Sumber: Kusrini, M.Kom, 2007, hal. 134

## **4. Menetukan prioritas (***synthesis of priority)*

Setelah matrik perbandingan berpasangan dibuat maka langkah selanjutnya adalah menghitung bobot prioritas setiap elemen tersebut. Hasil perhitungan bobot prioritas tiap elemen adalah suatu bilangan desimal di bawah angka satu. Dan total bobot prioritas untuk semua elemen dalam satu tingkat atau

kelompok adalah sama dengan satu. Bobot atau prioritas satu elemen mencerminkan pentingnya elemen-elemen tersebut dalam hirarki.

## **5. Konsitensi Logis (***logical consistency***)**

Pada buku Konsep dan Aplikasi Sistem Pendukung Keputusan (2007:134) konsistensi memiliki dua makna. Pertama, objek-objek yang serupa bisa dikelompokkan sesuai dengan keseragaman dan relevansi. Kedua, menyangkut tingkat hubungan antar objek yang didasarkan pada kriteria tertentu. Dalam pembuatan keputusan, penting untuk mengetahui seberapa baik konsistensi yang ada. Hal-hal yang perlu dilakukan untuk mengukur konsistensi adalah menghitung *Consistency Index* dan *Consistency Ratio,* dengan rumus:

 $CI = (\lambda \text{ maks-n})/(n-1)$ 

…..…………………………….............(2.1)

Dimana:

CI = *Consistency Index*  $\lambda$  maks = nilai eigen vektor maksimum n = banyaknya elemen

*Consistency Ratio* (CR) dapat dihitung dengan rumus:

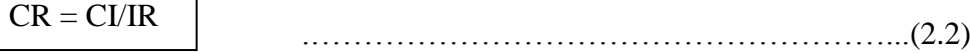

Dimana:

CR = *Consistency Ratio*

CI = *Consistency Index*

IR = *Indeks Random Consistency,* dimana IR adalah suatu ketetapan

yang terdapat dalam tabel 2.2

| <b>Ukuran Matriks</b> | Nilai IR |  |  |
|-----------------------|----------|--|--|
| $1$ dan $2$           | 0,00     |  |  |
| 3                     | 0,58     |  |  |
| $\overline{4}$        | 0,90     |  |  |
| 5                     | 1,12     |  |  |
| 6                     | 1,24     |  |  |
| 7                     | 1,32     |  |  |
| 8                     | 1,41     |  |  |
| 9                     | 1,45     |  |  |
| 10                    | 1,49     |  |  |
| 11                    | 1,51     |  |  |
| 12                    | 1,48     |  |  |
| 13                    | 1,56     |  |  |
| 14                    | 1,57     |  |  |
| 15                    | 1,59     |  |  |

<span id="page-32-0"></span>Tabel 2.2 Daftar *Indeks Random Consistency*

Sumber: Kusrini, M.Kom, 2007, hal.136-137

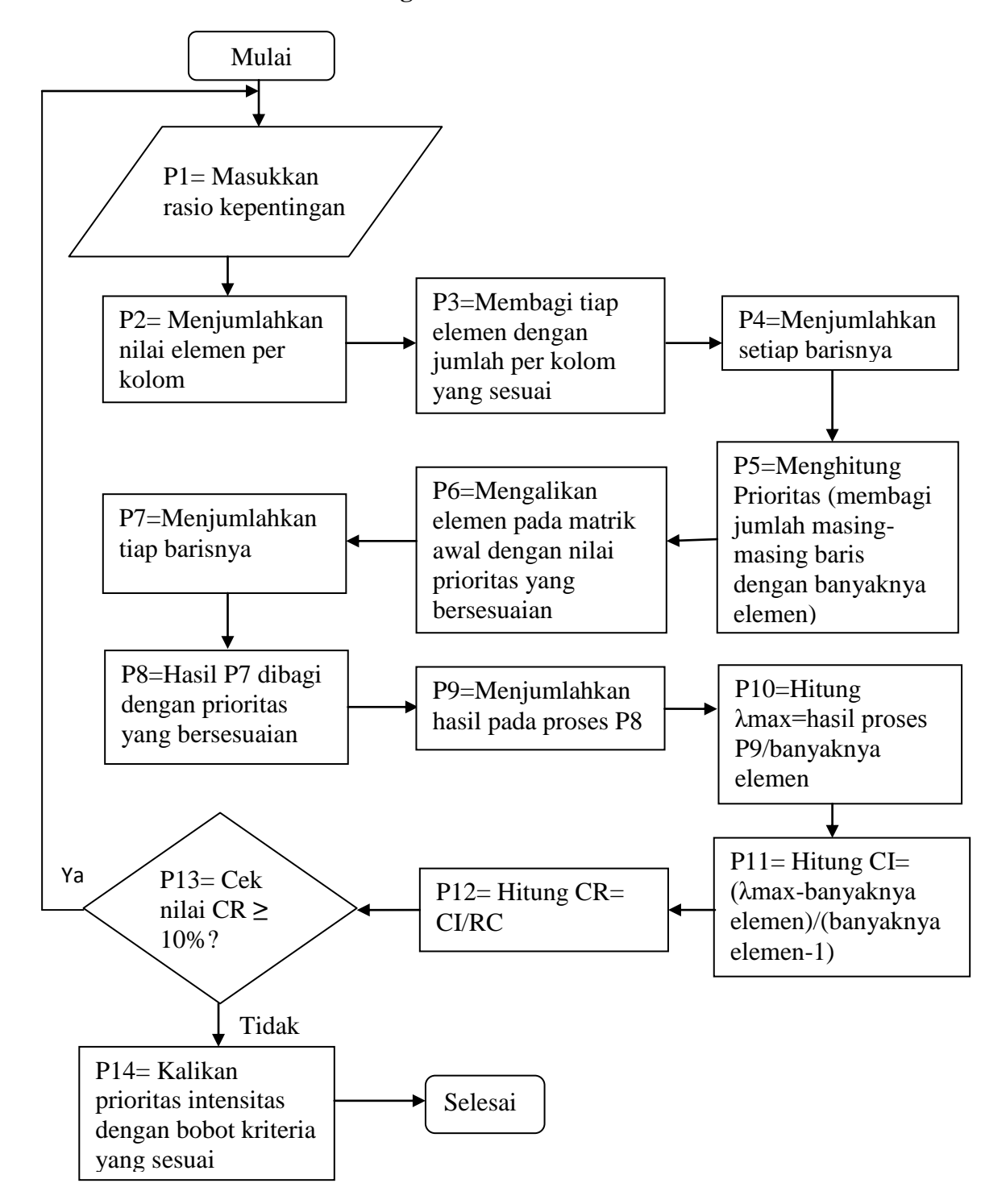

#### **2.2.2.3** *Flowchart* **Proses Perhitungan AHP**

<span id="page-33-0"></span>Gambar 2.3 *Flowchart* Proses Perhitungan AHP

Sumber: INFOKES, VOL. 2 NO. 1 Agustus 2012

## **2.2.2.4 Proses Perhitungan AHP**

Proses perhitungan AHP sesuai *flowchart* pada gambar 2.3 adalah sebagai berikut:

## **P1 = masukkan rasio kepentingan**

Sebagai contoh terdapat empat kriteria yang ingin dicari prioritas atau rangkingnya, yaitu kriteria 1, kriteria 2, kriteria 3 dan kriteria 4. Dengan intensitas kepentingan sebagai beriut:

- 1. kriteria 1 sedikit lebih penting dari kriteria 2
- 2. kriteria 1 lebih penting dari kriteria 3
- 3. kriteria 1 jelas lebih mutlak penting dari kriteria 4
- 4. kriteria 2 sedikit lebih penting dari kriteria 3
- 5. kriteria 2 lebih penting dari kriteria 4
- 6. kriteria 3 sedikit lebih penting dari kriteria 4

Sehingga dapat dibuat tabel perbandingan berpasangan, yaitu tabel 2.3.

<span id="page-34-0"></span>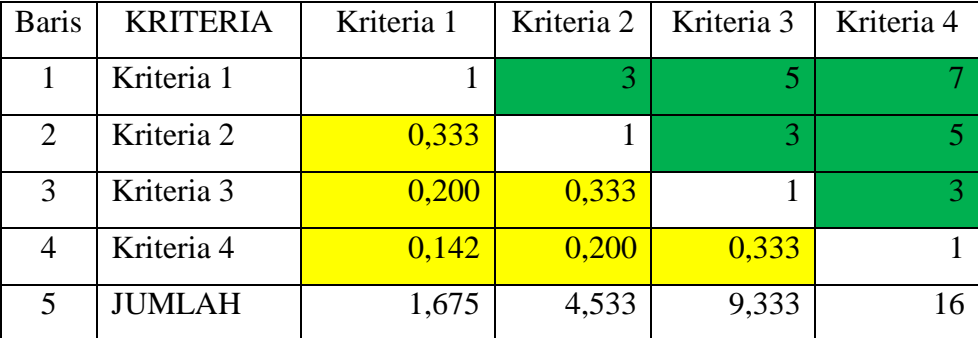

Tabel 2.3 Matrik perbandingan berpasangan

Rumus matrik perbandingan berpasangan:

| $a_{ij}$ awal | a <sub>12</sub><br>a <sub>13</sub> | $a_{12}$<br>1<br>a <sub>23</sub> | $a_{13}$<br>$a_{23}$<br>. . | <br><br>$a_{1n}$<br>$a_{2n}$<br>$a_{3n}$ |
|---------------|------------------------------------|----------------------------------|-----------------------------|------------------------------------------|
|               |                                    |                                  |                             |                                          |
|               |                                    | $a_{2n}$                         | a3n                         |                                          |

Dimana:

$$
-a_{11}=1
$$

$$
-a_{ij}=1, \text{ jika } i=j
$$

- Jika  $a_{ij} = b$  maka  $a_{ji} = \frac{1}{b}$
- Jika  $a_{ij}$ dinyatakan sama pentingnya terhadap  $a_{ji}$ maka  $a_{ij} = a_{ji} = 1$ Maka dari tabel 2.3 diperoleh:
	- Angka 0,333 pada baris kriteria 2 kolom kriteria 1 tabel 2.3 diperoleh dari perhitungan 1 dibagi nilai pada baris kriteria 1 kolom kriteria 2.
	- Angka 0,2 pada baris kriteria 3 kolom kriteria 1 tabel 2.3 diperoleh dari perhitungan 1 dibagi nilai pada baris kriteria 1 kolom kriteria 3.

## **P2 = menjumlahkan nilai elemen perkolom**

Jika telah diperoleh nilai-nilai matrik perbandingan berpasangan, langkah selanjutnya adalah menjumlahkan nilai elemen perkolom. Pada tabel 2.3 terletak pada baris ke lima.

## **P3 = membagi tiap elemen dengan jumlah per kolom yang sesuai**

Setiap nilai pada kolom dari matriks tabel 2.3 dibagi dengan jumlah kolom masing-masing.

$$
a_{ij\;bobot} = \frac{a_{ij\;awal}}{\sum_{i}^{n} a_{ij}} \qquad \qquad \qquad (2.4)
$$

…….………………... (2.3)
Dimana:

- $a_{ij\;bob}$  = kolom matriks perhitungan bobot atau prioritas
- $a_{ij\,awal}$  = kolom matriks perbandingan berpasangan tabel 2.3
- $\sum_i^n a_{ij}$  = jumlah masing-masing kolom matrik perbandingan berpasangan

Tabel 2.4 Bobot atau Prioritas

|            | Kriteria | Kriteria | Kriteria | Kriteria | Jumlah | Bobot atau |
|------------|----------|----------|----------|----------|--------|------------|
|            |          |          |          |          |        | Prioritas  |
| Kriteria 1 | 0,597    | 0,662    | 0,536    | 0,438    | 2,232  | 0,558      |
| Kriteria 2 | 0,199    | 0,221    | 0,321    | 0,313    | 1,053  | 0,263      |
| Kriteria 3 | 0,119    | 0,073    | 0,107    | 0,188    | 0,488  | 0,122      |
| Kriteria 4 | 0,085    | 0,044    | 0,036    | 0,063    | 0,227  | 0,057      |

Nilai 0,597 pada tabel 2.4 diperoleh dari baris kriteria 1 kolom kriteria 1 tabel 2.3 yaitu nilai 1 dibagi baris jumlah kolom kriteria 1 yaitu nilai 1,675.

# **P4 = menjumlahkan setiap barisnya**

Menjumlahkan nilai masing-masing baris yang sesuai pada tabel 2.4 untuk menghitung bobot atau prioritas.

#### **P5 = menghitung bobot atau prioritas**

Bobot atau prioritas dihitung dengan cara menjumlahkan masing-masing baris pada tabel 2.4 lalu dibagi dengan banyaknya elemen atau kriteria.

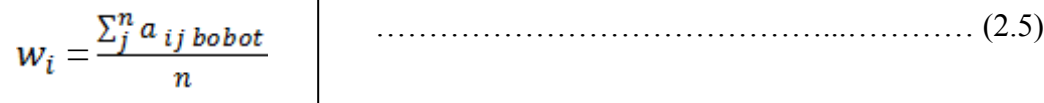

Dimana  $\sum_{j}^{n} a_{ij}$ <sub>bobot</sub> = jumlah nilai masing-masing baris

 $n =$  jumlah elemen atau kriteria

Setelah diketahui bobot atau prioritas, langkah selanjutnya yaitu mengecek konsistensi logis dengan cara tabel 2.5.

| <b>KRITERIA</b> | Kriteria         | Kriteria | Kriteria | Kriteria | Jumlah | <b>WSV</b>          |
|-----------------|------------------|----------|----------|----------|--------|---------------------|
|                 |                  | 2        | 3        | 4        |        |                     |
| Kriteria 1      | 0,558            | 0,790    | 0,609    | 0,397    | 2,355  | 2,355/0,558=4,220   |
| Kriteria 2      | 0,186            | 0,263    | 0,366    | 0,284    | 1,099  | $1,099/0,263=4,172$ |
| Kriteria 3      | 0,112            | 0,088    | 0,122    | 0,170    | 0,491  | $0,491/0,122=4,033$ |
| Kriteria 4      | 0,079            | 0,053    | 0,041    | 0,057    | 0,229  | $0,229/0,057=4,038$ |
|                 | 16,460           |          |          |          |        |                     |
|                 | $16,460/4=4,116$ |          |          |          |        |                     |

Tabel 2.5 Proses Perhitungan Konsistensi

# **P6 = mengalikan elemen pada matriks awal dengan nilai prioritas yang bersesuaian**

Mengalikan setiap elemen matrik pada tabel 2.3 dengan nilai bobot atau prioritas yang terdapat pada tabel 2.4

………………………………………………….… (2.6)  $a_{ij} = a_{ij\,awal} x w_i$ 

Dimana  $a_{ij}$ <sub>awal</sub> = nilai elemen matrik tabel 2.3

 $w_i$  = bobot atau prioritas

Nilai 0,558 pada baris kriteria 1 kolom kriteria 1 tabel 2.5 diperoleh dari perkalian antara kolom kriteria 1 baris kriteria 1 pada tabel 2.3 yaitu yang bernilai 1 dengan bobot atau prioritas baris 1 pada tabel 2.4 yang bernilai 0,558

# **P7 = menjumlahkan tiap barisnya**

Setelah diperoleh nilai masing-masing elemen, kemudian menjumlahkan nilai tiap barisnya.

#### **P8 = hasil penjumlahan tiap baris matrik konsistensi dibagi dengan prioritas**

**atau bobot yang bersesuaian**

$$
WSV_i = \frac{\sum_{j}^{n} a_{ij \, bobot}}{w_i}
$$
 (2.7)

Dimana  $WSV_i = Weight Sum Vector$ 

 $\sum_i^n a_{ij\;bobot}$  = Jumlah nilai masing-masing baris pada matrik tabel 2.5

 $w_i$  = bobot atau prioritas

Hasil perhitungan WSV ditunjukkan pada tabel 2.5 kolom ke tujuh.

# **P9 = menjumlahkan hasil pada proses P8**

Menjumlahkan Nilai *Weight Sum Vector* pada tabel 2.5 kolom ke tujuh baris

ke enam.

# **P10 = hitung λmax dengan cara hasil proses P9 dibagi dengan banyaknya elemen**

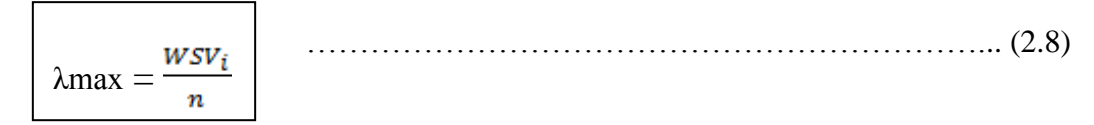

Dimana λmax = nilai *eigen vector* maksimum

n = banyaknya elemen

Nilai λmax yang didapatkan adalah 4,116.

### **P11 = hitung CI**

CI dihitung dengan rumus 2.1  $\sqrt{ }$ 

CI = 
$$
(\lambda max-n)/(n-1)
$$
  
CI =  $(4,116-4)/(4-1)$   
= 0.039

# **P12 = hitung CR**

CR dihitung dengan rumus 2.2. Nilai IR ditentukan pada tabel 2.2, karena jumlah subkriteria ada empat gangguan, maka nilai ketetapan IR adalah 0,9.

$$
CR = \frac{CI}{IR}
$$
  

$$
CR = \frac{0.039}{0.9}
$$
  

$$
= 0.043
$$

# **P13** = cek nilai  $CR \ge 10\%$

Jika nilai  $CR \ge 10\%$  maka perhitungan perlu diulang karena tidak konsisten, artinya ada ketidakkonsistenan saat menetapkan skala perbandingan berpasangan subkriteria. Jika hal ini terjadi, dapat dipastikan bahwa solusi hasil metode AHP menjadi tidak berarti bagi pengguna. Dan apabila  $CR \leq 10\%$  maka derajat kekonsistenan memuaskan. Hasil perhitungan CR=  $0.043 \le 0.1$  maka hasil perhitungan bisa dinyatakan konsisten.

# **P14= Kalikan bobot intensitas dengan bobot kriteria yang sesuai**

Setelah semua bobot kriteria dihitung, langkah selanjutnya adalah menghitung bobot subkriteria, caranya sama dengan menghitung bobot kriteria. Setelah diperoleh bobot dari kriteria dan subkriteria, langkah selanjutnya adalah menghitung hasil yaitu dengan mengalikan nilai bobot masing-masing dari setiap kriteria dan subkriteria. Hasil tersebut berupa urutan prioritas penanganan gangguan IT.

#### **2.2.3 Metode Pengumpulan Data**

Metode pengumpulan data dan pengujian instrumen penelitian adalah sebagai berikut:

# **2.2.3.1 Metode Pengumpulan Data**

Menurut ahli metode pengumpulan data berupa suatu pernyataan (*statement*) tentang sifat, keadaan, kegiatan tertentu dan sejenisnya. Pengumpulan data dilakukan untuk memperoleh informasi yang dibutuhkan dalam rangka mencapai tujuan penelitian (Gulo, 2002 : 110).

Metode pengumpulan data ada empat, yaitu kuesioner, observasi, wawancara dan dokumen.

1. Kuesioner

Kuesioner adalah daftar pertanyaan tertulis yang ditujukan pada responden. Jawaban responden dalam kuesioner kemudian dicatat atau direkam.

2. Observasi

Merupakan kegiatan pengamatan. Pencatatan hasil dapat dilakukan dengan bantuan alat rekam elektronik.

3. Wawancara

Pengambilan data melalui wawancara atau secara lisan langsung dengan sumber datanya, baik melalui tatap muka atau lewat telephone, teleconference. Jawaban responden direkam dan dirangkum sendiri oleh peneliti.

4. Dokumen

Pengambilan data melalui dokumen tertulis maupun elektronik dari lembaga atau institusi. Dokumen diperlukan untuk mendukung kelengkapan data yang lain.

#### **2.2.4 Pemrograman Sistem**

Sistem merupakan kumpulan dari elemen yang saling berkaitan dan bertanggung jawab memproses masukkan (*input*) sehingga menghasilkan keluaran (*output*). Pemrograman berorientasi objek atau *object oriented programming* (OOP) merupakan pemrograman yang menggunakan *object* dan *class*. Pada pembuatan sistem OOP menggunakan Bahasa pemrograman PHP dan MySQL untuk dapat membuat dan terhubung ke kumpulan data yang disimpan secara sistematis di dalam komputer dan dapat dimanipulasi atau disebut *database*.

#### **2.2.4.1 Pemrograman PHP**

PHP merupakan bahasa *server-side scripting* yang menyatu dengan HTML (*Hypertext Markup Language*) untuk membuat halaman *web* yang dinamik. Artinya semua sintaks yang diberikan akan sepenuhnya dijalankan pada *server* sedangkan yang dikirimkan ke *browser* hanya hasilnya saja. PHP dapat mengirim HTTP *header*, dapat mengeset *cookies*, mengatur *authentication* dan *redirect users* (Nugroho, 2004).

Kelebihan Bahasa pemrograman PHP:

- a) PHP memiliki tingkat akses yang lebih cepat
- b) PHP memiliki tingkat *lifecycle* yang cepat sehingga selalu mengikuti perkembangan teknologi internet.
- c) PHP memiliki tingkat keamanan yang tinggi.
- d) PHP mendukung akses kebeberapa database yang sudah ada, baik yang bersifat gratis maupun komersial. Database tersebut antara lain: MySQL, PosgreSQL, mSQL, Infomix dan MicrosoftSQL server.

#### **2.2.4.2 Database MySQL**

MySQL merupakan *Relational Database Management Sistem* (RDMS) yang didistribusikan secara gratis dibawah lisensi *General Public License* (GPL). Dimana setiap orang bebas untuk menggunakan MySQL. MySQL dapat berperan sebagai *multidatabase* yang menggunakan bahasa *Structured Query Language* (SQL). MySQL dalam operasi *client server* melibatkan server daemon MySQL disisi *server* dan berbagai macam program serta *library* yang berjalan disisi *client*. MySQL mampu menangani data yang cukup besar. SQL adalah sebuah konsep pengoperasian *database*, terutama untuk pemilihan dan pemasukkan data yang memungkinkan pengoperasian data dikerjakan dengan mudah secara otomatis. Didalam MySQL terdapat berbagai macam perintah yang diantaranya langsung menggunakan SQL dan juga perintah khusus untuk menjalankan daemon dengan menjalankan perintah (Nugroho, 2004).

#### **2.2.5 Metode Pengujian Aplikasi**

Pengujian perangkat lunak merupakan proses eksekusi program atau perangkat lunak dengan tujuan mencari kesalahan atau kelemahan dari program tersebut. Proses tersebut dilakukan dengan mengevaluasi atribut dan kemampuan program. Suatu program yang diuji akan dievaluasi apakah keluaran atau output yang dihasilkan telah sesuai dengan yang diinginkan atau tidak. Ada berbagai macam metode pengujian, teknik *blackbox* dan teknik *whitebox* merupakan metode pengujian yang telah dikenal dan banyak digunakan oleh pengembang perangkat lunak.

#### **2.2.5.1 Metode Pengujian** *Blackbox*

Pengujian *blackbox* merupakan "Pengujian untuk mengetahui apakah semua fungsi perangkat lunak telah berjalan semestinya sesuai dengan kebutuhan fungsional yang telah didefinsikan" (Rouf, 2011: 3). Pendekatan ini hanya mengevaluasi program dari hasil akhir yang dikeluarkan oleh program tersebut. Struktur program dan kode-kode yang ada di dalamnya tidak termasuk dalam pengujian.

# **2.2.5.2 Metode Pengujian** *Whitebox*

Metode pengujian *whitebox* atau dapat disebut juga *glass box* merupakan metode pengujian dengan pendekatan yang mengasumsikan sebuah perangkat lunak atau program sebagai kotak kaca (*glassbox*). Pendekatan ini akan mengevaluasi struktur program dan kodenya yang meliputi evektifitas pengkodean, pernyataan kondisional dan *looping* yang digunakan dalam program.

 Menurut Ayuliana (2009: 3), uji coba *whitebox* merupakan metode desain uji kasus yang menggunakan struktur kontrol dari desain prosedural untuk menghasilkan kasus-kasus uji. Dengan menggunakan metode ujicoba *whitebox*, para pengembang *software* dapat menghasilkan kasus-kasus uji sebagai berikut:

- 1. Menjamin bahwa seluruh *independent paths* dalam modul telah dilakukan sedikitnya satu kali.
- 2. Melakukan seluruh keputusan logikal baik dari sisi benar maupun salah.
- 3. Melakukan seluruh perulangan dalam batasan operasionalnya.
- 4. Menguji struktur data internal untuk memastikan validitasnya.

#### **2.2.6 Metode** *Waterfall*

Menurut Golodetz, dkk (2014:1), metode *waterfall* adalah teknik segmentasi hirarkis berdasarkan urutan transformasi dari morfologi matematika. Metode *waterfall* adalah sebuah metode pengembangan *software* yang bersifat sekuensial. Metode ini dikenalkan oleh Royce pada tahun 1970 dan pada saat itu disebut sebagai siklus klasik dan sekarang ini lebih dikenal dengan sekuensial linier. Selain itu model ini merupakan model yang paling banyak dipakai oleh para pengembang *software*.

Inti dari Metode *waterfall* adalah pengerjaan dari suatu sistem dilakukan secara berurutan atau secara linear. Jadi jika langkah satu belum dikerjakan maka tidak akan bisa melakukan pengerjaan langkah 2, 3 dan seterusnya. Secara otomatis tahapan ke-3 akan bisa dilakukan jika tahap ke-1 dan ke-2 sudah dilakukan. Keterkaitan dan pengaruh antar tahap ini ada karena *output* sebuah tahap dalam metode *waterfall* merupakan *input* bagi tahap berikutnya, dengan demikian ketidaksempurnaan hasil pelaksanaan tahap sebelumnya adalah awal ketidaksempurnaan tahap berikutnya.

Metode *waterfall* terbagi menjadi lima fase. Fase-fase tersebut adalah *requirements definition, system and software design, implementation and unit testing, integration and system testing* serta *operation and maintenance.*

#### **1.** *Requirements analysis and definition* **(analisa kebutuhan)**

Langkah ini merupakan analisa terhadap kebutuhan sistem. Pengumpulan data dalam tahap ini bisa melakukan sebuah penelitian, wawancara atau *study*  literatur. Seorang sistem analis akan menggali informasi dari *user* sehingga akan tercipta sebuah sistem komputer yang bisa melakukan tugas-tugas yang diinginkan oleh *user* tersebut. Tahapan ini akan menghasilkan dokumen *user requirement* atau bisa dikatakan sebagai data yang berhubungan dengan keinginan *user* dalam pembuatan sistem. Dokumen inilah yang akan menjadi acuan sistem analis untuk menterjemahkan kedalam bahasa pemrograman.

#### **2.** *System Design* **(desain sistem)**

Proses desain akan menterjemahkan syarat kebutuhan kesebuah perancangan perangkat lunak yang dapat diperkirakan sebelum dibuat *coding.* Proses ini berfokus pada: struktur data, arsitektur perangkat lunak, representasi *interface*, dan detail (algoritma) prosedural. Tahapan ini akan menghasilkan dokumen yang disebut *software requirment*. Dokumen inilah yang akan digunakan *programmer* untuk melakukan aktivitas pembuatan sistemnya.

#### **3.** *Coding and Testing* **(penulisan s***ourcecode* **program dan implementasi)**

*Coding* merupakan penerjemahan desain sistem dalam bahasa yang bisa dikenali oleh komputer. Dilakukan oleh *programmer* yang akan menterjemahkan transaksi yang diminta oleh *user*. Tahapan ini merupakan

tahapan secara nyata dalam mengerjakan suatu sistem. Dalam artian penggunaan komputer akan dimaksimalkan dalam tahapan ini. Setelah pengkodean selesai maka akan dilakukan *testing* terhadap sistem yang telah dibuat tadi. Tujuan *testing* adalah menemukan kesalahan-kesalahan terhadap sistem tersebut dan kemudian bisa diperbaiki.

# **4.** *Integration & Testing* **(penerapan dan pengujian program)**

Tahapan ini bisa dikatakan final dalam pembuatan sebuah sistem. Setelah melakukan analisa, desain dan pengkodean maka sistem yang sudah jadikan digunakan oleh *user*.

#### **5.** *Operation & Maintenance* **(pemeliharaan)**

Merupakan kegiatan-kegiatan koreksi kesalahan dan penyesuaian perangkat lunak terhadap perubahan lingkungan.

#### **2.2.7 Unit Sistem Informasi DAOP 5 Purwokerto**

Unit Sistem Informasi merupakan satuan organisasi di lingkungan PT. Kereta Api Indonesia (Persero) yang berada di bawah organisasi DAOP 5 Purwokerto. Dikutip dari SK Direksi PT. KAI Nomor: KEP. U/OT.003/XII/1/KA-2012 tentang Organisasi dan Tata Laksana Unit Sistem Informasi (2012: 1), bahwa dalam rangka menunjang peningkatan barang, penerapan sistem operasi perjalanan kereta api dan keberlanjutan sistem *ticketing*, maka perlu penataan kembali struktur organisasi sistem informasi daerah yang dapat mengakomodir kebutuhan aplikasi dan teknologi informasinya.

# **2.2.7.1 Struktur Organisasi Unit SI DAOP 5 Purwokerto**

Sebagaimana dikutip dalam SK Direksi PT. KAI Nomor: KEP.

U/OT.003/XII/1/KA-2012 tentang Organisasi dan Tata Laksana Unit Sistem

Informasi .(2012: 36) yang tertulis dalam pasal 13 sebagai berikut:

(1) Unit Sisitem Infomasi Daerah Operasi 5 Purwokerto adalah satuan organisasi di lingkungan PT. Kereta Api Indonesia (Persero) yang berada dibawah organisasi Daerah Operasi 5 Purwokerto dan berkedudukan di Purwokerto;

(2) Unit Sistem Informasi Daerah Operasi 5 Purwokerto, **dipimpin oleh seorang Manager** yang berada di bawah dan bertanggung jawab kepada Vice President (VP) Daerah Operasi 5 Purwokerto;

(3) Bagian Struktur Organisasi Unit Sistem Informasi Daerah Operasi 5 Purwokerto sebagaimana tercantum pada lampiran I.E1 Keputusan ini.

Struktur Organisai Unit Sistem Informasi DAOP 5 Purwokerto adalah

sebagaimana terdapat dalam gambar 2.4.

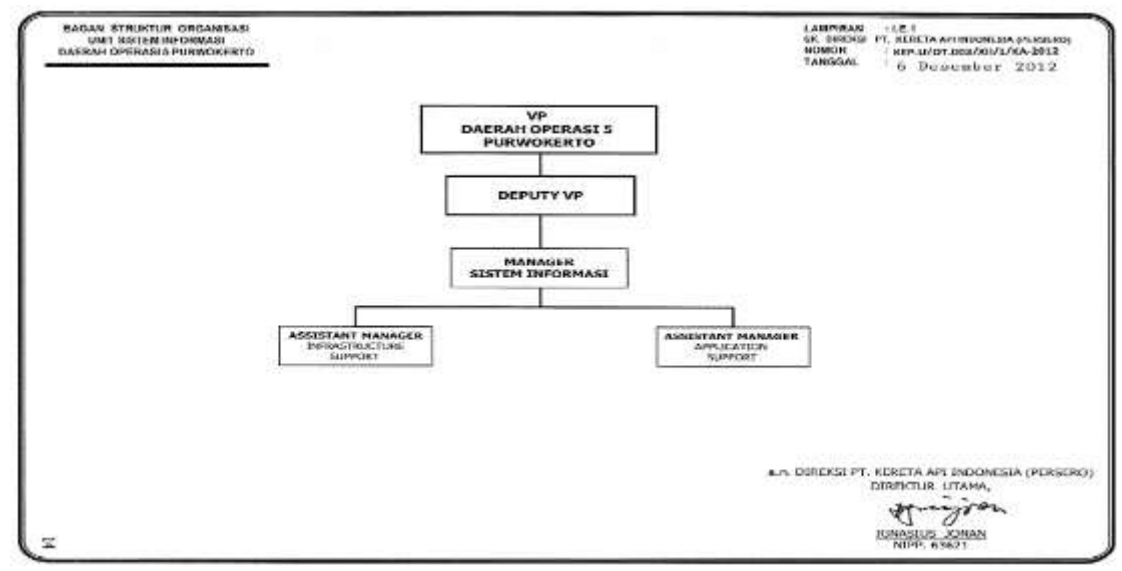

Gambar 2.4 Bagan Struktur Organisai Unit Sistem Informasi DAOP 5 Purwokerto Sumber: SK Direksi PT. KAI (2012: 14)

#### **2.2.7.2 Tugas Pokok**

Dalam SK Direksi PT. KAI Nomor: KEP. U/OT.003/XII/1/KA-2012

tentang Organisasi dan Tata Laksana Unit Sistem Informasi (2012: 36) yang

tertulis pada pasal 14 dan pasal 15, tugas pokok Manager dan Assistant Manager

Unit Sistem Informasi adalah sebagai berikut:

## **Pasal 14**

**Manager Sistem Informasi Daerah Operasi 5 Purwokerto** mempunyai tugas pokok dan tanggung jawab *mengelola teknologi informasi (perangkat keras, perangkat lunak pendukung dan perangkat jaringan), mengelola aplikasi di sisi pengguna, melakukan penanganan jika terjadi gangguan pada sistem informasi, serta memastikan kualitas layanan sistem informasi terjaga dengan baik dalam wilayah Daerah Operasi 5 Purwokerto*.

#### **Pasal 15**

Dalam melaksanakan tugas pokok dan tanggung jawabnya, **Manager Sistem Informasi Daerah Operasi 5 Purwokerto dibantu oleh 2 (dua) Assistant Manager, yaitu:**

(1) **Assistant Manager Infrastructure Support,** yang mempunyai tugas pokok dan tanggung jawab *melakukan pengelolaan teknologi informasi (perangkat keras, perangkat lunak pendukung, dan perangkat jaringan) dalam wilayah Daerah Operasi 5 Purwokerto;*

(2) **Assistant Manager Application Support,** yang mempunyai tugas pokok dan tanggung jawab *memberikan dukungan teknis dalam penggunaan aplikasi di wilayah Daerah Operasi 5 Purwokerto.*

# **2.3 Kerangka Pikir**

Dengan dibangunnya suatu Sistem Pendukung Keputusan menggunakan

metode AHP dapat menetapkan prioritas penanganan gangguan IT PT. KAI di

DAOP 5 Purwokerto. Kerangka pikir dapat dilihat dalam gambar 2.5.

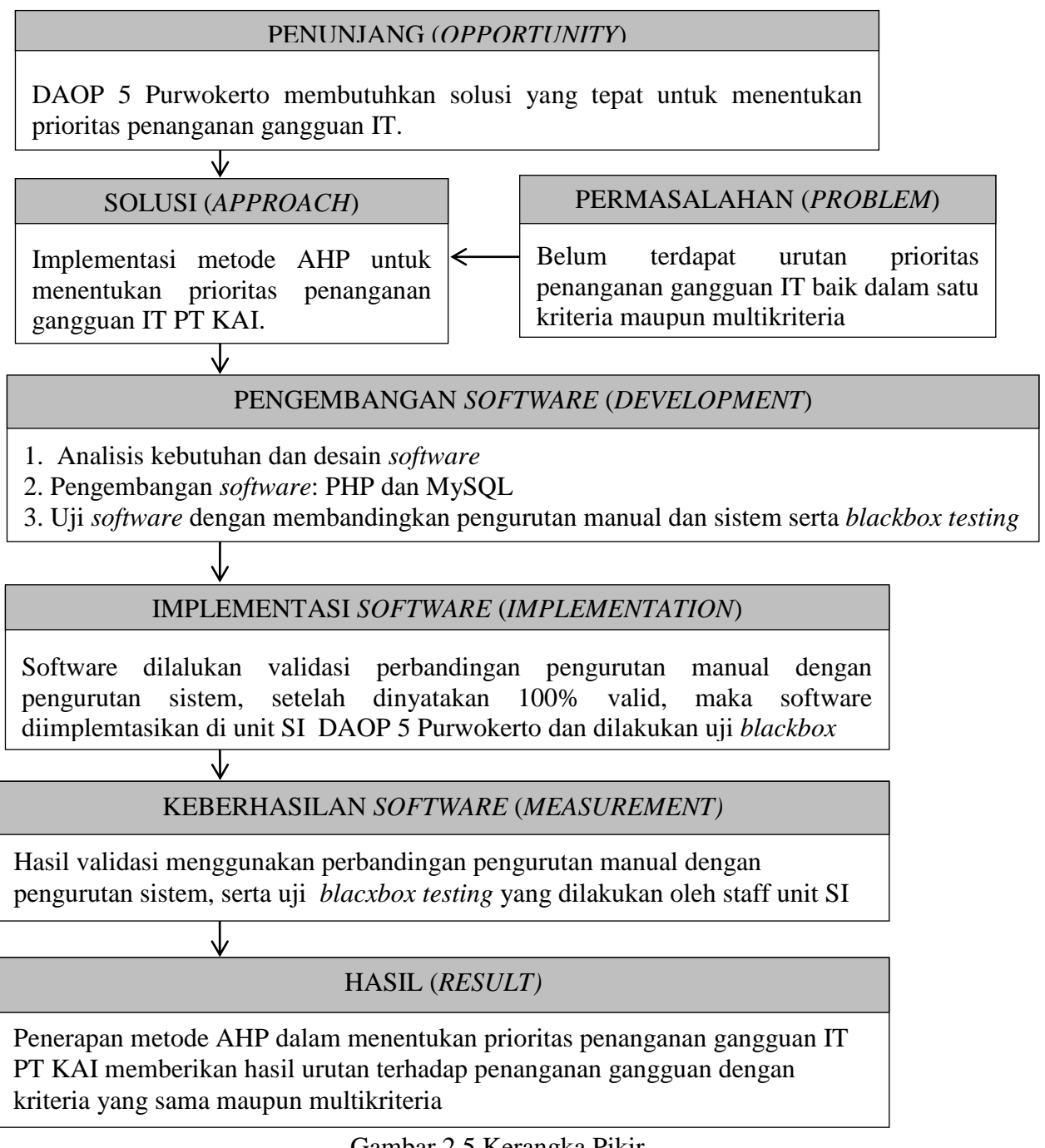

Gambar 2.5 Kerangka Pikir

# **BAB III**

# **METODE PENELITIAN**

Bab III berupa metode penelitian, akan dibahas mengenai model dan prosedur pengembangan sistem serta uji coba produk.

# **3.1 Model dan Prosedur Pengembangan Sistem**

Langkah-langkah penelitian dalam penentuan prioritas penganan gangguan IT PT. KAI menggunakan metode AHP dalam penelitian ini menggunakan pengembangan dari model atau metode *waterfall*. Langkah-langkah penelitain dimulai dari observasi dan wawancara, selanjutnya analisis kebutuhan, desain sistem, *coding* atau penulisan kode program, implementasi sistem, pengujian dan langkah terakhir adalah pembuatan laporan. Langkah-langkah penelitian dalam pengembangan metode *waterfall* dapat dilihat pada gambar 3.1.

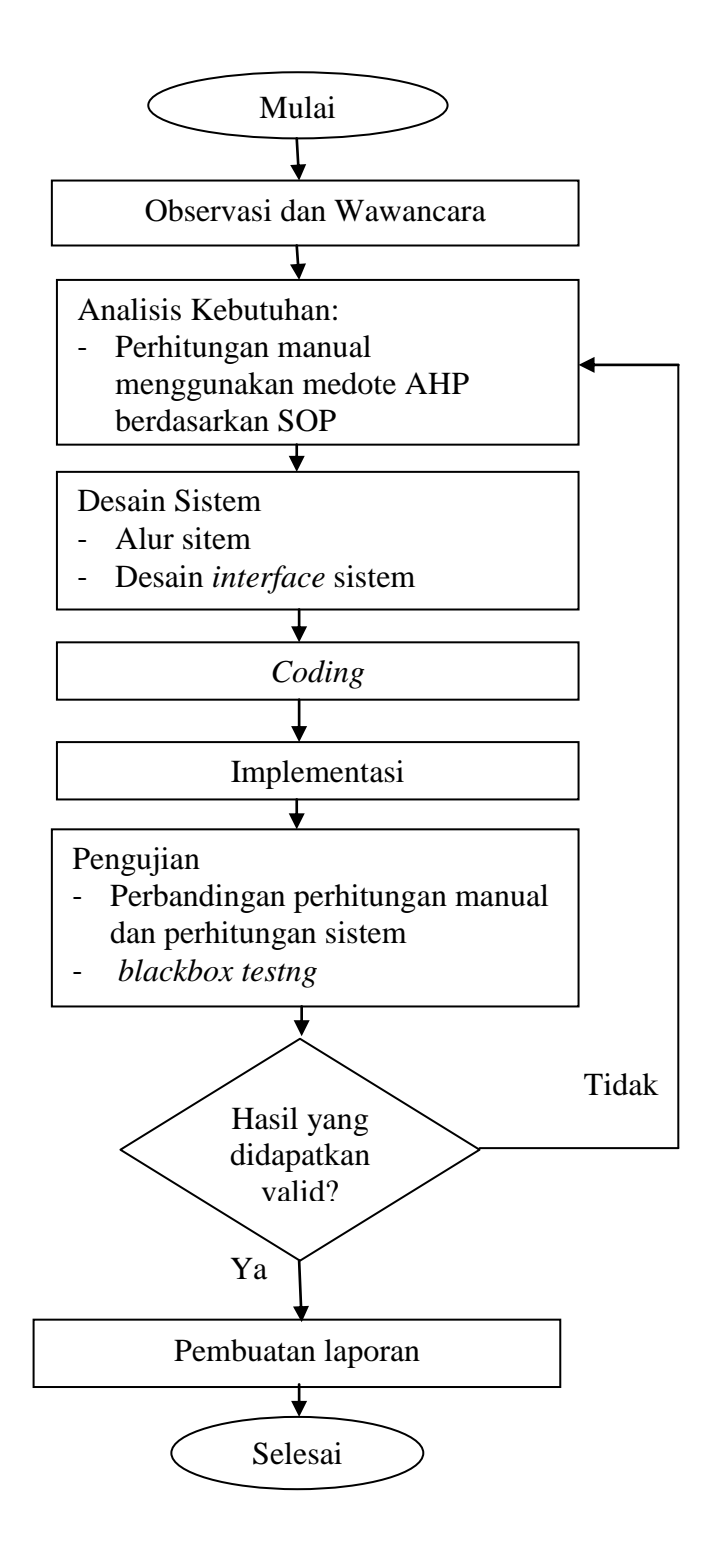

Gambar 3.1 Alur Penelitian

# **3.1.1 Observasi dan Wawancara**

Dalam tahap ini, analisis kebutuhan dilakukan dengan kegiatan observasi dan wawancara. Observasi dilakukan secara langsung ke kantor DAOP 5 Purwokerto mengamati tentang prosedur dan urutan penanganan gangguan IT, sedangkan untuk wawancara dilakukan terhadap staff unit SI DAOP 5 Purwokerto, untuk mendapatkan data tentang SOP penanganan gangguan dan analisa sistem penentuan prioritas penanganan gangguan IT yang akan dibuat.

# **3.1.2 Analisis Kebutuhan**

Kebutuhan untuk penerapan sistem informasi prioritas penanganan gangguan IT meliputi perangkat keras (*hardware*), perangkat lunak (*software*), pelaksana (*brainware*), SOP dan perhitungan AHP secara manual.

1. Perangkat Keras (*Hardware*)

Untuk penerapan sistem informasi penentuan prioritas penanganan gangguan IT, diperlukan sebuah unit komputer sebagai *server* yang dapat diakses oleh seluruh komputer yang ada di Kantor DAOP 5 Purwokerto.

2. Perangkat Lunak (*Software*)

Untuk dapat beroperasi secara optimal, komputer tersebut harus memenuhi spesifikasi yang diperlukan serta dukungan dari *software* sesuai dengan kebutuhan agar program aplikasi dapat berjalan dengan baik. Kebutuhan perangkat lunak tersebut antara lain:

- a. *Operating Sistem* (OS) windows, minimal windows XP.
- b. Notepad++ digunakan untuk menampilkan dan menyuntingan teks atau kode berbagai bahasa pemrograman.

c. XAMPP sebagai *server* atau *localhost* untuk pemrograman PHP.

d. MySQL sebagai *server database*.

3. Pelaksana (*Brainware*)

Agar tujuan pembuatan SPK prioritas penanganan gangguan IT menggunakan metode AHP dapat terwujud, maka diperlukan sumber daya yang dapat menggunakan fasilitas tersebut. Kelompok tenaga ahli komputer yang akan dibutuhkan diantaranya:

a. *Programmer*

*Programmer* yaitu seorang yang mempunyai kemampuan menganalisa dan mengembangkan program aplikasi menggunakan bahasa pemrograman. Dalam hal ini aplikasi dibuat oleh peneliti.

b. *Operator* atau *admin*

*Operator* adalah seorang dapat mengoperasikan atau memasukkan data secara baik ke komputer. Tenaga operator tidak perlu orang yang ahli dibidang komputer, pada unit SI dapat dilakukan oleh staff unit KAI.

4. SOP eskalasi pelaporan data gangguan IT

SOP eskalasi pelaporan data gangguan IT digunakan sebagai panduan dalam perhitungan AHP sehingga akan diperoleh urutan penanganan data gangguan dalam satu kriteria SOP. SOP tersebut dapat dilihat pada lampiran 6. Dari SOP tersebut dibuat suatu *instrument* yang berisi data pembobotan perhitungan AHP, *instrument* diambil dari empat responden staff unit SI DAOP 5 Purwokerto. Setelah diperoleh data pembobotan langkah .

5. Perhitungan Prioritas Penanganan Gangguan IT Menggunakan Metode AHP

Langkah pertama untuk menentukan prioritas penanganan gangguan IT dalam perhitungan AHP adalah menyusun hirarki perhitungan AHP yang ditunjukkan pada gambar 3.2.

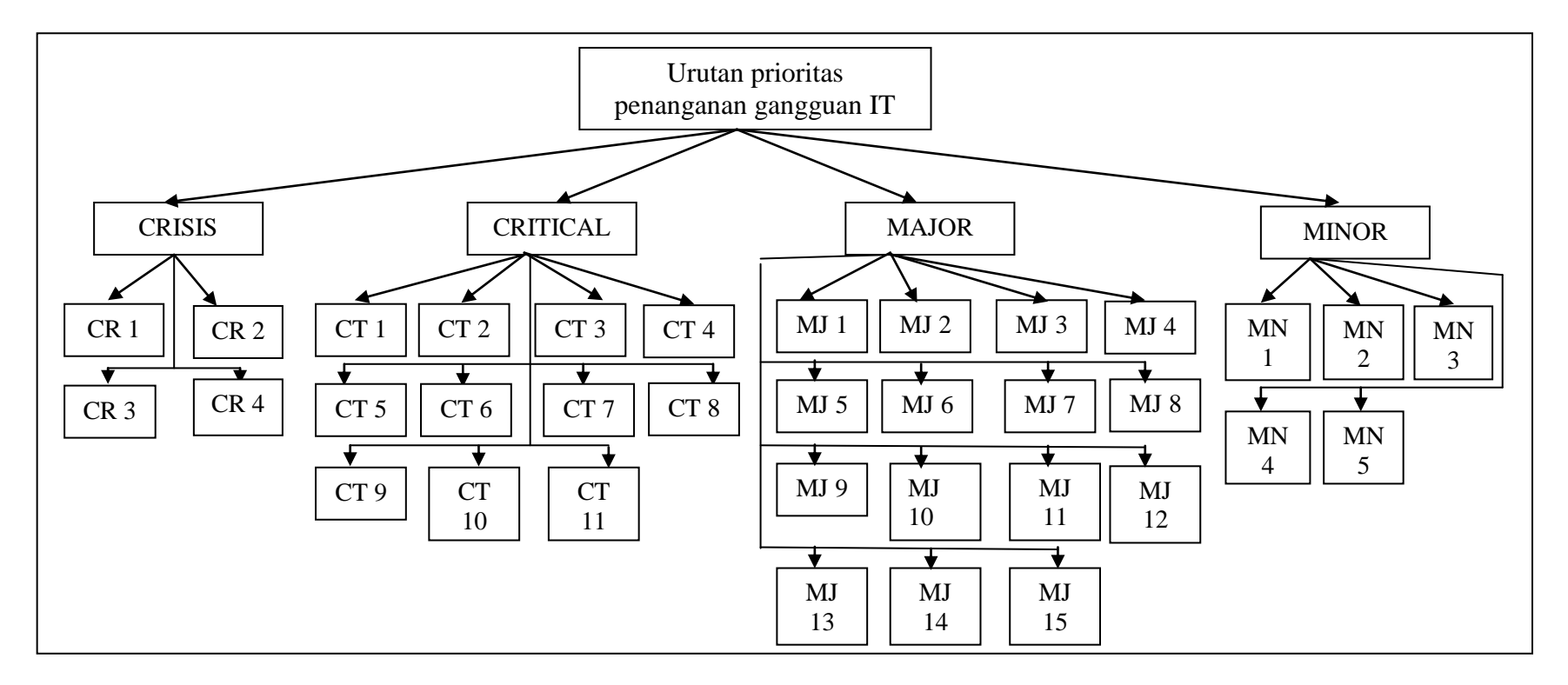

Gambar 3.2 Struktur Hirarki Perhitungan AHP

Keterangan gambar 4.1:

- CR 1 = seluruh sistem *ticketing* (RTS) mati
- $CR$  2 = seluruh sistem SAP mati
- $CR$  3 = seluruh sistem locotrack mati
- CR 4 = *email server* mati
- CT 1 *= ticketing* (RTS) satu DAOP tidak berfungsi
- CT 2 = SAP satu modul tidak berfungsi dalam waktu 30 menit
- CT 3 = *wayspoint decoder error*
- CT 4 = aplikasi KA *tracking off*
- CT 5 = jaringan satu *cluster* jatuh
- $CT 6 = DNS$  sistem tidak bekerja
- CT 7 = DNS semua *processor* tidak bekerja
- CT 8 = semua *router* di data *center* mati
- CT 9 = semua *coreswitch* di data *center* mati
- CT 10 = semua listrik mati, UPS dan genset tidak bekerja di data *center*
- CT 11 = semua AC di data *center* tidak berfungsi
- MJ 1 = terdapat *device* locotrack yang tidak terpantau
- $MJ 2 = GSM$  locotrack tidak mengirim data
- MJ 3 = sistem KA *tracking* tidak berfungsi
- MJ 4 = *web server* tidak bisa diakses
- MJ 5 = *mail server* tidak bisa diakaes
- MJ 6 = salah satu *server ticketing* mati
- MJ 7 = salah satu stasiun besar tidak bisa melayani *ticketing*
- MJ 8 = semua *channel* eksternal tidak bisa melayani *ticketing*
- $MJ 9$  = semua data SAP tidak bisa posting
- MJ 10 = *server recruitment* tidak bisa diakses
- MJ 11 = salah satu *router* mati
- MJ 12 = salah satu *coreswitch* di data center mati
- MJ 13 = salah satu *hubswitch (distributed)* mati
- $MJ$  14 = salah satu DNS mati
- MJ 15 = salah satu jaringan dari dan ke data *center* mati
- MN 1 = *display device off*
- MN 2 = salah satu *hubswitch* (akses *switch*) mati
- MN 3 = salah satu HD *server* mencapai kapasitas 80%
- MN 4 = 1-2 UPS di data *center* mati
- MN 5 = salah satu AC di data *center* tidak berfungsi

Untuk mencapai *goal* atau tujuan urutan prioritas penanganan gangguan IT, perlu dihitung bobot atau prioritas dari subkriteria. Kriteria tidak dihitung menggunakan metode AHP karena kriteria *crisis, critical, major* dan *minor* sudah memiliki ketetapan urutan berdasarkan SOP dari IT Helpdesk PT. KAI.

Berikut dicontohkan perhitungan prioritas penanganan gangguan subkriteria *crisis*. Untuk perhitungan prioritas penanganan gangguan subkriteria *critical, major* dan *minor* terdapat di lampiran 8.

### **P1 = masukkan rasio kepentingan**

Perhitungan dilakukan menggunakan data rata-rata dari empat responden. Subkriteria *crisis* yang digunakan ada sebanyak empat gangguan, yaitu: seluruh sistem *ticketing* (RTS) mati (CR 1), seluruh sistem SAP mati (CR 2), seluruh sistem locotrack mati (CR 3) dan *email server* mati (CR 4).

Sebagai contoh untuk responden 1 menentukan intensitas kepentingan subkriteria *crisis* sebagai berikut:

- 1. CR 1 lebih penting dari CR 2 maka dalam skala dasar pengukuran AHP mendapat nilai 6
- 2. CR 1 (kebalikan dari) sedikit lebih penting dari CR 3 mendapat nilai 0,5
- 3. CR 1 lebih mutlak penting dari CR 4 maka mendapat nilai 5
- 4. CR 2 (kebalikan dari) sedikit lebih penting dari CR 3 maka mendapat nilai 0,33
- 5. CR 2 sedikit lebih penting dari CR 4 maka mendapat nilai 2
- 6. CR 3 jelas lebih mutlak penting dari CR 4 maka mendapat nilai 7

Sehingga dapat dibuat tabel perbandingan berpasangan, yaitu tabel 3.1.

| <b>Baris</b>                | <b>SUBKRITERIA</b> | CR <sub>1</sub> | CR <sub>2</sub> | CR <sub>3</sub> | CR <sub>4</sub> |
|-----------------------------|--------------------|-----------------|-----------------|-----------------|-----------------|
|                             | CR <sub>1</sub>    | 1,000           | 6,000           | 0,500           | 5,000           |
| $\mathcal{D}_{\mathcal{L}}$ | CR <sub>2</sub>    | 0,167           | 1,000           | 0,333           | 2,000           |
|                             | CR <sub>3</sub>    | 2,000           | 3,000           | 1,000           | 7,000           |
|                             | CR <sub>4</sub>    | 0,200           | 0,500           | 0,142           | 1,000           |
|                             | <b>JUMLAH</b>      | 3,367           | 10,500          | 1,976           | 15,000          |

Tabel 3.1 Matrik Perbandingan Berpasangan Subkriteria *Crisis* Responden 1

Tabel 3.2 Matrik Perbandingan Berpasangan Subkriteria *Crisis* Responden 2

| <b>Baris</b> | <b>SUBKRITERIA</b> | CR <sub>1</sub> | CR <sub>2</sub> | CR <sub>3</sub> | CR <sub>4</sub> |
|--------------|--------------------|-----------------|-----------------|-----------------|-----------------|
|              | CR <sub>1</sub>    | 1,000           | 5,000           | 2,000           | 4,000           |
| 2            | CR <sub>2</sub>    | 0,200           | 1,000           | 0,333           | 2,000           |
| 3            | CR <sub>3</sub>    | 0,500           | 3,000           | 1,000           | 5,000           |
|              | CR <sub>4</sub>    | 0,250           | 0,500           | 0,200           | 1,000           |
|              | <b>JUMLAH</b>      | 1,950           | 9,500           | 3,533           | 12,000          |

| <b>Baris</b> | <b>SUBKRITERIA</b> | CR <sub>1</sub> | CR <sub>2</sub> | CR <sub>3</sub> | CR <sub>4</sub> |
|--------------|--------------------|-----------------|-----------------|-----------------|-----------------|
|              | CR <sub>1</sub>    | 1,000           | 7,000           | 3,000           | 7,000           |
|              | CR <sub>2</sub>    | 0,143           | 1,000           | 0,333           | 2,000           |
|              | CR <sub>3</sub>    | 0,333           | 3,000           | 1,000           | 5,000           |
|              | CR <sub>4</sub>    | 0,143           | 0,500           | 0,200           | 1,000           |
|              | <b>JUMLAH</b>      | 1,619           | 11,500          | 4,533           | 15,000          |

Tabel 3.3 Matrik Perbandingan Berpasangan Subkriteria *Crisis* Responden 3

Tabel 3.4 Matrik Perbandingan Berpasangan Subkriteria *Crisis* Responden 4

| <b>Baris</b> | <b>SUBKRITERIA</b> | CR <sub>1</sub> | CR <sub>2</sub> | CR <sub>3</sub> | CR <sub>4</sub> |
|--------------|--------------------|-----------------|-----------------|-----------------|-----------------|
|              | CR <sub>1</sub>    | 1,000           | 7,000           | 2,000           | 6,000           |
|              | CR <sub>2</sub>    | 0,143           | 1,000           | 0,333           | 2,000           |
|              | CR <sub>3</sub>    | 0,500           | 3,000           | 1,000           | 8,000           |
|              | CR <sub>4</sub>    | 0,167           | 0,500           | 0,125           | 1,000           |
|              | <b>JUMLAH</b>      | 1,810           | 11,500          | 3,458           | 17,000          |

Rumus matrik perbandingan berpasangan:

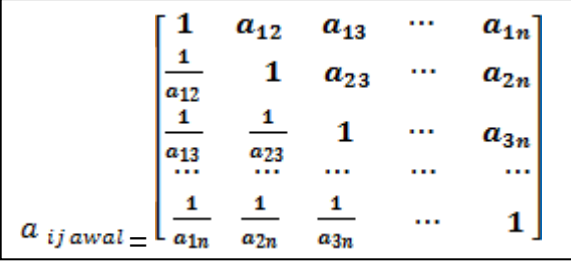

 $\begin{bmatrix} 3.1 \end{bmatrix}$ 

Dimana:

- $-a_{11} = 1$
- $a_{ij} = 1$ , jika i = j
- Jika  $a_{ij} = b$  maka  $a_{ji} = \frac{1}{b}$

- Jika  $a_{ij}$  dinyatakan sama pentingnya terhadap  $a_{ji}$  maka  $a_{ij} = a_{ji} = 1$ 

 Angka 0,167 pada baris kriteria 2 kolom kriteria 1 tabel 3.1 diperoleh dari perhitungan 1 dibagi nilai pada baris kriteria 1 kolom kriteria 2 yang bernilai 6.

Setelah mendapatkan matrik perbandingan berpasangan dari empat responden, langkah selanjutnya adalah menghitung rata-rata dari matrik tersebut, seperti pada tabel 3.5.

| <b>Baris</b> | <b>SUBKRITERIA</b> | CR <sub>1</sub> | CR <sub>2</sub> | CR <sub>3</sub> | CR <sub>4</sub> |
|--------------|--------------------|-----------------|-----------------|-----------------|-----------------|
|              | CR <sub>1</sub>    | 1,000           | 6,250           | 1,875           | 5,500           |
|              | CR <sub>2</sub>    | 0,160           | 1,000           | 0,333           | 2,000           |
|              | CR <sub>3</sub>    | 0,533           | 3,000           | 1,000           | 6,250           |
|              | CR <sub>4</sub>    | 0,182           | 0,500           | 0,160           | 1,000           |
|              | <b>JUMLAH</b>      | 1,875           | 10,750          | 3,368           | 14,750          |

Tabel 3.5 Matrik Rata-rata Perbandingan Berpasangan Subkriteria *Crisis*

#### **P2 = menjumlahkan nilai elemen perkolom**

Jika telah diperoleh nilai matrik perbandingan berpasangan, langkah selanjutnya menjumlahkan nilai elemen perkolom. Pada tabel 3.5 terletak pada baris ke lima.

#### **P3 = membagi tiap elemen dengan jumlah per kolom yang sesuai**

Setiap nilai pada kolom dari matriks tabel 3.5 dibagi dengan jumlah kolom masing-masing.

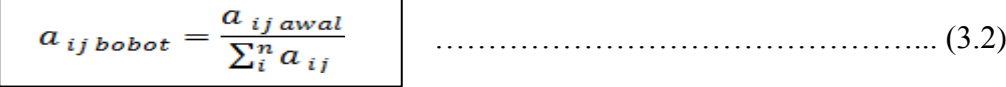

Dimana:

- $a_{ij\,bobot}$  = kolom matriks perhitungan bobot atau prioritas
- $a_{ij\,awal}$  = kolom matriks perbandingan berpasangan tabel 3.5
- $\sum_{i=1}^{n} \alpha_{ij}$  = jumlah masing-masing kolom matrik perbandingan berpasangan

| <b>SUBKRITERIA</b> | CR <sub>1</sub> | $CR2$ $CR3$ $CR4$                     |       |       | Jumlah | <b>Bobot</b> |
|--------------------|-----------------|---------------------------------------|-------|-------|--------|--------------|
| CR <sub>1</sub>    |                 | $0,533$   $0,581$   $0,557$   $0,373$ |       |       | 2,044  | 0,511        |
| CR <sub>2</sub>    |                 | $0.085 \mid 0.093 \mid 0.099$         |       | 0,136 | 0,413  | 0,103        |
| CR <sub>3</sub>    | 0.284           | $0,279$ 0.297                         |       | 0.424 | 1,284  | 0.321        |
| CR <sub>4</sub>    | 0.097           | 0,047                                 | 0,048 | 0.068 | 0,259  | 0,065        |

Tabel 3.6 Bobot atau Prioritas Subkriteria *Crisis*

# **P4 = menjumlahkan setiap barisnya**

Menjumlahkan nilai masing-masing baris yang sesuai pada tabel 3.6 untuk menghitung bobot atau prioritas.

# **P5 = menghitung bobot atau prioritas**

Bobot dihitung dengan cara menjumlahkan masing-masing baris pada tabel 3.6 lalu dibagi dengan banyaknya elemen atau kriteria.

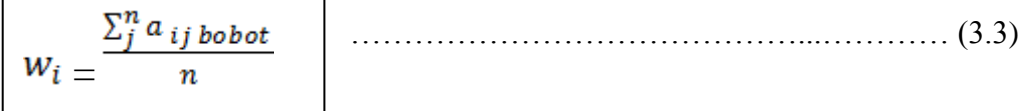

Dimana  $\sum_{j}^{n} a_{ij}$ <sub>bobot</sub> = jumlah nilai masing-masing baris

 $n =$  jumlah elemen atau kriteria

Setelah diketahui bobot, selanjutnya mengecek konsistensi logis ditunjukan pada tabel 3.7.

Tabel 3.7 Proses Perhitungan Konsistensi Subkriteria *Crisis*

| <b>KRITERIA</b> | CR <sub>1</sub> | CR <sub>2</sub> | CR <sub>3</sub> | CR <sub>4</sub> | Jumlah        | <b>WSV</b>            |
|-----------------|-----------------|-----------------|-----------------|-----------------|---------------|-----------------------|
| CR <sub>1</sub> | 0,511           | 0,645           | 0,602           | 0,356           | 2,114         | $2,114/0,511=4,136$   |
| CR <sub>2</sub> | 0,082           | 0,103           | 0,107           | 0,129           | 0,421         | $0,421/0,103=4,082$   |
| CR <sub>3</sub> | 0,273           | 0,310           | 0,321           | 0,404           | 1,308         | $1,308/0,321 = 4,073$ |
| CR <sub>4</sub> | 0,093           | 0,052           | 0,051           | 0,065           | 0,261         | $0,261/0,065=4,028$   |
|                 | 16,320          |                 |                 |                 |               |                       |
|                 |                 |                 |                 |                 | $\lambda$ max | $16,320/4=4,080$      |

# **P6 = mengalikan elemen matriks awal dengan nilai prioritas yang sesuai**

Mengalikan setiap elemen matrik pada tabel 3.5 dengan nilai bobot atau prioritas yang terdapat pada tabel 3.6

 $a_{ij} = a_{ij\,awal}\,x\,w_i$ 

………………………………………………….… (3.4)

Dimana  $a_{ij}$ <sub>awal</sub> = nilai elemen matrik tabel 3.5

 $w_i$  = bobot atau prioritas

Matrik pada tabel 3.7 diperoleh dari perkalian setiap elemen matrik tabel 3.5 dengan nilai bobot yang terdapat pada tabel 3.6. Nilai 0,511 pada baris CR 1 kolom CR 1 tabel 3.7 diperoleh dari perkalian antara baris CR 1 kolom CR 1 tabel 3.5 yaitu yang bernilai 1 dengan bobot CR 1 tabel 3.6 yang bernilai 0,511.

### **P7 = menjumlahkan tiap barisnya**

Setelah diperoleh nilai masing-masing elemen, kemudian menjumlahkan nilai tiap barisnya.

# **P8= hasil penjumlahan tiap baris matrik konsistensi dibagi dengan prioritas atau bobot yang bersesuaian**

 $WSV_i = \frac{\sum_j^n a_{ij\,bobot}}{w_i}$ 

……………………………………….. (3.5)

 $Dimana WSV_i = Weight Sum Vector$ 

 $\sum_{i=1}^{n} a_{i}i_{\text{bobot}}$  = Jumlah nilai masing-masing baris pada matrik tabel 3.7

 $w_i$  = bobot atau prioritas

WSV diperoleh dari penjumlahan masing-masing baris matriks tabel 3.6 dibagi dengan bobot atau prioritas yang bersesuaian. Hasil perhitungan WSV ditunjukkan pada tabel 3.7 kolom ke tujuh.

#### **P9 = menjumlahkan hasil pada proses P8**

Hasil penjumlahan nilai WSV ditunjukan pada tabel 3.7 kolom ke tujuh baris ke enam.

### **P10= hitung λmax dengan cara hasil proses P9 dibagi dengan banyaknya**

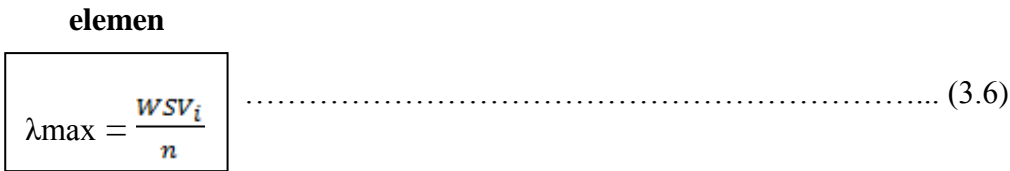

Dimana λmax = nilai *eigen vector* maksimum

n = banyaknya elemen

λmax dihitung dengan cara jumlah WSV dibagi dengan banyaknya elemen atau kriteria. Nilai λmax sebesar 4,080.

#### **P11 = hitung CI**

CI dihitung dengan rumus 2.1

CI = 
$$
(\lambda max-n)/(n-1)
$$
  
CI =  $(4,080-4)/(4-1) = 0,027$ 

# **P12 = hitung CR**

CR dihitung dengan rumus 2.2. Nilai IR ditentukan pada tabel 2.2, karena jumlah subkriteria ada empat gangguan, maka nilai ketetapan IR adalah 0,9.

$$
\frac{\text{CR} = \frac{CI}{IR}}{\text{CR} = \frac{0.027}{0.9} = 0,030}
$$

**P13 = cek nilai CR ≥ 10%**

Jika nilai CR  $\geq$  10% maka perhitungan perlu diulang karena tidak konsisten, artinya ada ketidakkonsistenan saat menetapkan skala perbandingan berpasangan subkriteria. Dan apabila  $CR \leq 10\%$  maka derajat kekonsistenan memuaskan. Hasil perhitungan CR=  $0.030 \le 0.1$  maka hasil perhitungan bisa dinyatakan konsisten.

Dari hasil perhitungan penentuan prioritas penanganan gangguan menggunakan metode AHP untuk subkriteria *crisis, critical, major* dan *minor,*  didapatkan hasil perankingan dengan mengurutkan bobot dari terbesar ke terkecil yang terdapat pada tabel 3.8 sampai dengan tabel 3.11. Untuk urutan atau prioritas penanganan gangguan IT terdapat pada tabel 3.12. Nilai CR untuk subkriteria *crisis* adalah 0,030, nilai CR untuk subkriteria *critical* adalah 0,094, nilai CR untuk subkriteria *major* adalah 0,076 sedangkan nilai CR untuk subkriteria *minor*  adalah 0,051. Maka perhitungan AHP subkriteria *crisis, critical, major* dan *minor*  dapat dinyatakan konsisten karena CR  $\leq$  10%.

Tabel 3.8 Hasil Akhir Bobot atau Prioritas Subkriteria *Crisis*

| <b>CRISIS</b>                         | <b>KODE</b>           | <b>BOBOT</b> | <b>RANK</b> |
|---------------------------------------|-----------------------|--------------|-------------|
| seluruh sistem <i>ticketing</i> (RTS) | CR <sub>1</sub>       | 0,511        |             |
| mati                                  |                       |              |             |
| seluruh sistem SAP mati               | CR <sub>2</sub>       | 0,103        |             |
| seluruh sistem locotrack mati         | CR <sub>3</sub>       | 0,321        |             |
| <i>Email server</i> mati              | $\cap$ r $\varLambda$ | 163          |             |

Tabel 3.9 Hasil Akhir Bobot atau Prioritas Subkriteria *Critical*

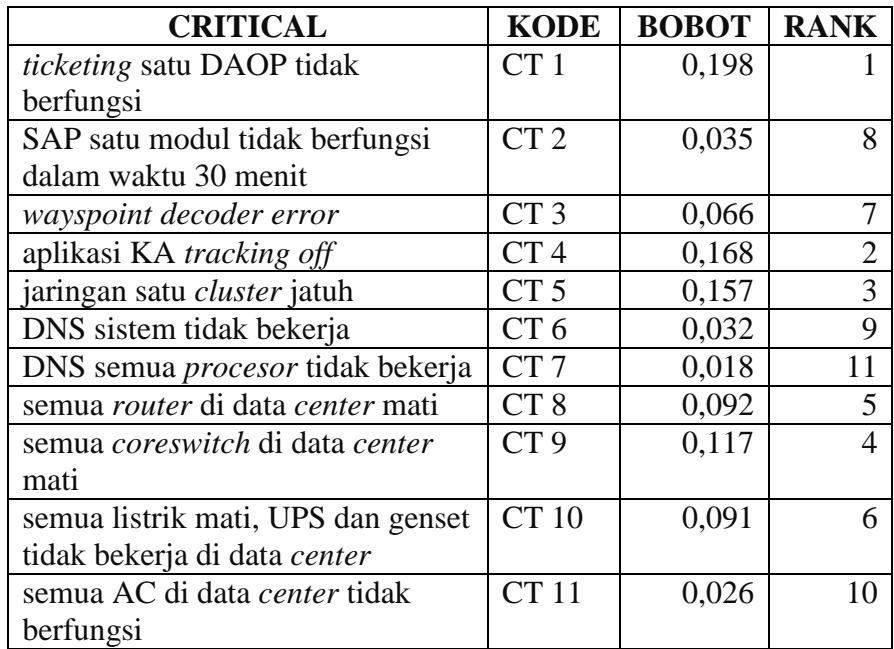

| <b>MAJOR</b>                                     | <b>KODE</b>     | <b>BOBOT</b> | <b>RANK</b>   |
|--------------------------------------------------|-----------------|--------------|---------------|
| device locotrack tidak terpantau                 | $MJ$ 1          | 0,100        | 4             |
| GSM locotrack tidak mengirim data                | MJ <sub>2</sub> | 0,074        | 7             |
| sistem KA tracking tidak berfungsi               | MJ <sub>3</sub> | 0,135        | 3             |
| web server tidak bisa diakses                    | $MJ$ 4          | 0,041        | 9             |
| <i>mail server</i> tidak bisa diakses            | $MJ$ 5          | 0,052        | 8             |
| salah satu server ticketing mati                 | MJ 6            | 0,088        | 5             |
| salah satu stasiun besar tidak bisa              | MJ 7            | 0,084        | 6             |
| melayani ticketing                               |                 |              |               |
| semua <i>chanel</i> eksternal tidak bisa         | MJ8             | 0,151        |               |
| melayani ticketing                               |                 |              |               |
| semua data SAP tidak bisa posting                | MJ 9            | 0,014        | 15            |
| server recruitment tidak bisa diakses            | <b>MJ</b> 10    | 0,019        | 14            |
| salah satu <i>router</i> mati                    | <b>MJ</b> 11    | 0,018        | 13            |
| salah satu <i>coreswitch</i> di data center mati | MJ 12           | 0,027        | 11            |
| salah satu hubswitch mati                        | MJ 13           | 0,024        | 12            |
| salah satu DNS mati                              | <b>MJ</b> 14    | 0,028        | 10            |
| salah satu jaringan dari dan ke data center      | MJ 15           | 0,145        | $\mathcal{D}$ |
| mati                                             |                 |              |               |

Tabel 3.10 Hasil Akhir Bobot atau Prioritas Subkriteria *Major*

Tabel 3.11 Hasil Akhir Bobot atau Prioritas Subkriteria *Minor*

| <b>MINOR</b>                             | <b>KODE</b>     | <b>BOBOT</b> | <b>RANK</b>  |
|------------------------------------------|-----------------|--------------|--------------|
| display device locotrack off             | MN <sub>1</sub> | 0,487        |              |
| salah satu hubswitch (akses switch) mati | MN <sub>2</sub> | 0,222        |              |
| salah satu HD server mencapai kapasitas  | MN <sub>3</sub> | 0,158        | $\mathbf{R}$ |
| 80%                                      |                 |              |              |
| 1-2 UPS di data center mati              | MN <sub>4</sub> | 0,094        |              |
| salah satu AC di data center tidak       | MN <sub>5</sub> | 0,039        |              |
| berfungsi                                |                 |              |              |

| <b>KRITERIA</b> | <b>SUBKRITERIA</b>                        | <b>KODE</b>     | <b>URUTAN</b>  |
|-----------------|-------------------------------------------|-----------------|----------------|
| <b>CRISIS</b>   | seluruh sistem ticketing (RTS) mati       | CR <sub>1</sub> |                |
|                 | seluruh sistem locotrack mati             | CR <sub>3</sub> | $\overline{2}$ |
|                 | seluruh sistem SAP mati                   | CR <sub>2</sub> | 3              |
|                 | Email server mati                         | CR <sub>4</sub> | 4              |
| <b>CRITICAL</b> | ticketing satu DAOP tidak berfungsi       | CT <sub>1</sub> | 1              |
|                 | aplikasi KA tracking off                  | CT <sub>4</sub> | 2              |
|                 | jaringan satu cluster jatuh               | CT <sub>5</sub> | 3              |
|                 | semua coreswitch di data center mati      | CT <sub>9</sub> | $\overline{4}$ |
|                 | semua router di data center mati          | CT <sub>8</sub> | $\overline{5}$ |
|                 | semua listrik mati, UPS dan genset tidak  | <b>CT 10</b>    |                |
|                 | bekerja di data center                    |                 | 6              |
|                 | wayspoint decoder error                   | CT <sub>3</sub> | $\tau$         |
|                 | SAP satu modul tidak berfungsi dalam      | CT <sub>2</sub> |                |
|                 | waktu 30 menit                            |                 | 8              |
|                 | DNS sistem tidak bekerja                  | CT <sub>4</sub> | 9              |
|                 | semua AC di data center tidak berfungsi   | CT <sub>6</sub> | 10             |
|                 | DNS semua procesor tidak bekerja          | CT <sub>7</sub> | 11             |
| <b>MAJOR</b>    | semua chanel eksternal tidak bisa         | $MJ$ $8$        | $\mathbf{1}$   |
|                 | melayani ticketing                        |                 |                |
|                 | salah satu jaringan dari dan ke data      | MJ 15           | $\overline{2}$ |
|                 | center mati                               |                 |                |
|                 | sistem KA tracking tidak berfungsi        | MJ 3            | 3              |
|                 | device locotrack tidak terpantau          | $MJ$ 1          | 4              |
|                 | salah satu server ticketing mati          | MJ 6            | 5              |
|                 | salah satu stasiun besar tidak bisa       | MJ 7            | 6              |
|                 | melayani ticketing                        |                 |                |
|                 | GSM locotrack tidak mengirim data         | $MJ$ 2          | $\overline{7}$ |
|                 | mail server tidak bisa diakses            | MJ 5            | 8              |
|                 | web server tidak bisa diakses             | $MJ$ 4          | 9              |
|                 | salah satu DNS mati                       | MJ 14           | 10             |
|                 | salah satu coreswitch di data center mati | MJ 12           | 11             |
|                 | salah satu hubswitch mati                 | MJ 13           | 12             |
|                 | salah satu router mati                    | <b>MJ</b> 11    | 13             |
|                 | server recruitment tidak bisa diakses     | <b>MJ</b> 10    | 14             |
|                 | semua data SAP tidak bisa posting         | MJ 9            | 15             |
| <b>MINOR</b>    | display device locotrack off              | MN <sub>1</sub> |                |
|                 | salah satu hubswitch (akses switch) mati  | MN <sub>2</sub> | 2              |
|                 | salah satu HD server mencapai kapasitas   | MN <sub>3</sub> |                |
|                 | 80%                                       |                 | 3              |
|                 | 1-2 UPS di data center mati               | MN <sub>4</sub> | 4              |
|                 | salah satu AC di data center tidak        | MN <sub>5</sub> |                |
|                 | berfungsi                                 |                 | 5 <sup>5</sup> |

Tabel 3.12 Prioritas Penanganan Gangguan IT Terurut

# **3.1.3 Desain Sistem**

Proses desain dilakukan dengan memperhatikan data dari SOP IT Helpdesk PT. KAI dan perhitungan AHP yang berkaitan dengan kebutuhan sistem, agar sistem yang dibuat sesuai alur proses penanganan gangguan.

1. Alur Sistem untuk Proses Penanganan Gangguan

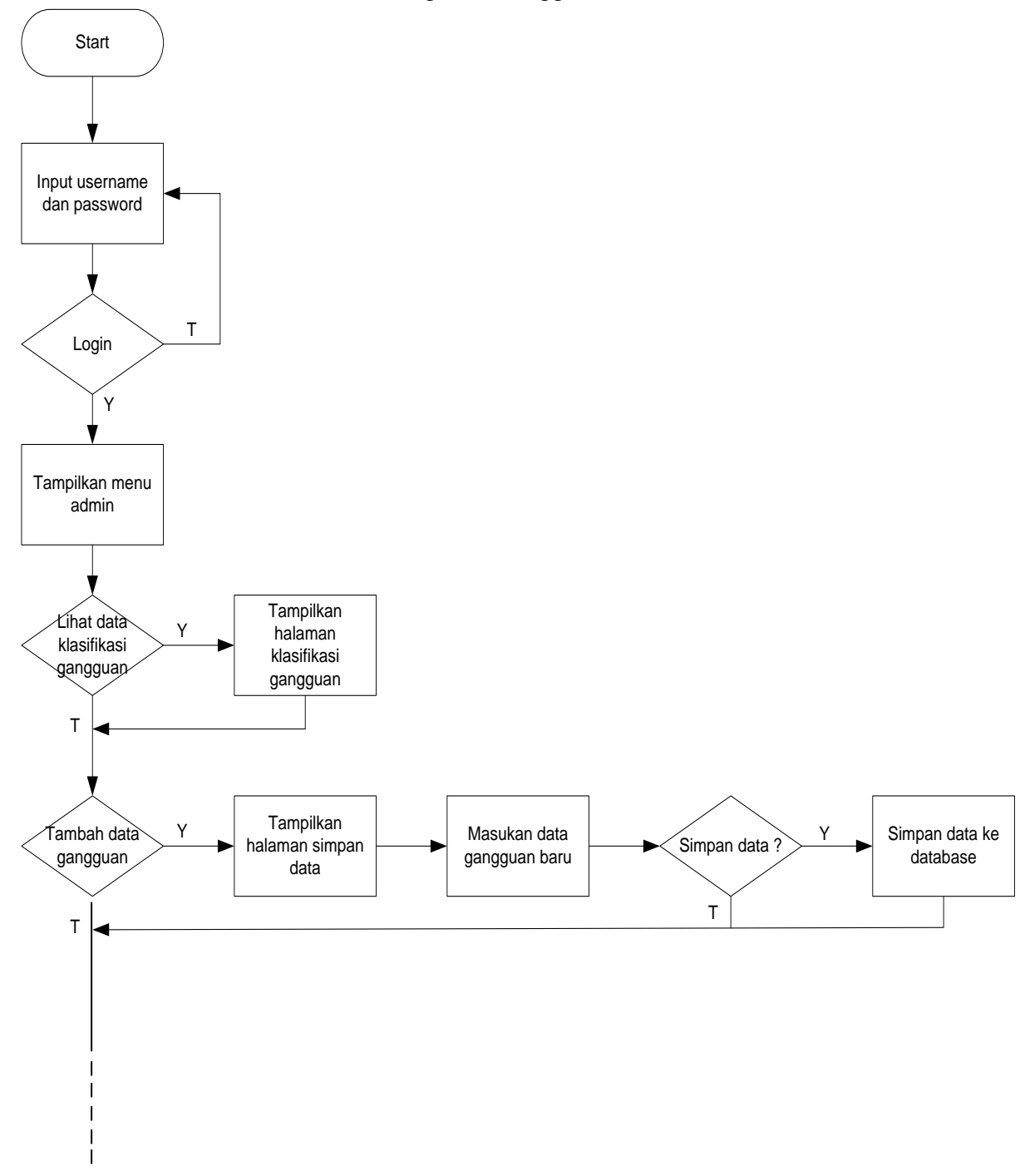

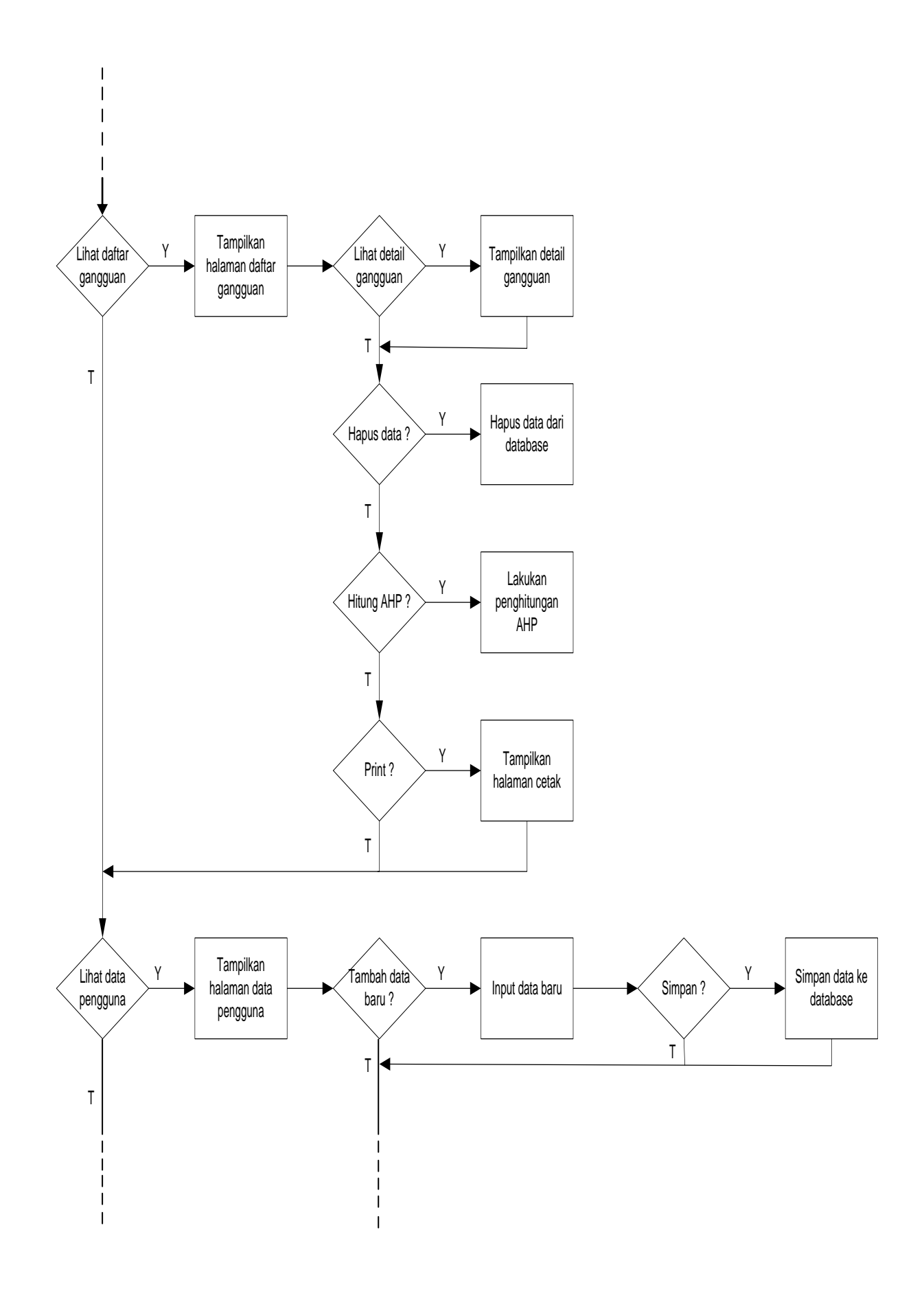

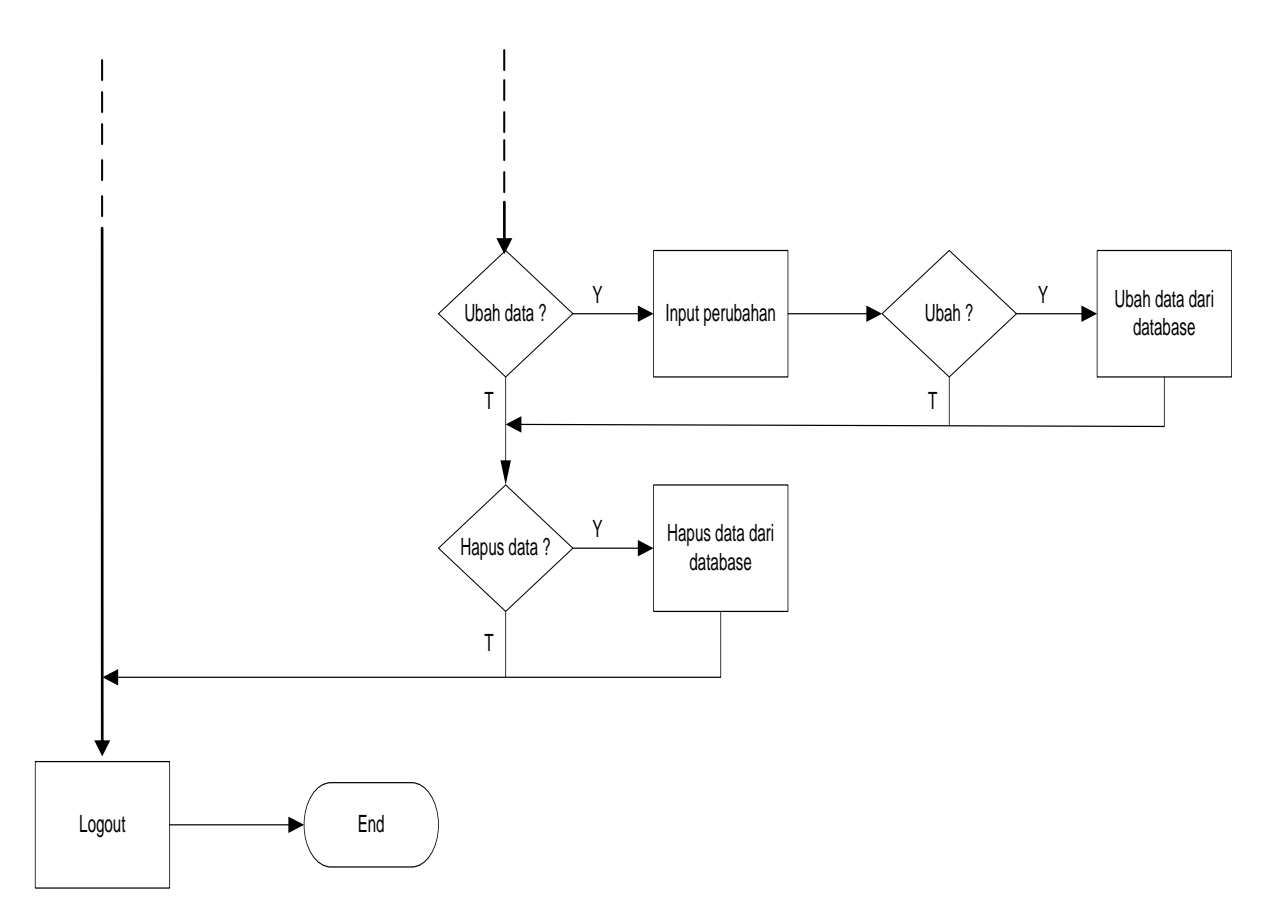

Gambar 3.3 Alur Sistem untuk Proses Penanganan Gangguan

# 2. Desain *Interface*

Desain *interface* yang dibuat meliputi halaman *login*, halaman *admin* dan halaman pengguna atau *user.*

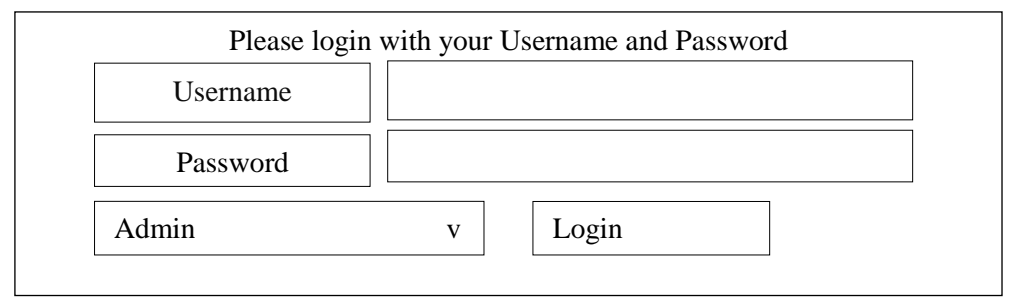

# Gambar 3.4 Halaman *Login*

*Login* digunakan untuk mengidentifikasi pengguna sebagai *user* maupun sebagai *admin*. Jika *username* dan *password* tidak sesuai maka tidak akan dapat masuk ke halaman selanjutnya dan akan mendapat pesan *login* gagal.

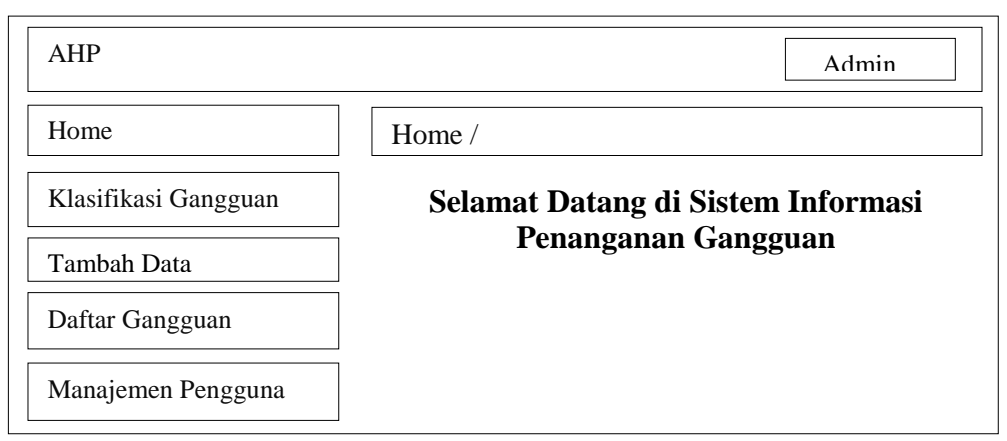

Gambar 3.5 Halaman Home *Admin*

Pada halaman *admin* terdapat menu Home, Klasifikasi Gangguan, Tambah Data, Daftar Gangguan dan Manajemen Pengguna. Menu Home berisi tampilan awal sistem berupa petunjuk penggunaan sistem tersebut. Pada menu Klasifikasi Gangguan berisi tentang data-data gangguan IT berdasarkan SOP, rancangan *interface* menu Klasifikasi Gangguan pada gambar 3.6. Menu Tambah Data digunakan untuk mengisi data gangguan yang terjadi pada waktu bersamaan, terdapat kolom isian tanggal, jam dan jenis gangguan, rancangan *interface* menu Tambah Data pada gambar 3.7. Menu Daftar Gangguan digunakan untuk mengurutkan data gangguan berdasarkan perhitungan manual dan tingkatan dari SOP, rancangan *interface* menu Daftar Gangguan pada gambar 3.8. Sedangkan menu Manajemen Pengguna terdapat pada gambar 3.9.

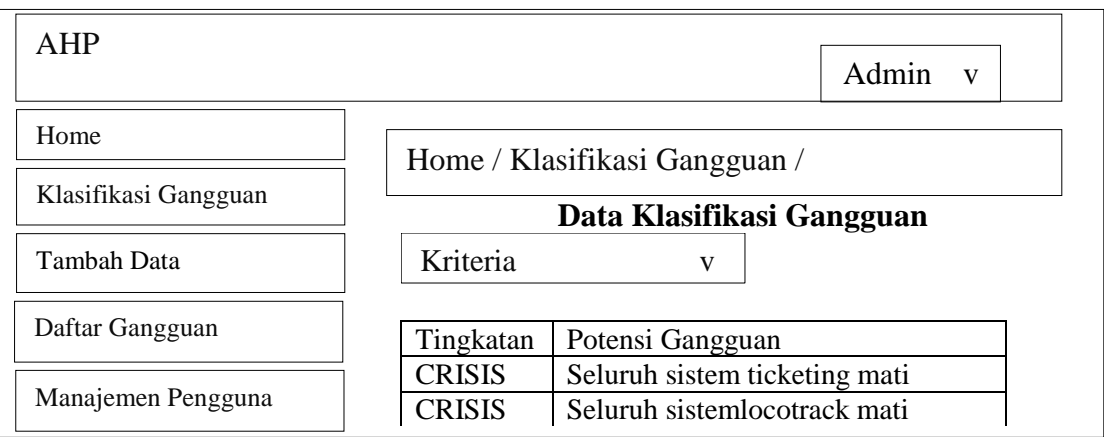

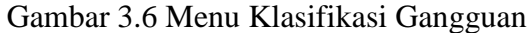

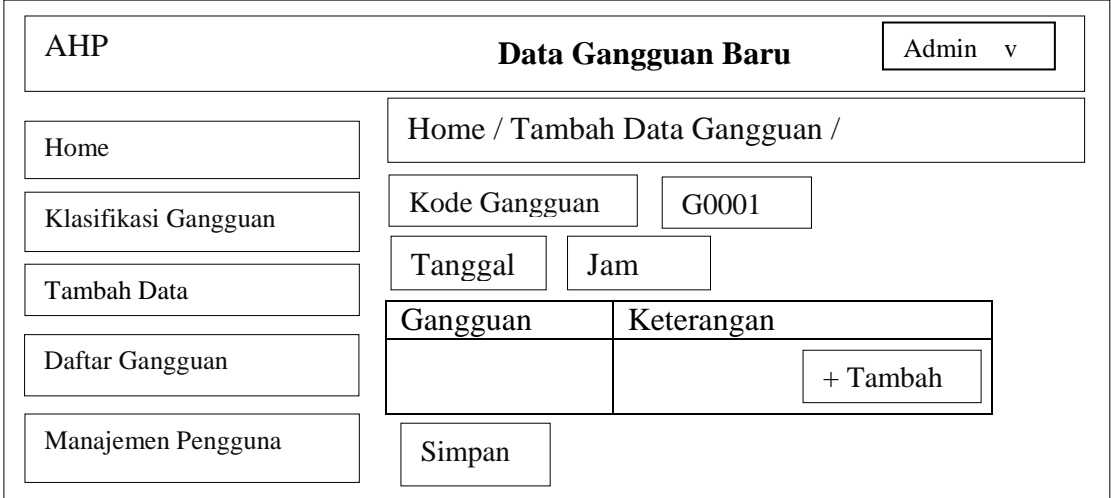

Gambar 3.7 Menu Tambah Data

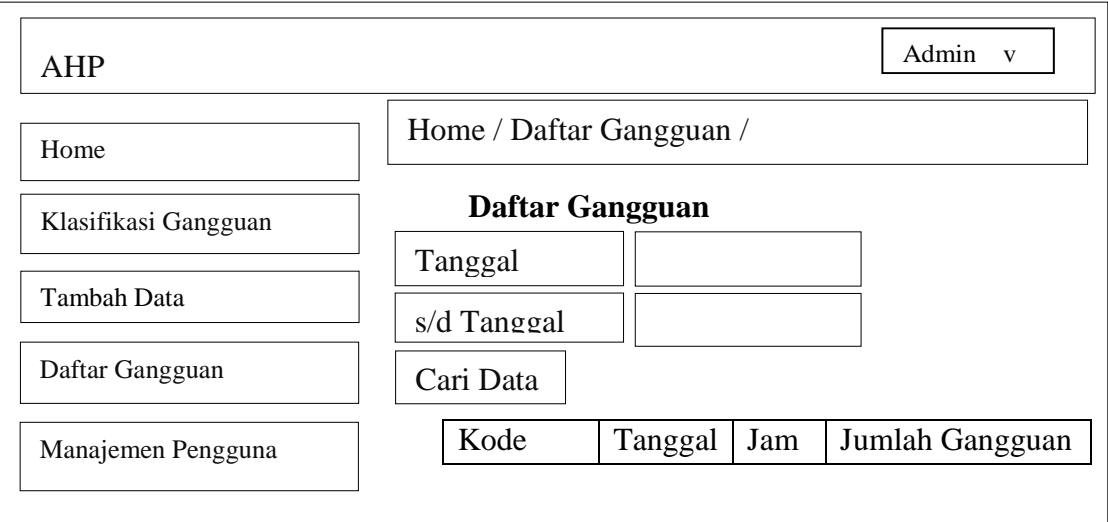

Gambar 3.8 Menu Daftar Gangguan
Pada menu Daftar Gangguan, terdapat kolom gangguan yang akan otomatis terisi jika *user* telah input data, urutan kriteria adalah urutan berdasarkan SOP dan perhitungan AHP dari responden serta terdapat kolom urutan penanganan gangguan yaitu urutan atau ranking penanganan gangguan.

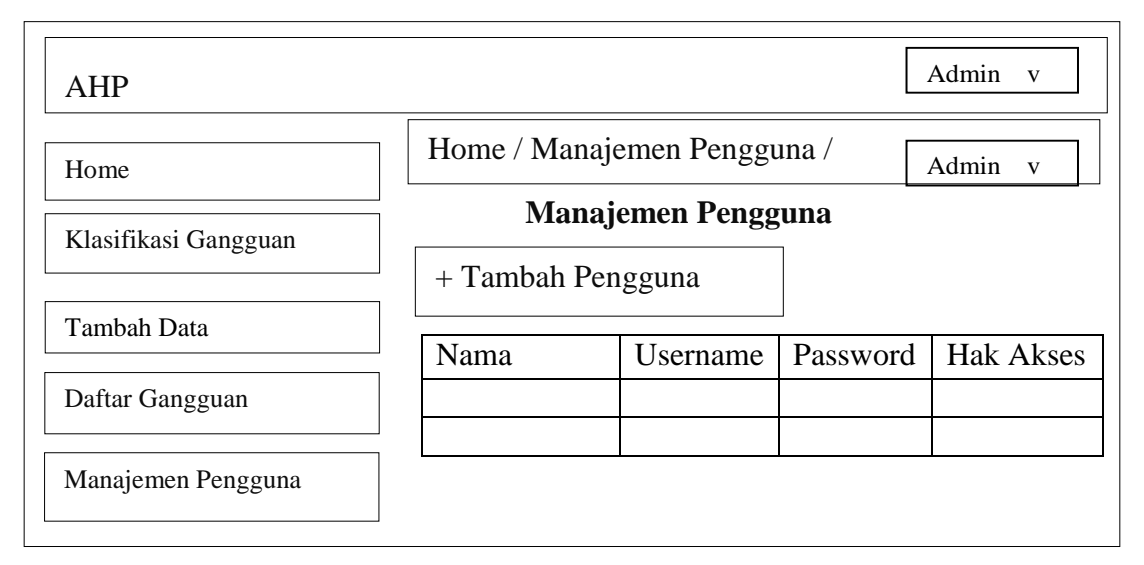

Gambar 3.9 Menu Manajemen Pengguna

Menu Manajemen Pengguna digunakan untuk mengolah hak akses pengguna sebagai *admin* maupun *user*.

60

#### **3.1.4** *Coding (***penulisan kode program)**

*Coding* merupakan tahap implementasi dari desain. Desain yang telah dibuat kemudian diproses menjadi sebuah sistem dengan pengkodean. Proses *coding* pada penelitian ini dilakukan dengan menggunakan Bahasa pemrograman PHP dan database MySQL dengan keterlibatan XAMPP. Setelah pengkodean atau *coding* selesai lalu dilakukan implementasi, dalam hal ini diterapkan di unit SI DAOP 5 Purwokerto. Berikut gambaran fungsi-fungsi utama dalam proses penentuan prioritas gangguan IT:

1. Pengambilan nilai matrik perbandingan berpasangan masing-masing subkriteria

Fungsi ini digunakan untuk pengambilan nilai matrik perbandingan berpasangan untuk subkriteria *crisis, critical, major* dan *minor* pada *database*.

Gambar 3.10 Fungsi untuk Pengambilan Nilai Matrik Perbandingan Berpasangan Masing-masing Subkriteria

2. Menjumlahkan nilai elemen perkolom matrik perbandingan berpasangan

Fungsi ini untuk menjumlahkan nilai elemen matrik perbandingan berpasangan perkolom sesuai pada langkah P2 dalam *flowchat* proses perhitungan AHP.

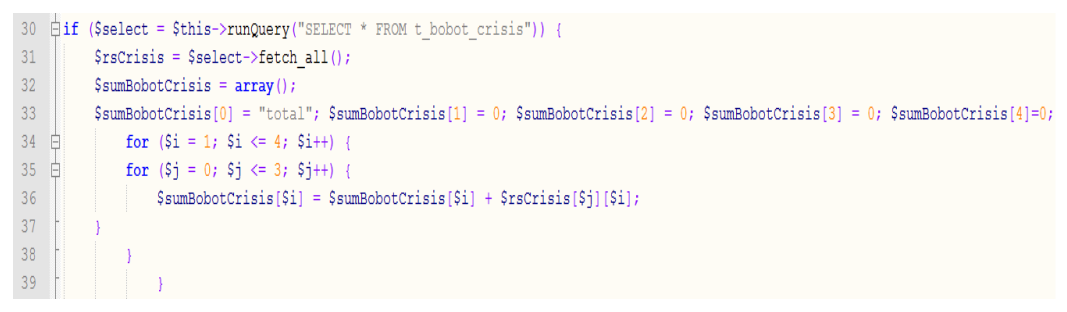

Gambar 3.11 Fungsi untuk Menjumlahkan Nilai Elemen Perkolom Matrik Perbandingan Berpasangan

3. Normalisasi Array

Fungsi normalisasi array untuk membagi tiap elemen matrik perbandingan berpasangan dengan jumlah perkolom yang sesuai serta menjumlahkan nilai setiap barisnya sehingga menghasilkan matrik bobot. Sesuai pada langkah P3 dan P4 dalam *flowchat* proses perhitungan AHP.

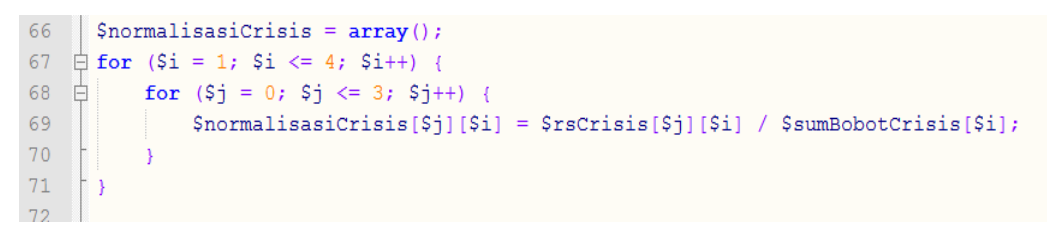

Gambar 3.12 Fungsi Normalisasi Array

#### 4. Menentukan Prioritas

Merupakan fungsi untuk membagi jumlah elemen masing-masing baris pada matrik bobot dengan banyaknya elemen yang ada sehingga menghasilkan suatu prioritas atau urutan penanganan gangguan.

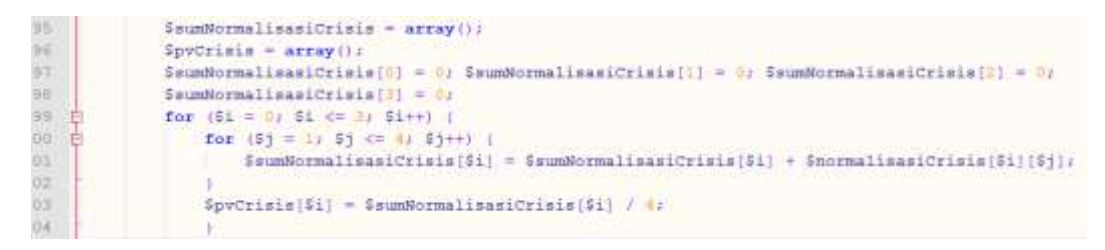

Gambar 3.13 Fungsi untuk menentukan Urutan atau Prioritas Penanganan Gangguan IT

#### **3.1.5 Implementasi**

Setelah proses *coding* selesai, selanjutnya sistem diimplentasi di DAOP 5 Purwokerto. Untuk pengimplementasian sebuah sistem di DAOP 5 Purwokerto harus mendapat ijin dari *manager.* Setelah mendapat ijin, maka sistem di*instal* di server DAOP 5 Purwokerto.

#### **3.1.6 Pengujian**

Pengujian untuk sistem informasi prioritas penanganan gangguan IT dilakukan dengan menggunakan *blackbox testing* dan validasi hasil perbandingan pengurutan manual dengan pengurutan sistem.

#### 1. *Blackbox Testing*

*Blackbox testing* memfokuskan pengujian pada fungsional aplikasi dan untuk mengetahui apakah semua fungsi aplikasi telah berjalan semestinya sesuai dengan kebutuhan fungsional yang telah didefinsikan. *Blackbox testing* menguji enam menu pada sistem. Menu pertama adalah Menu Login berisi enam pertanyaan pengujian, menu kedua yaitu Menu Klasifikasi Gangguan terdiri dari lima pertanyaan pengujian, menu ketiga adalah Menu Tambah Data Gangguan terdapat empat pertanyaan pengujian. Menu keempat adalah Menu Daftar Gangguan berisi tujuh pertanyaan pengujian. Menu kelima adalah Menu Manajemen Pengguna terdiri dari tiga pertanyaan pengujian. Instrumen *blackbox testing* terdapat pada lampiran 10. Sedangkan hasil rekapitulasi *blackbox testing* dapat dilihat pada tabel 3.13.

| N<br>$\mathbf 0$ | <b>Menu</b> | Jumlah<br>Pertanyaan<br>Pengujian | <b>Hasil</b><br>Pengujian<br><b>Valid</b> |                | <b>Hasil</b><br>Pengujian<br><b>Tidak Valid</b> |                | Kesimpulan    |  |  |
|------------------|-------------|-----------------------------------|-------------------------------------------|----------------|-------------------------------------------------|----------------|---------------|--|--|
|                  |             |                                   | R1                                        | R <sub>2</sub> | $\mathbf{R}1$                                   | R <sub>2</sub> |               |  |  |
| $\mathbf{1}$     | Login       | 6                                 | 6                                         | 6              | $\theta$                                        | $\overline{0}$ | 100% valid    |  |  |
| $\overline{2}$   | Klasifikasi | 5                                 | 5                                         | 5              | $\theta$                                        | $\overline{0}$ | 100% valid    |  |  |
|                  | Gangguan    |                                   |                                           |                |                                                 |                |               |  |  |
| 3                | Tambah Data | 4                                 | $\overline{4}$                            | $\overline{4}$ | $\Omega$                                        | $\overline{0}$ | $100\%$ valid |  |  |
|                  | Gangguan    |                                   |                                           |                |                                                 |                |               |  |  |
| $\overline{4}$   | Daftar      |                                   | 7                                         | 7              | $\theta$                                        | $\overline{0}$ | 100% valid    |  |  |
|                  | Gangguan    |                                   |                                           |                |                                                 |                |               |  |  |
| 5                | Manajemen   | 3                                 | 3                                         | 3              | $\theta$                                        | $\overline{0}$ | 100% valid    |  |  |
|                  | Pengguna    |                                   |                                           |                |                                                 |                |               |  |  |

Tabel 3.13 Rekapitulasi *blackbox testing*

#### 2. Validasi Hasil Perbandingan

Validasi hasil perbandingan dimaksudkan untuk membandingkan hasil pengurutan manual dengan sistem yang telah dibuat apakah dari keduanya menghasilkan luaran yang sama atau berbeda. Perbandingan pengurutan manual dan pengurutan sistem dilakukan dengan perbandingan kriteria sejenis maupun multikriteria. Hasil perbandingan kriteria sejenis dapat dilihat pada tabel 3.14 sampai dengan tabel 3.17. Sedangkan perbandingan multikriteria dari pengurutan manual dan sistem terdapat pada tabel 3.18.

| PENGURUTAN MANUAL                     |                |              | PENGURUTAN SISTEM                   |            |                 |  |  |  |  |  |  |  |
|---------------------------------------|----------------|--------------|-------------------------------------|------------|-----------------|--|--|--|--|--|--|--|
|                                       |                |              | Prioritas Penanganan                |            |                 |  |  |  |  |  |  |  |
| <b>CRISIS</b>                         | <b>RANK</b>    |              |                                     |            |                 |  |  |  |  |  |  |  |
| seluruh sistem <i>ticketing</i> (RTS) |                | Rank         | Potensi Gangguan                    | Keterangan | Urutan Kriteria |  |  |  |  |  |  |  |
| mati                                  |                |              | Seluruh sistem ticketing (RTS) mati |            | Crisis 1        |  |  |  |  |  |  |  |
| seluruh sistem SAP mati               | 3              |              |                                     |            |                 |  |  |  |  |  |  |  |
| seluruh sistem locotrack mati         | ◠              | 2            | Seluruh sistem Locotrack mati       |            | Crisis 2        |  |  |  |  |  |  |  |
| <i>Email server</i> mati              | $\overline{4}$ | 3            | Seluruh sistem SAP mati             |            | Crisis 3        |  |  |  |  |  |  |  |
|                                       |                | $\mathbf{4}$ | Email server mati                   |            | Crisis 4        |  |  |  |  |  |  |  |

Tabel 3.14 Perbandingan Pengurutan Manual dengan Pengurutan Sistem Subkriteria *Crisis*

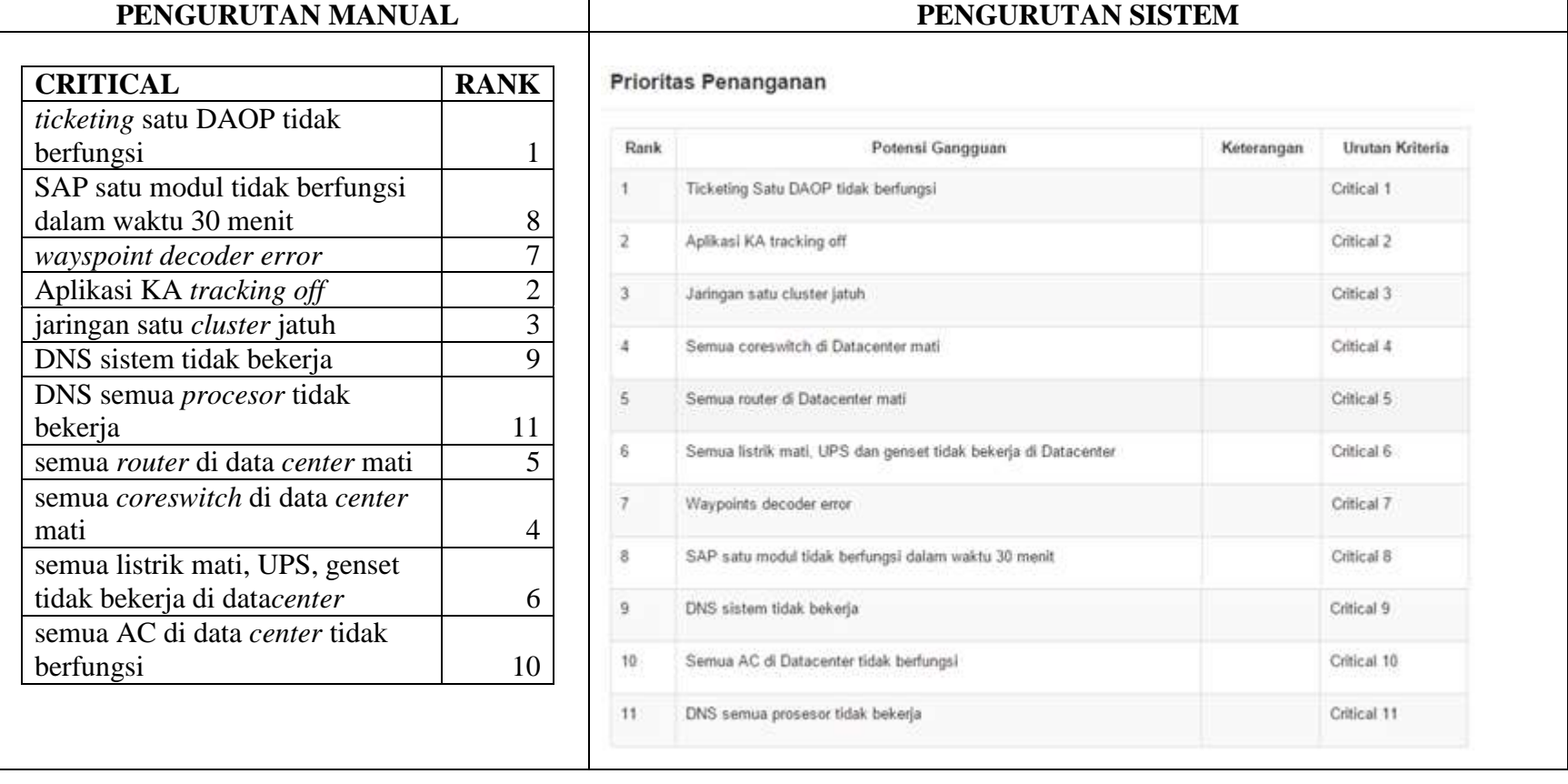

Tabel 3.15 Perbandingan Pengurutan Manual dengan Pengurutan Sistem Subkriteria *Critical*

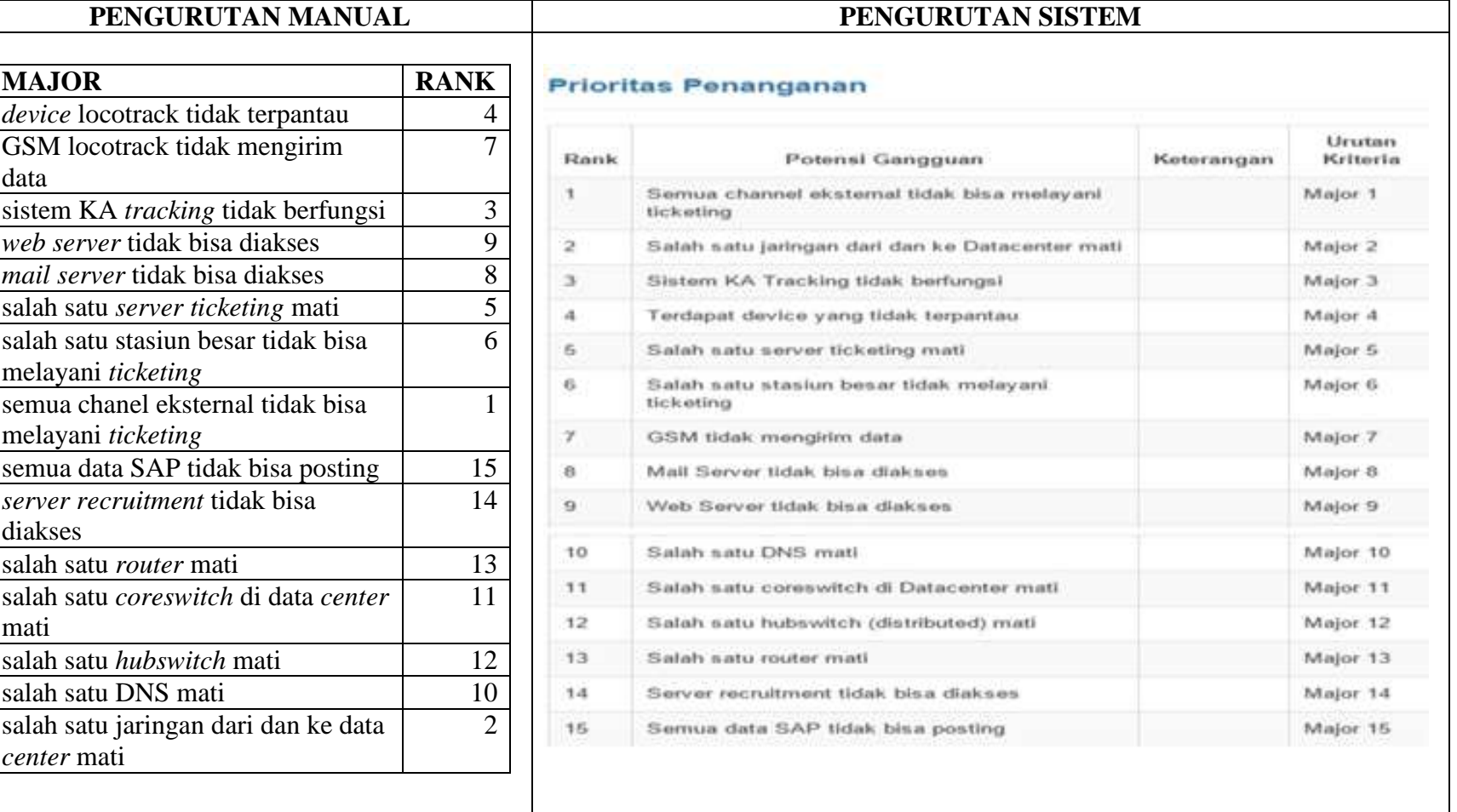

Tabel 3.16 Perbandingan Pengurutan Manual dengan Pengurutan Sistem Subkriteria *Major*

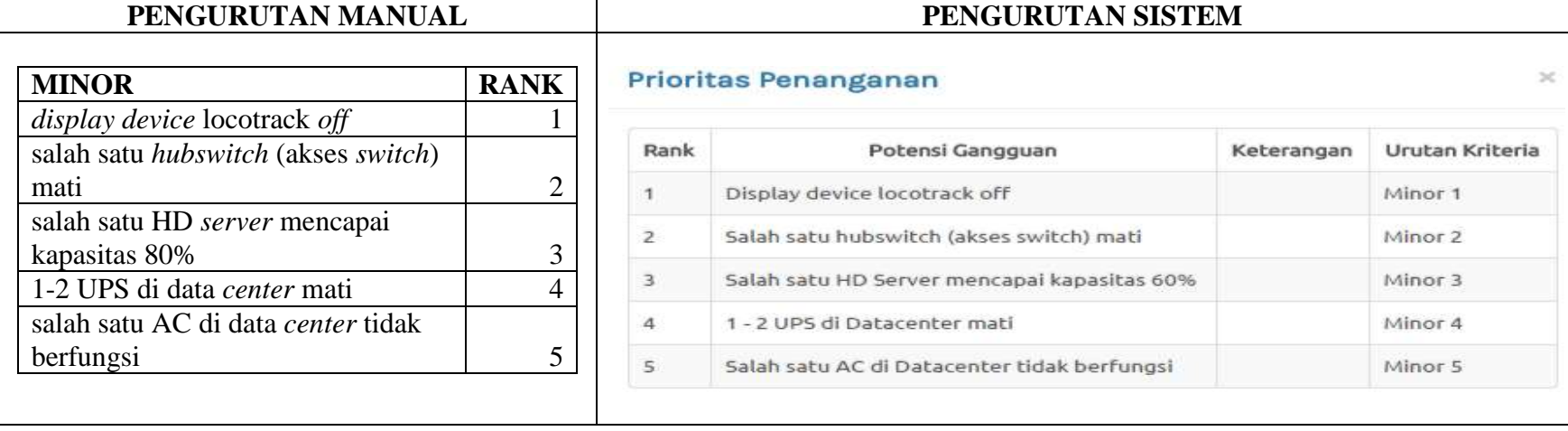

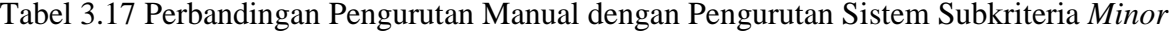

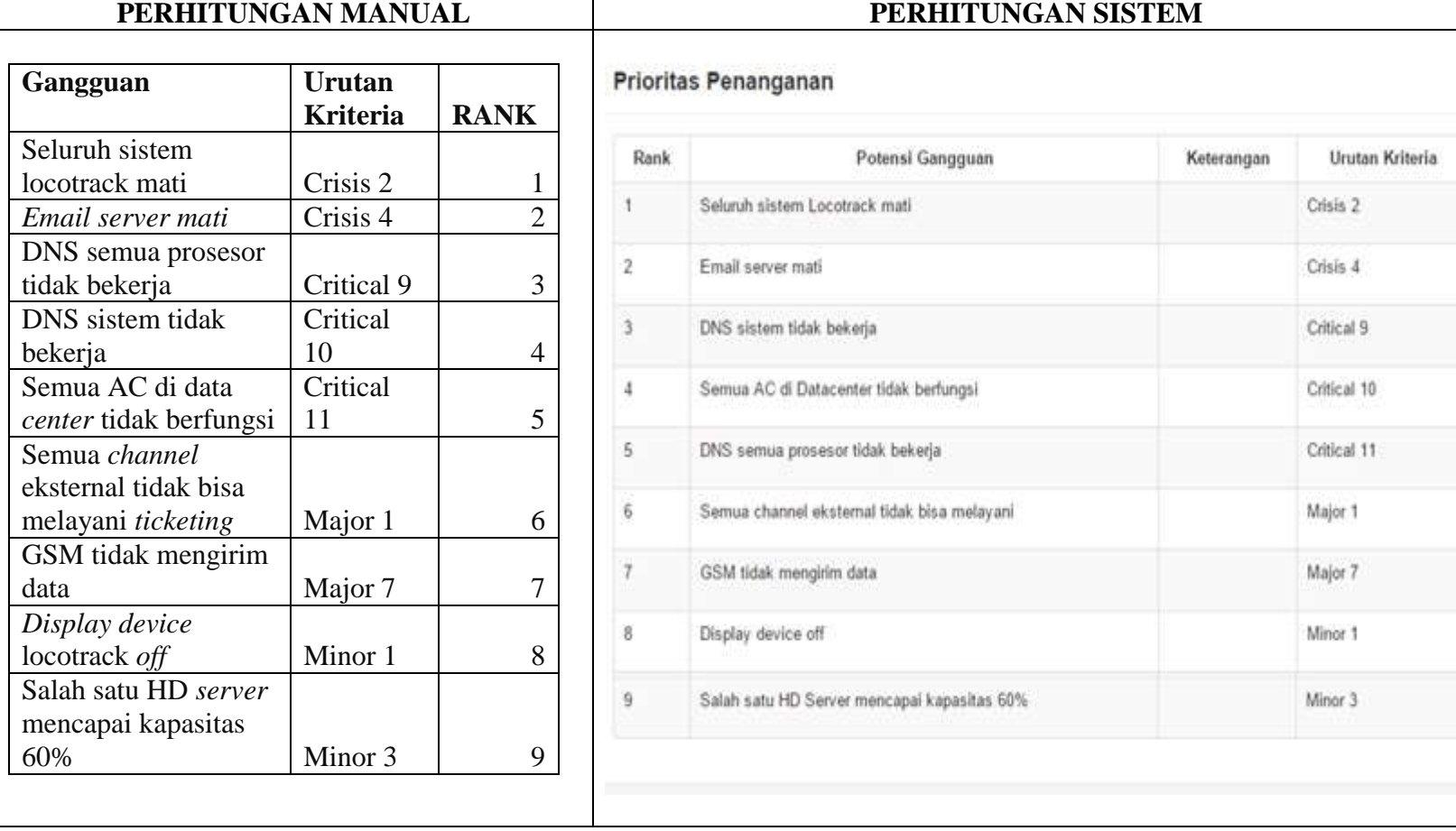

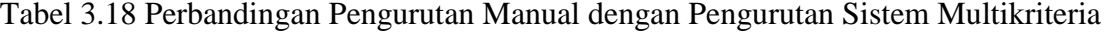

#### **3.2 Uji Coba Sistem**

Uji coba sistem dalam penelitian ini adalah proses perhitungan menggunakan metode AHP. Uji coba sistem dilakukan dua kali karena pada uji coba pertama subkriteria *critical* dan *major* tidak mencapai nilai CR ≤ 10% yang berarti pengambilan data untuk matrik perbandingan berpasangan dari responden tidak konsisten. Pada uji coba produk tahap kedua subkriteria *crisis, critical, major*  dan *minor* mencapai nilai CR ≤ 10%. Data pembobotan perhitungan AHP dari responden terdapat pada lampiran 7. Berikut uji coba produk tahap pertama berupa subkriteria yang tidak konsisten yaitu subkriteria *critical* dan *major*:

#### 1. Subkriteria *critical*

Subkriteria *critical* yaitu *ticketing* (RTS) satu DAOP tidak berfungsi (CT 1), SAP satu modul tidak berfungsi dalam waktu 30 menit (CT 2), *wayspoint decoder error* (CT 3), aplikasi KA *tracking off* (CT 4), jaringan satu *cluster* jatuh (CT 5), DNS sistem tidak bekerja (CT 6), DNS semua *processor* tidak bekerja (CT 7), semua *router* di data *center* mati (CT 8), semua *coreswitch* di data *center* mati (CT 9), semua listrik mati, UPS dan genset tidak bekerja di data *center* (CT 10), semua AC di data *center* tidak berfungsi (CT 11).

| Subkriteria     | CT <sub>1</sub> | CT <sub>2</sub> | CT <sub>3</sub> | CT <sub>4</sub> | CT <sub>5</sub> | CT <sub>6</sub> | CT <sub>7</sub> | CT <sub>8</sub> | CT <sub>9</sub> | CT 10  | <b>CT11</b> |
|-----------------|-----------------|-----------------|-----------------|-----------------|-----------------|-----------------|-----------------|-----------------|-----------------|--------|-------------|
| CT <sub>1</sub> | 1,000           | 6,750           | 5,500           | 1,500           | 4,050           | 5,750           | 7.000           | 0,267           | 0,186           | 0,205  | 3,250       |
| CT <sub>2</sub> | 0,148           | 1,000           | 5,500           | 0,143           | 7,250           | 5,750           | 6,250           | 0,186           | 0,143           | 0,143  | 3,250       |
| CT <sub>3</sub> | 0,182           | 0,182           | 1,000           | 0,138           | 6,000           | 5,000           | 5,250           | 0,143           | 0,149           | 5,500  | 3,500       |
| CT <sub>4</sub> | 0,667           | 7,000           | 7,226           | 1,000           | 0,200           | 0,157           | 0,143           | 0,232           | 0,143           | 0,607  | 8,000       |
| CT <sub>5</sub> | 0,247           | 0,138           | 0,167           | 5,000           | 1,000           | 6,750           | 7,250           | 5,750           | 6,750           | 7,750  | 9,000       |
| CT <sub>6</sub> | 0,174           | 0,174           | 0,200           | 6,364           | 0,148           | 1,000           | 5,000           | 0,192           | 0,271           | 0,143  | 5,250       |
| CT <sub>7</sub> | 0,143           | 0,160           | 0,190           | 7,000           | 0,138           | 0,200           | 1,000           | 5,250           | 5,750           | 7,000  | 8,000       |
| CT <sub>8</sub> | 3,750           | 5,385           | 7,000           | 4,308           | 0,174           | 5,217           | 0,190           | 1,000           | 1,625           | 0,500  | 4,250       |
| CT <sub>9</sub> | 5,385           | 7,000           | 6,720           | 7,000           | 0,148           | 3,692           | 0,174           | 0,615           | 1,000           | 2,000  | 4,500       |
| <b>CT 10</b>    | 4,884           | 7,000           | 0,182           | 1,647           | 0,129           | 7,000           | 0,143           | 2,000           | 0,500           | 1,000  | 8,750       |
| <b>CT11</b>     | 0,308           | 0,308           | 0,286           | 0,125           | 0,111           | 0,190           | 0,125           | 0,235           | 0,222           | 0,114  | 1,000       |
| <b>JUMLAH</b>   | 16,88           | 35,09           | 33,97           | 34,22           | 19,34           | 40,70           | 32,52           | 15,87           | 16,73           | 24,962 | 58,750      |

Tabel 3.19 Matrik rata-rata perbandingan berpasangan subkriteria *critical*

Tabel 3.20 Bobot atau Prioritas Subkriteria *Critical*

| SubKriteria     | СT    | CT <sub>2</sub> | CT <sub>3</sub> | CT <sub>4</sub> | CT 5  | CT 6  | CT <sub>7</sub> | CT 8  | CT <sub>9</sub> | CT 10 | CT 11 | Jumlah | <b>Bobot</b> |
|-----------------|-------|-----------------|-----------------|-----------------|-------|-------|-----------------|-------|-----------------|-------|-------|--------|--------------|
| CT <sub>1</sub> | 0.059 | 0,192           | 0,162           | 0,044           | 0,209 | 0,141 | 0,215           | 0,017 | 0.011           | 0.008 | 0,055 | 1,114  | 0,101        |
| CT <sub>2</sub> | 0.009 | 0,028           | 0.162           | 0,004           | 0,375 | 0,141 | 0,192           | 0,012 | 0.009           | 0.006 | 0.055 | 0.993  | 0,090        |
| CT <sub>3</sub> | 0,011 | 0.005           | 0,029           | 0,004           | 0,310 | 0,123 | 0,161           | 0,009 | 0,009           | 0.220 | 0.060 | 0.942  | 0,086        |

| SubKriteria     | <b>CT</b> |       | 3     | <b>CT</b><br>4 | 5     | 6     |       | 8     | <b>CT</b><br>-9 | <b>CT</b><br>10 | <b>CT</b><br>11 | Jumlah | <b>Bobot</b> |
|-----------------|-----------|-------|-------|----------------|-------|-------|-------|-------|-----------------|-----------------|-----------------|--------|--------------|
| CT <sub>4</sub> | 0,039     | 0,199 | 0,213 | 0,029          | 0.010 | 0,004 | 0.004 | 0.015 | 0,009           | 0,024           | 0,136           | 0,683  | 0,062        |
| CT <sub>5</sub> | 0.015     | 0,004 | 0.005 | 0.146          | 0,052 | 0,166 | 0,223 | 0,362 | 0.403           | 0.310           | 0,153           | 1,839  | 0,167        |
| CT <sub>6</sub> | 0,010     | 0.005 | 0,006 | 0,186          | 0,008 | 0,025 | 0,154 | 0,012 | 0,016           | 0,006           | 0,089           | 0,516  | 0,047        |
| CT <sub>7</sub> | 0,008     | 0.005 | 0,006 | 0,205          | 0,007 | 0,005 | 0,031 | 0,331 | 0,344           | 0,280           | 0,136           | 1,357  | 0,123        |
| CT <sub>8</sub> | 0,222     | 0.153 | 0,206 | 0,126          | 0,009 | 0,128 | 0.006 | 0.063 | 0,097           | 0,020           | 0,072           | 1,103  | 0,100        |
| CT <sub>9</sub> | 0,319     | 0,199 | 0,198 | 0,205          | 0,008 | 0,091 | 0,005 | 0,039 | 0,060           | 0,080           | 0,077           | 1,280  | 0,116        |
| CT 10           | 0,289     | 0,199 | 0,005 | 0,048          | 0,007 | 0,172 | 0,004 | 0,126 | 0,030           | 0,040           | 0,149           | 1,070  | 0,097        |
| CT 11           | 0,018     | 0,009 | 0,008 | 0,004          | 0,006 | 0,005 | 0,004 | 0,015 | 0,013           | 0,005           | 0,017           | 0,103  | 0,009        |

Tabel 3.21 Proses Perhitungan Konsistensi

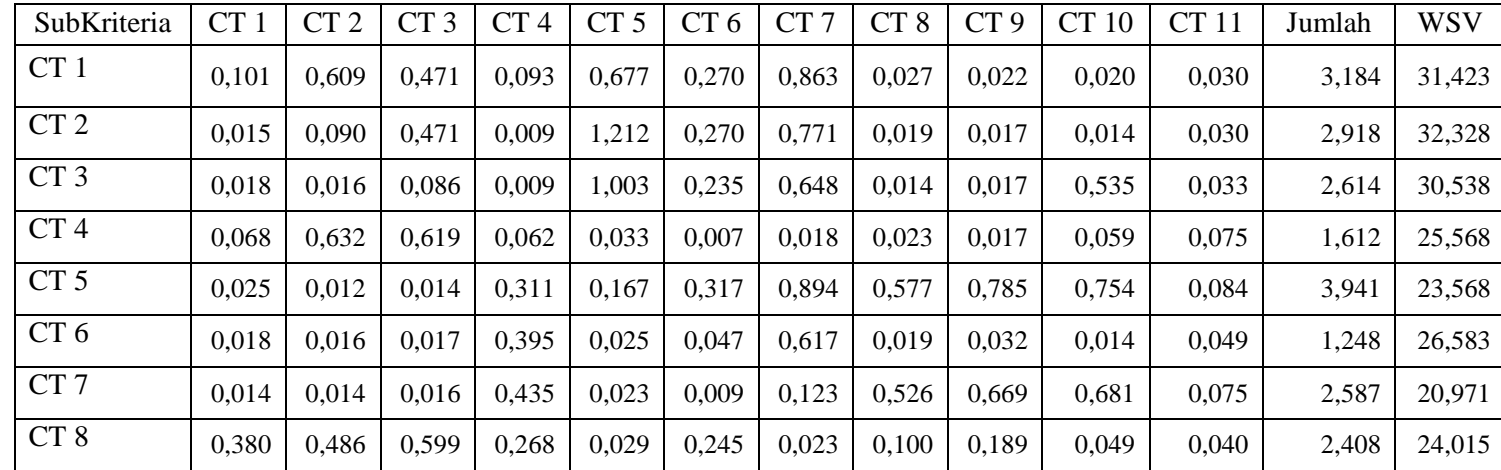

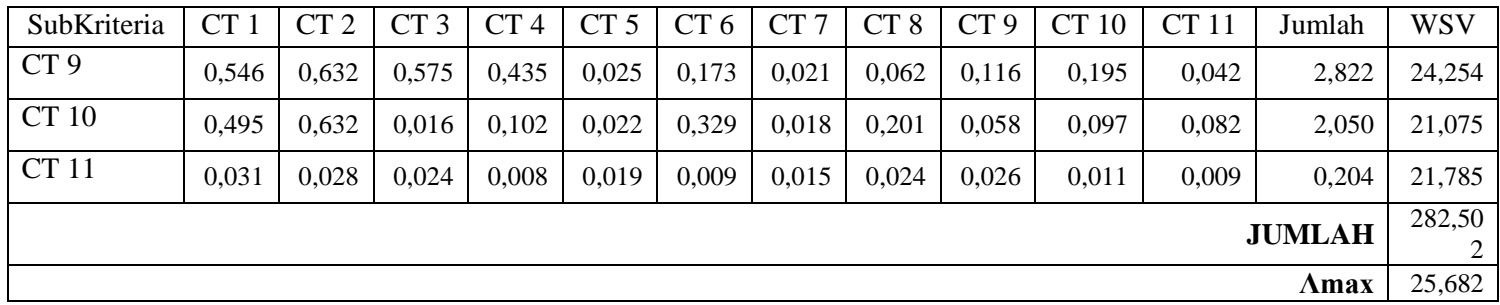

CI dihitung dengan rumus 2.1

CI = 
$$
(\lambda max-n)/(n-1)
$$
  
CI =  $(25,682-11)/(11-1)$ 

 $= 1,468$ 

CR dihitung dengan rumus 2.2. Nilai IR ditentukan pada tabel 2.2, karena jumlah subkriteria ada sebelas gangguan, maka nilai ketetapan IR adalah 1,51.

$$
CR = \frac{CI}{IR}
$$
  
CR = 
$$
\frac{1,468}{1.51} = 0,972
$$

Hasil perhitungan subkriteria *critical* adalah CR= 0,972 ≥ 0,1 maka perhitungan dinyatakan TIDAK konsisten, artinya ada ketidakkonsistenan saat menetapkan skala perbandingan berpasangan subkriteria dari responden.

#### 2. Subkritria *Major*

Subkriteria *major* adalah terdapat *device* locotrack yang tidak terpantau (MJ 1), GSM locotrack tidak mengirim data (MJ 2), sistem KA *tracking* tidak berfungsi (MJ 3), *web server* tidak bisa diakses (MJ 4), *mail server* tidak bisa diakses (MJ 5), salah satu *server ticketing* mati (MJ 6), salah satu stasiun besar tidak bisa melayani *ticketing* (MJ 7), semua *channel* eksternal tidak bisa melayani *ticketing* (MJ 8), semua data SAP tidak bisa posting (MJ 9), *server recruitment* tidak bisa diakses (MJ 10), salah satu *router* mati (MJ 11), salah satu *coreswitch* di data *center* mati (MJ 12), salah satu *hubswitch (distributed)* mati (MJ 13), salah satu DNS mati (MJ 14), salah satu jaringan dari dan ke data *center* mati (MJ 15).

| SubKriteria     | $MJ$ 1 | $MJ$ 2 | $MJ$ 3 | MJ 4  | $MJ$ 5 | MJ 6  | MJ 7  | MJ8   | MJ9   | MJ<br>10 | MJ 11 | MJ 12 | MJ 13 | MJ 14 | MJ 15 |
|-----------------|--------|--------|--------|-------|--------|-------|-------|-------|-------|----------|-------|-------|-------|-------|-------|
| MJ <sub>1</sub> | 1,000  | 4,250  | 0.396  | 2,750 | 3,000  | 8,250 | 3,000 | 0,321 | 6,750 | 6,000    | 6.000 | 5,250 | 4.000 | 4,250 | 0,438 |
| $MJ$ 2          | 0,235  | 1,000  | 1,333  | 3,250 | 4.000  | 3,500 | 0,458 | 0.375 | 5,000 | 5.000    | 3,500 | 3,500 | 2,500 | 3,250 | 0,333 |
| MJ <sub>3</sub> | 2.526  | 0,750  | 1,000  | 4,500 | 3,250  | 0,500 | 3,000 | 2,500 | 6,500 | 5,750    | 6,000 | 5,500 | 5,750 | 4,750 | 0,458 |
| $MJ$ 4          | 0.364  | 0,308  | 0,222  | 1,000 | 0.342  | 0.458 | 0.375 | 0,225 | 2.750 | 2,000    | 4.750 | 3.250 | 2.000 | 2.000 | 0.279 |
| $MJ$ 5          | 0,333  | 0,250  | 0,308  | 2,927 | 000.1  | 0.348 | 0,425 | 0.396 | 3,000 | 3,000    | 4.000 | 3,250 | 3,000 | 2.000 | 0,250 |
| $MJ$ 6          | 0,121  | 0,286  | 2.000  | 2,182 | 2,872  | 1,000 | 2,625 | 0,250 | 5,000 | 4.250    | 5,250 | 5.000 | 4,500 | 3,500 | 0,155 |
| MJ7             | 0,333  | 2,182  | 0,333  | 2,667 | 2,353  | 0,381 | 1,000 | 0,417 | 4,000 | 3,500    | 4,750 | 5,500 | 2,750 | 3,500 | 1,500 |
| MJ <sub>8</sub> | 3,117  | 2.667  | 0.400  | 4,444 | 2,526  | 4.000 | 2,400 | 1.000 | 6,000 | 6,250    | 5,750 | 5,500 | 5,750 | 5,000 | 2,000 |

Tabel 3.22 Matrik Rata-rata Perbandingan Berpasangan Subkriteria *Major*

| SubKriteria  | MJ <sub>1</sub> | $MJ$ 2 | MJ <sub>3</sub> | MJ 4  | $MJ$ 5 | MJ 6   | MJ 7   | MJ8   | MJ 9   | MJ<br>10 | MJ 11  | MJ 12  | MJ 13  | MJ 14  | MJ 15 |
|--------------|-----------------|--------|-----------------|-------|--------|--------|--------|-------|--------|----------|--------|--------|--------|--------|-------|
| MJ9          | 0.148           | 0.200  | 0,154           | 0,364 | 0.333  | 0.200  | 0.250  | 0.167 | 1,000  | 1.375    | 0,500  | 0.313  | 0,313  | 0.417  | 0,173 |
| <b>MJ</b> 10 | 0.167           | 0,200  | 0,174           | 0,500 | 0,333  | 0,235  | 0,286  | 0.160 | 0,727  | 1,000    | 4,000  | 0,500  | 0,313  | 0,417  | 0,154 |
| <b>MJ</b> 11 | 0,167           | 0.286  | 0.167           | 0,211 | 0.250  | 0.190  | 0.21   | 0.174 | 2,000  | 0.250    | 1,000  | 0.417  | 2,250  | 0,500  | 0,155 |
| MJ 12        | 0.190           | 0.286  | 0.182           | 0.308 | 0.308  | 0.200  | 0.182  | 0.182 | 3,200  | 2.000    | 2.400  | 1,000  | 4.000  | 1,125  | 0,258 |
| MJ 13        | 0.250           | 0,400  | 0,174           | 0.500 | 0.333  | 0,222  | 0,364  | 0.174 | 3,200  | 3.200    | 0,444  | 0.250  | 1,000  | 0,333  | 0,233 |
| MJ 14        | 0,235           | 0,308  | 0,211           | 0,500 | 0.500  | 0,286  | 0,286  | 0,200 | 2,400  | 2,400    | 2,000  | 0,889  | 3,000  | 1,000  | 0,267 |
| MJ 15        | 2,286           | 3,000  | 2,182           | 3,582 | 4,000  | 6,462  | 0,667  | 0,500 | 5,783  | 6,486    | 6,462  | 3,871  | 4,286  | 3,750  | 1,000 |
| Jumlah       | 11,47           | 16,37  | 9,235           | 29,68 | 25,400 | 26,233 | 15,527 | 7,040 | 57,310 | 52,461   | 56,806 | 43,989 | 45,411 | 35,792 | 7,653 |

Tabel 3.23 Bobot atau Prioritas Subkriteria *Major*

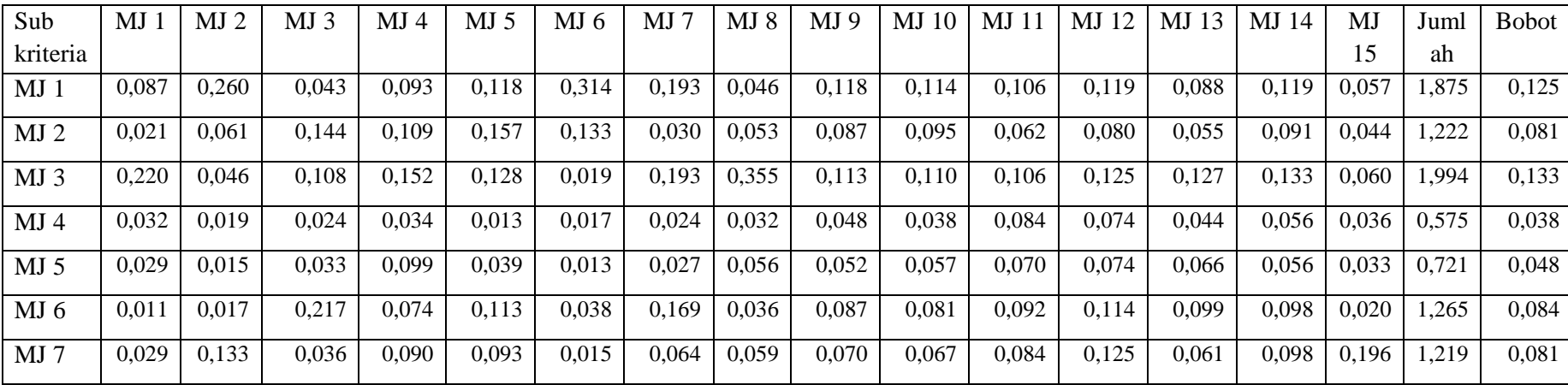

| Sub          | MJ    | MJ 2  | MJ 3  | MJ<br>$\overline{4}$ | $MJ$ 5 | MJ 6  | MJ    | MJ8   | MJ 9  | MJ<br>10 | MJ    | 12<br>MJ | 13<br>MJ | MJ 14 | M.J   | Juml  | <b>Bobot</b> |
|--------------|-------|-------|-------|----------------------|--------|-------|-------|-------|-------|----------|-------|----------|----------|-------|-------|-------|--------------|
| kriteria     |       |       |       |                      |        |       |       |       |       |          |       |          |          |       | 15    | ah    |              |
| MJ8          | 0,272 | 0,163 | 0,043 | 0,150                | 0,099  | 0,152 | 0,155 | 0,142 | 0,105 | 0,119    | 0,101 | 0,125    | 0,127    | 0,140 | 0.261 | 2,154 | 0.144        |
| MJ9          | 0,013 | 0,012 | 0,017 | 0,012                | 0,013  | 0,008 | 0,016 | 0,024 | 0,017 | 0,026    | 0,009 | 0,007    | 0,007    | 0,012 | 0,023 | 0,215 | 0.014        |
| <b>MJ</b> 10 | 0.015 | 0,012 | 0,019 | 0,017                | 0.013  | 0,009 | 0.018 | 0,023 | 0,013 | 0,019    | 0,070 | 0,011    | 0,007    | 0,012 | 0,020 | 0,278 | 0,019        |
| <b>MJ</b> 11 | 0,015 | 0,017 | 0,018 | 0,007                | 0.010  | 0,007 | 0,014 | 0,025 | 0,035 | 0,005    | 0,018 | 0,009    | 0,050    | 0,014 | 0,020 | 0,263 | 0,018        |
| MJ 12        | 0,017 | 0,017 | 0,020 | 0,010                | 0,012  | 0,008 | 0,012 | 0,026 | 0,056 | 0,038    | 0,042 | 0,023    | 0,088    | 0,031 | 0,034 | 0,434 | 0,029        |
| MJ 13        | 0,022 | 0,024 | 0,019 | 0,017                | 0,013  | 0,008 | 0,023 | 0,025 | 0,056 | 0,061    | 0,008 | 0,006    | 0,022    | 0,009 | 0,030 | 0,344 | 0,023        |
| <b>MJ</b> 14 | 0,021 | 0,019 | 0,023 | 0,017                | 0,020  | 0,011 | 0,018 | 0,028 | 0,042 | 0,046    | 0,035 | 0,020    | 0,066    | 0,028 | 0,035 | 0,428 | 0,029        |
| <b>MJ</b> 15 | 0,199 | 0,183 | 0,236 | 0,121                | 0,157  | 0,246 | 0,043 | 0,071 | 0,101 | 0,124    | 0,114 | 0,088    | 0,094    | 0,105 | 0,131 | 2,013 | 0,134        |

Tabel 3.24 Proses Perhitungan Konsistensi Subkriteria *Major*

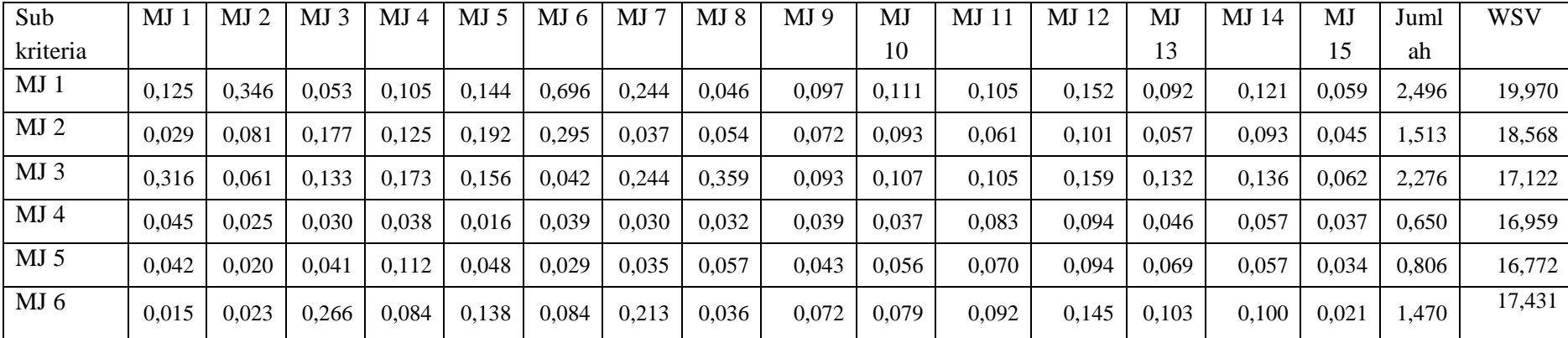

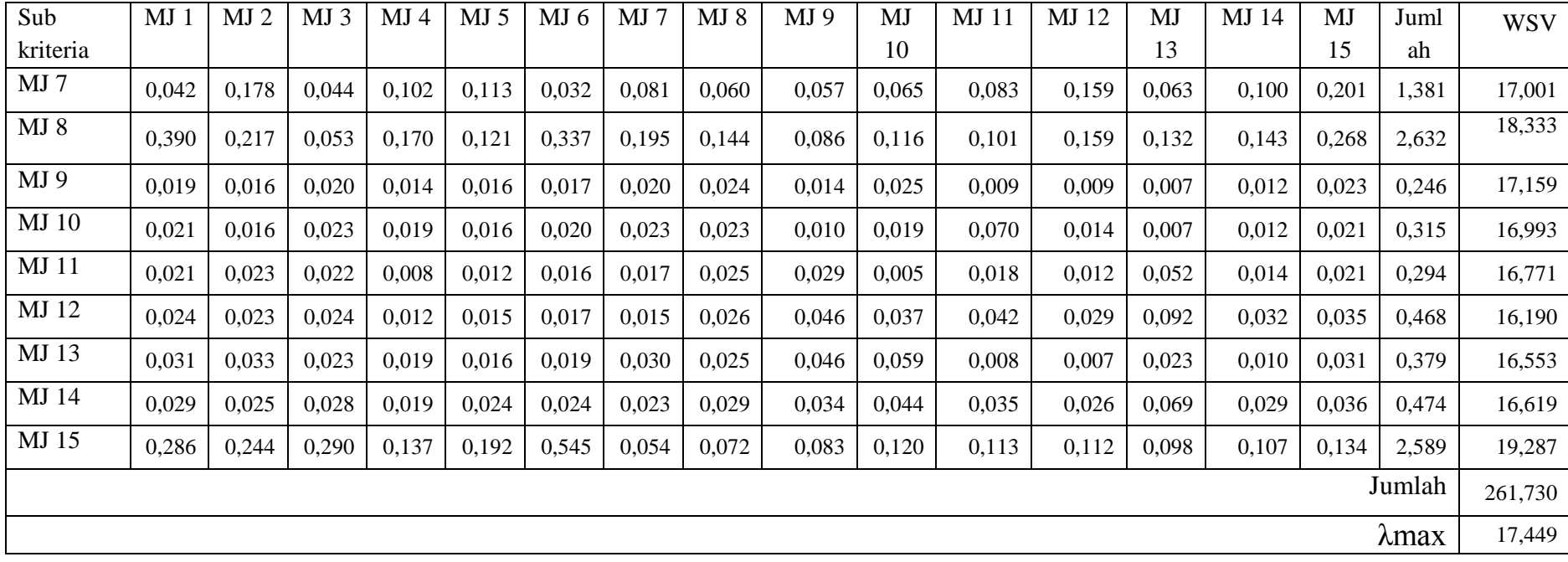

CI dihitung dengan rumus 2.1

CI= **(**λmax-n)/(n-1)

 $CI = (17,449-15)/(15-1)$ 

 $= 0,175$ 

CR dihitung dengan rumus 2.2. Nilai IR ditentukan pada tabel 2.2, karena jumlah subkriteria ada sebelas gangguan, maka nilai ketetapan IR adalah 1,51.

$$
CR = \frac{CI}{IR}
$$
  
CR = 
$$
\frac{0.175}{1.59} = 0.11
$$

Hasil perhitungan subkriteria *major* adalah CR= 0,11 ≥ 0,1 maka perhitungan dinyatakan TIDAK konsisten, artinya ada ketidakkonsistenan saat menetapkan skala perbandingan berpasangan subkriteria dari responden.

#### **BAB V**

#### **SIMPULAN DAN SARAN**

#### **5.1 Simpulan**

Berdasarkan hasil penelitian dan pembahasan, maka dapat disimpulkan bahwa metode AHP dapat digunakan untuk menentukan prioritas penanganan gangguan IT PT. KAI di DAOP 5 Purwokerto untuk subkriteria *crisis, critical, major* dan *minor.* Hasil pembobotan AHP menunjukkan nilai CR untuk subkriteria *crisis* adalah 0,030*, critical* adalah 0,094*, major* adalah 0,076 dan *minor* adalah 0,051 yang keseluruhan  $\leq$  0,1, maka dapat dikatakan derajat konsistensinya memuaskan, artinya metode AHP menghasilkan solusi dalam hal ini urutan prioritas penanganan gangguan IT yang optimal. Hasil pengurutan AHP diuji validitasnya menggunakan perbandingan pengurutan manual dengan pengurutan sistem dan mendapatkan hasil yang sama, baik untuk kriteria sejenis maupun multikriteria. Selain uji validitas, fungsionalitas sistem diuji menggunakan *blackbox testing* dan memperoleh hasil 100% valid untuk digunakan.

#### **5.2 Saran**

Saran untuk pengembangan lebih lanjut terhadap sistem ini adalah:

- 1. Sistem dapat dikembangkan dengan menggabungkan metode *weighted product,* Topsis, dll agar didapatkan nilai keakuratan data yang lebih baik.
- 2. Sistem informasi ini dapat dikembangkan dengan misalnya di-*online*kan untuk mempermudah akses pengguna.

83

#### **DAFTAR PUSTAKA**

- Apriyanto, A. 2008. Perbandingan Kelayakan Jalan Beton dan Aspal dengan Metode *Analitycal Hierarchy Process* (AHP) (Studi Kasus Jalan Raya Demak – Godong). *Tesis.* Universitas Diponegoro.
- Apriyanto, E. W. 2013. SPK untuk Penentuan Penerima Bantuan Keuangan Bencana Alam dengan Menggunakan Metode AHP Berbasis *Web. Skripsi*. Universitas Islam Negeri Sunan Kalijaga.
- Astana, Y. 2013. Aplikasi Metode Analytical Hierarchy Process (AHP) dalam Prioritas Penanganan Jalan Kabupaten. *Jurnal Tekno Sipil.* 11(59): 1-9.
- Astuti, Y. 2012. AHP untuk Pemodelan Spk Pemilihan Sekolah Tinggi Komputer. *Skripsi.* STMIK AMIKOM Yogyakarta.
- Bahaweres, R. B. 2012. Pengembangan Sistem Alur Kerja (*workflow*) Dokumen Prosedur Pengajuan Proposal Skripsi Dengan *Alfresco Enterprise Content Management* (ECM), Studi Kasus : Program Studi Teknik Informatika UIN Jakarta. Seminar Nasional Teknologi Informasi & Komunikasi Terapan 2012 (Semantik 2012). Semarang, 23 Juni 2012.
- Bernasconi et al. 2013. Empirical properties of group preference aggregation methods employed in AHP. *European Journal of Operational Research:* 3.
- Khoiriyah, U. A. 2013. Sistem Pendukung Keputusan untuk Penilaian Kinerja Dosen Menggunakan Metode *Analytical Hierarchy Process* (AHP) Berbasis *Web* (Studi Kasus di Pusat Penjaminan Mutu Sekolah Tinggi Teknologi Adisutjipto Yogyakarta. *Skripsi.* Universitas Islam Negeri Sunan Kalijaga.
- Klaus D. Goepel. 2013. BPMSG AHP *Excel Template with multiple Inputs*.
- Kusrini. 2007. Konsep dan Aplikasi Sistem Pendukung Keputusan. Andi. Yogyakarta.
- Padmowati, R. L. 2009. Pengukuran Index Konsistensi dalam Proses Pengambilan Keputusan menggunakan Metode AHP. *Seminar Nasional Informatika.* 23 Mei 2009. Universitas Katolik Parahyangan: E80-E83.
- Prasetyo, B. 2013. Sistem Pendukung Keputusan Pemilihan Paket Internet Operator Telekomunikasi dengan Metode AHP (*Analytical Hierarchy Process*). Jurnal TIKomSiN.
- Pressman, R. S. 2002. Rekayasa Perangkat Lunak Pendekatan Praktis Buku I. Andi. Yogyakarta.
- Primantari, F. L. 2008. Aplikasi *Analitical Hierarchy Process* (AHP) pada Pemberdayaan Landas Pacu Bandara Internasional Adisumarmo Surakarta. *Tesis.* Universitas Sebelas Maret.
- PT. KAI. 2013. Profil perusahaan Company Profil Kereta Api. *[https://www.kereta-api.co.id/media/document/company\\_profile\\_2013.pdf.](https://www.kereta-api.co.id/media/document/company_profile_2013.pdf)* 3 Februari 2015 (15:28).
- Retniningsih, D. 2011. Pemanfaatan Aplikasi Expert Choice Sebagai Alat Bantu Dalam Pengambilan Keputusan (Studi Kasus: Pemilihan Program Studi Di Universitas Sahid Surakarta).
- Saaty, T. L. 2008. Decision Making With The Analytic Hierarchy Process. *Journal Services Sciences* 1(1): 83-87.
- Saaty, T. L. 2008. Sistem Pendukung Keputusan Dengan Metode Analytical Hierarchy Process (AHP) Untuk Penentuan Prestasi Kinerja Dokter pada Rsud. Sukoharjo. *Jurnal Ilmiah Rekam Medis dan Informatika Kesehatan*  $1(1): 6.$
- Sari, N. A. 2013. Sistem Pendukung Keputusan Pemilihan Mahasiswa Berprestasi Menggunakan Metode *Analytical Hierarchy Process* (AHP). Jurnal TIKomSiN.
- Subakti, I. 2002. Sistem Pendukung Keputusan (Decision Support System). *[http://bham.academia.edu/IrfanSubakti.](http://bham.academia.edu/IrfanSubakti)* 26 Februari 2015 (11.21).
- Yusuf, M. 2009. Pendekatan *Analytical Hierarchy Process* dan *Goal Programming* untuk Menentukan Model Pemasok. *Jurnal Teknologi.* 2(2): 1-6.

#### Lampiran 1. Surat Pengajuan Judul Skripsi

KEMENTERIAN PENDIDIKAN DAN KEBUDAYAAN UNIVERSITAS NEGERI SEMARANG FAKULTAS TEKNIK **JURUSAN TEKNIK ELEKTRO** Gedung E6 Lt. 2, Kampus Sekaran, Gunungpati, Semarang 50229 Telepon: 8508104 Kepada Yth Bapak/Ibu (1) Aryo Baskoro Utomo S.T., M.T.  $(2)$ Dosen Jurusan Teknik Elektro **Universitas Negeri Semarang** Dengan Hormat, Mohon pertimbangan kelayakan judul/tema/runag lingkup skripsi serta kesediaan menjadi pembimbing mahasiswa: : Silvia Wahyu Palupi Nama **NIM** : 5302411030 : Pendidikan Teknik Informatika dan Komputer Prodi : Pengembangan Sistem Pendukung Keputusan untuk Prioritas Judul Penanganan Gangguan Infrastruktur IT DAOP 5 Purwokerto Menggunakan Metode AHP (Analytical Hierarchy Process) Pertimbangan perubahan judul  $24065$ Br. Kesediaan menjadi pembimbing: Semarang, Dosen ybs Kaprodi PTIK

1. Aryo Haskoro Homo S.T., M.T. NIP. 198409092012121002

Feddy Setio Pribadi NIP. 197808222003121002

#### Lampiran 2. Formulir Usulan Topik Skripsi

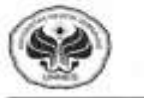

Formulir Usulan Topik Skripsi FM-1-AKD-24/rev.00<br>UNIVERSITAS NEGERI SEMARANG

Usulan topik skripsi ini diajukan oleh:

Nama NIM Jurusan

: SILVIA WAHYU PALUPI<br>: 5302411030 Teknik Elektro ż Jurusan<br>
Program Studi : Pendidikan Teknik Informatika dan Komputer, S1<br>
Topik : PENGEMBANGAN SISTEM PENDUKUNG KEPUTUSAN UNTUK<br>
PRIORITAS PENANGANAN GANGGUAN INFRASTRUKTUR IT DI<br>
DAOP 5 PURWOKERTO MENGGUNAKAN METODE AHP (ANALYTICAL HIERARCHY PROCESS)

Menyetujui Ketua Jurusan

Drs. Suryono, M.T.<br>NIP. 195503161985031001

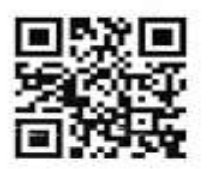

Semarang, 25 Januari 2015 Yang mengajukan,

SILVIA WAHYU PALUPI NIM. 5302411030

## Lampiran 3. Surat Penetapan Dosen Pembimbing

 $\tilde{\omega}$ 

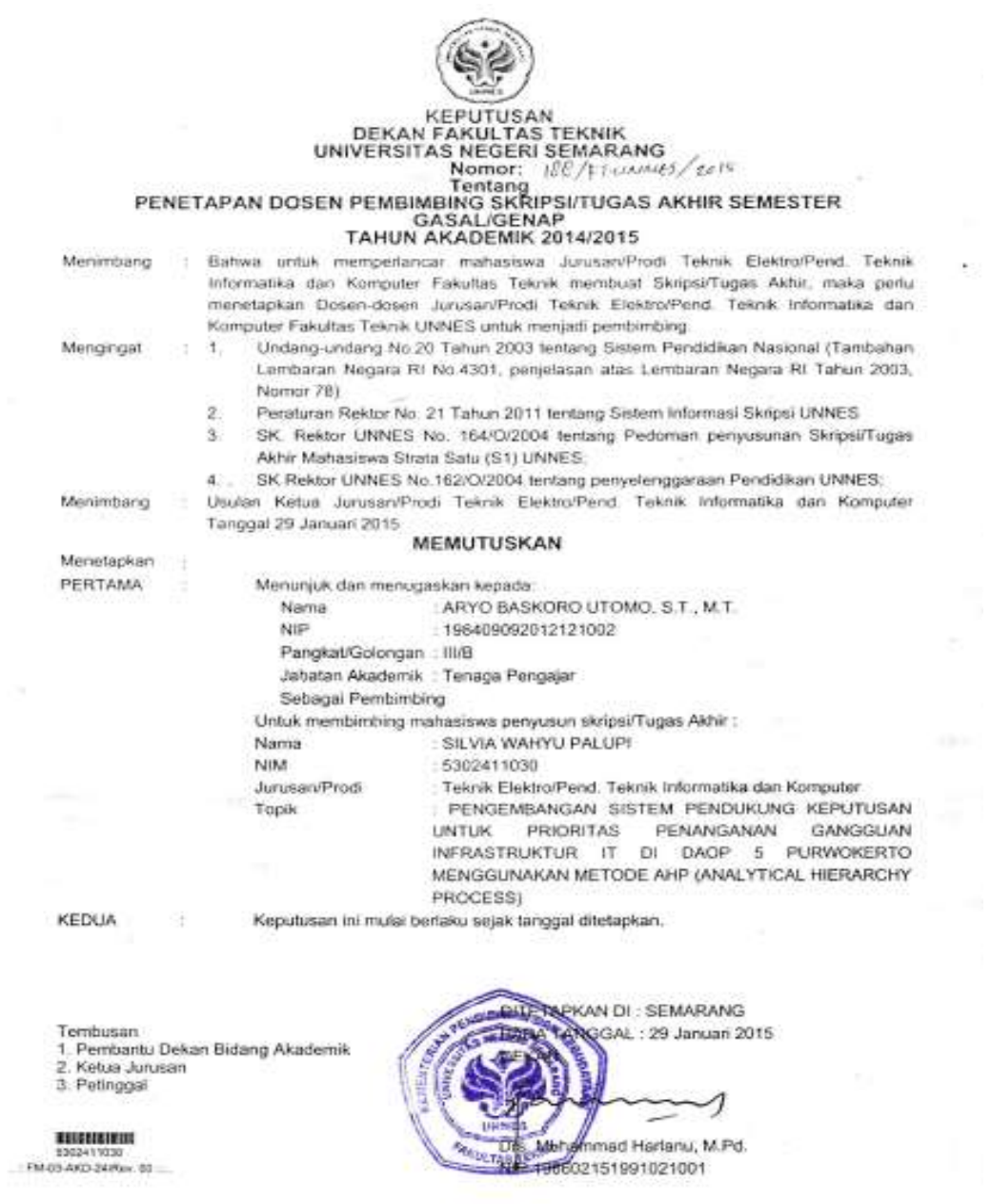

### Lampiran 4. Surat Permohonan Izin Observasi

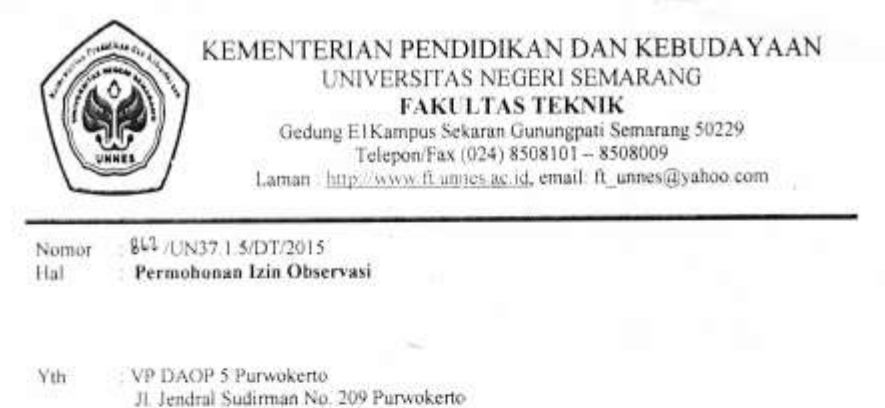

Dengan hormat kami mohonkan ijin untuk mahasiswa berikut:

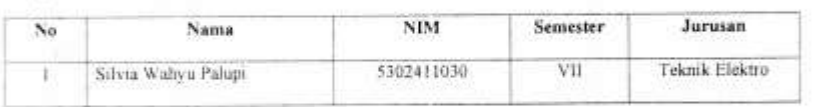

Agar diperkenankan mengadakan observasi tentang Sistem Informasi Pencatatan Gangguan<br>Infrastruktur IT di Unit Sistem Informasi, yang bertujuan untuk mengumpulkan data dalam rangka penyelesaian studi yang diwajibkan.

Demikian atas dikabulkan permshonan ini, kami ucapkan terimakasih.

Semarang, 29 Januari 2015

**Jekan** gu Dekan Bidang Akademik  $L$  por Comprs, Digho Adi Widodo, M.T

Tembusan: Ketua Jurusan TE Fakultas Teknik **Hoiversitas Neveri Semarano** 

## Lampiran 5. Surat Izin Penelitian

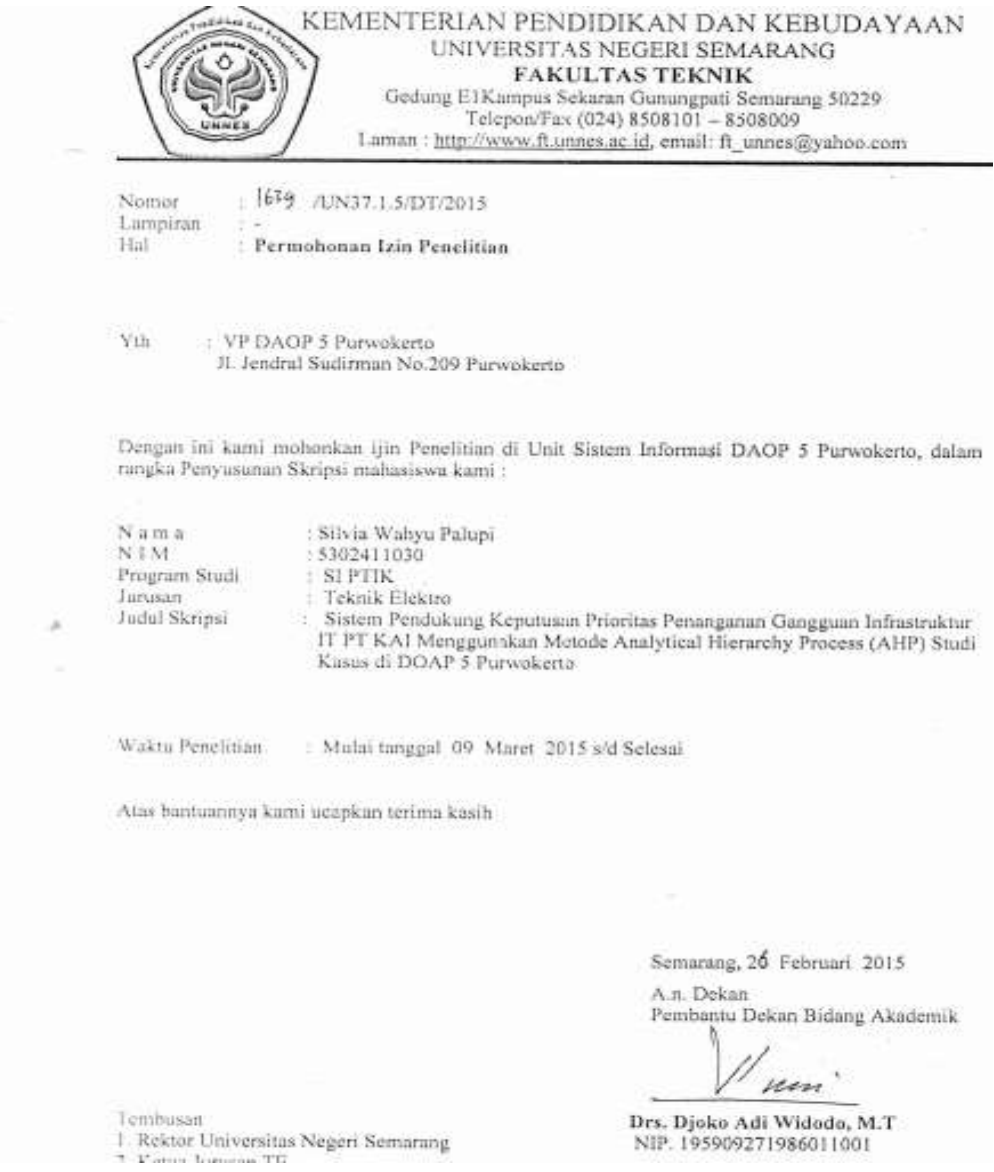

90

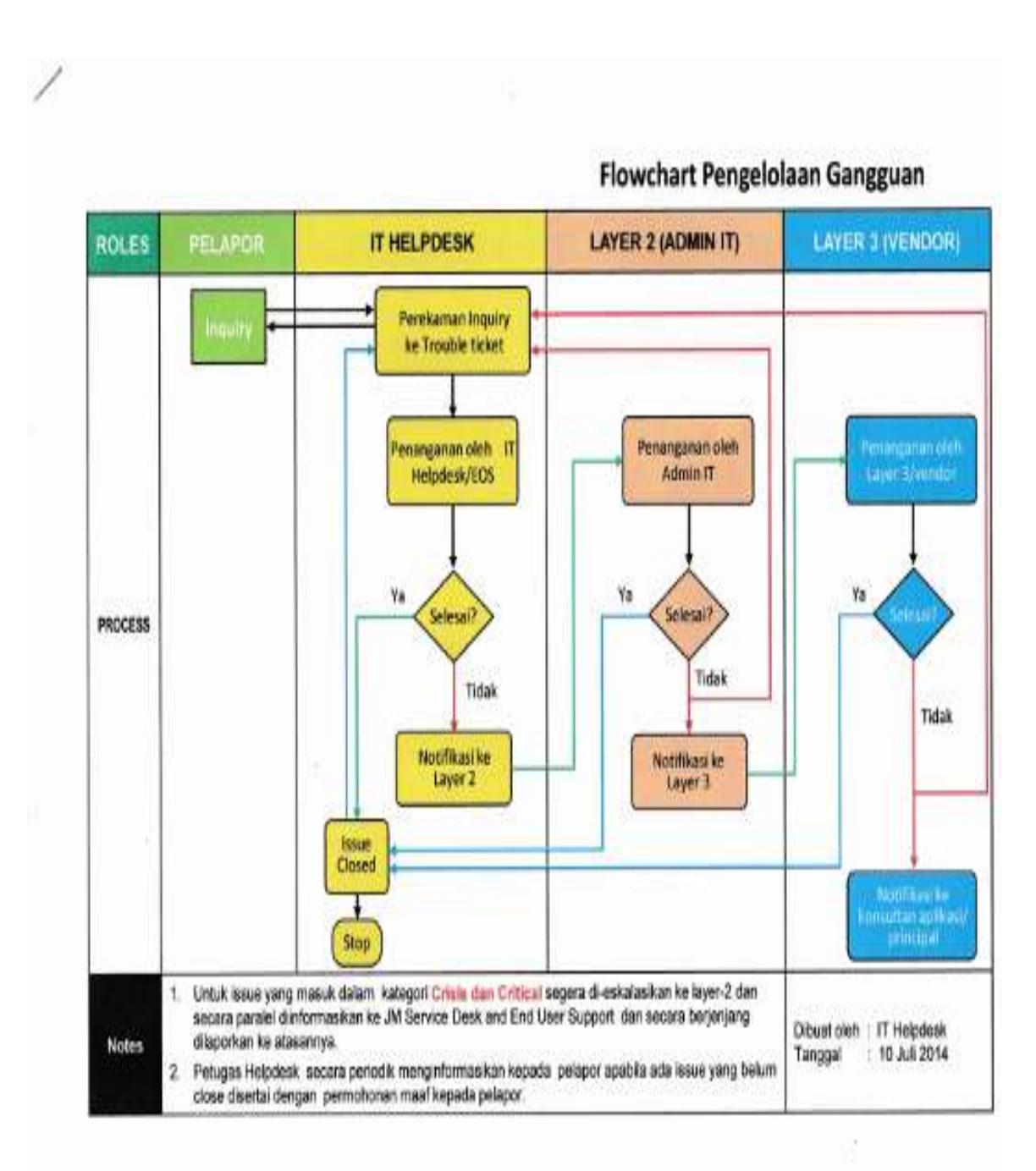

Lampiran 6. SOP Eskalasi Pelaporan Gangguan

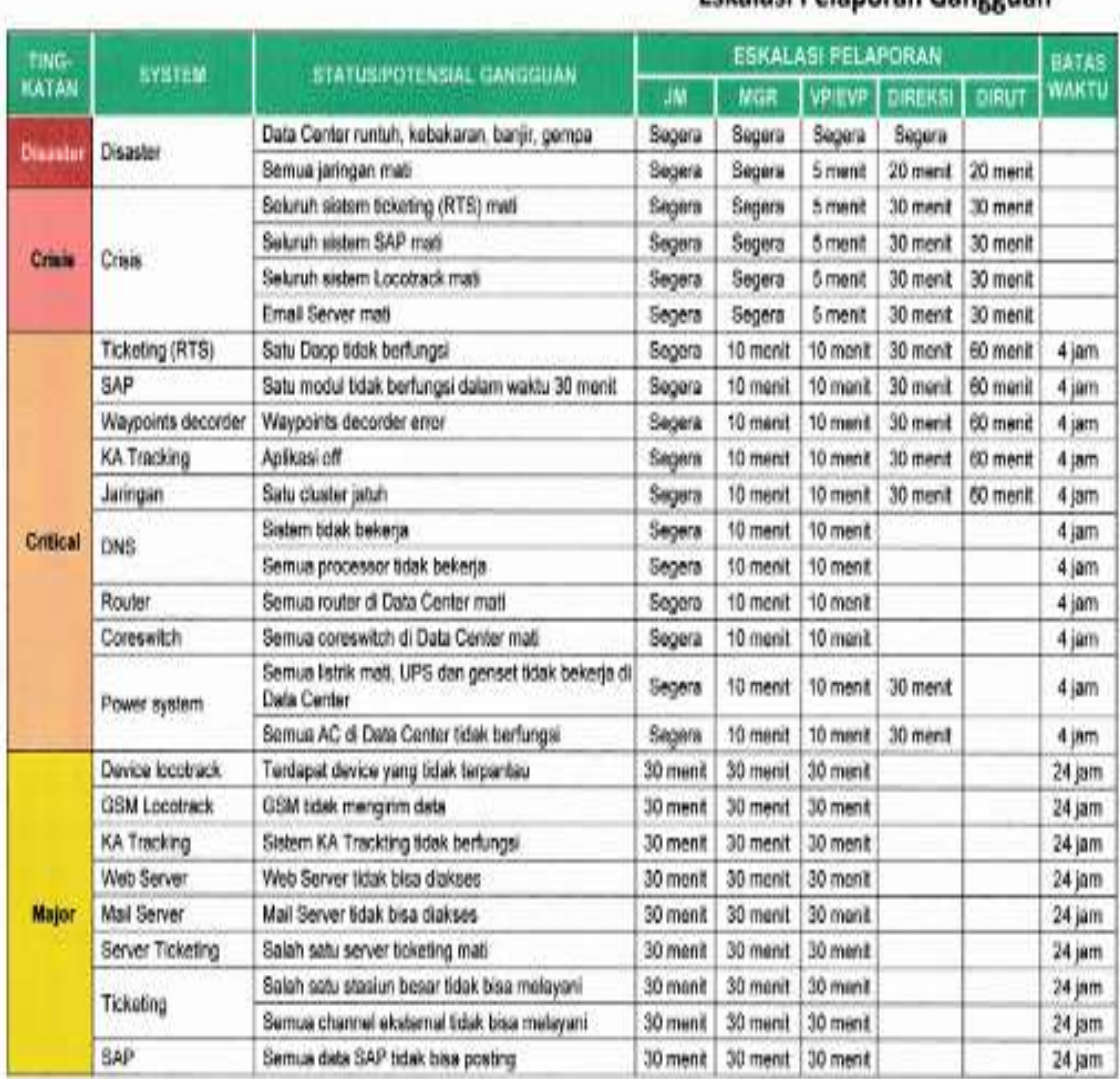

### Eskalasi Pelaporan Gangguan

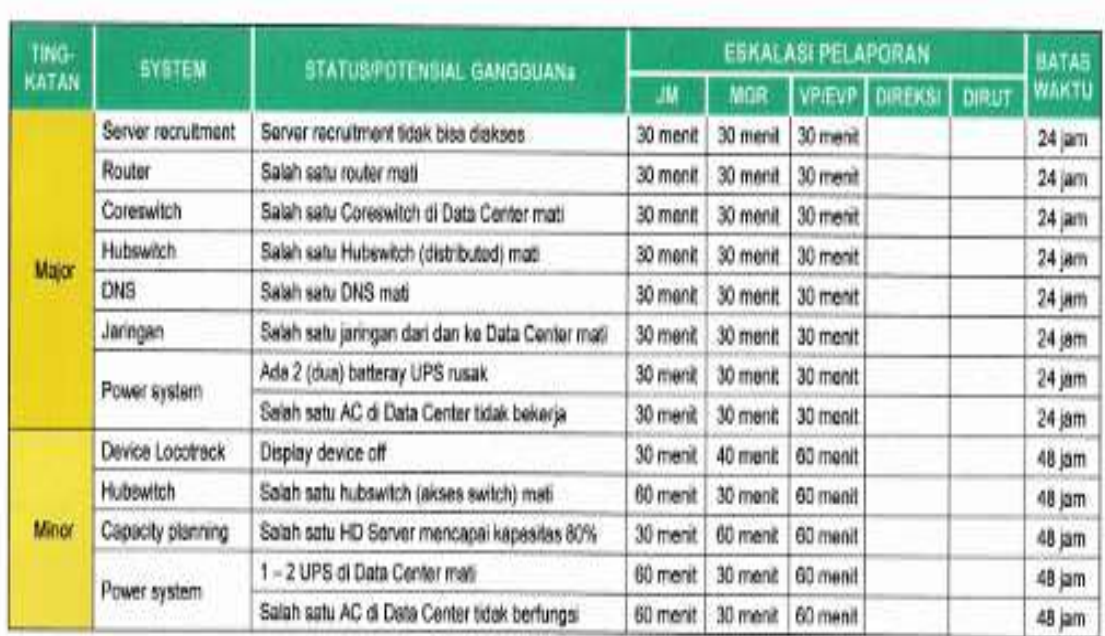

#### **KETTRANGAN**

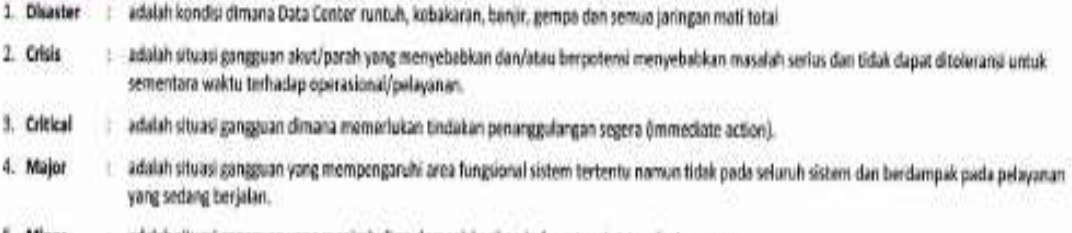

5. Minor : adalah situasi gangguan yang menimbulkan dampak kecil pada fungsional sistem/pelayanan

## Lampiran 7. Data Pembobotan Perhitungan AHP dari Responden

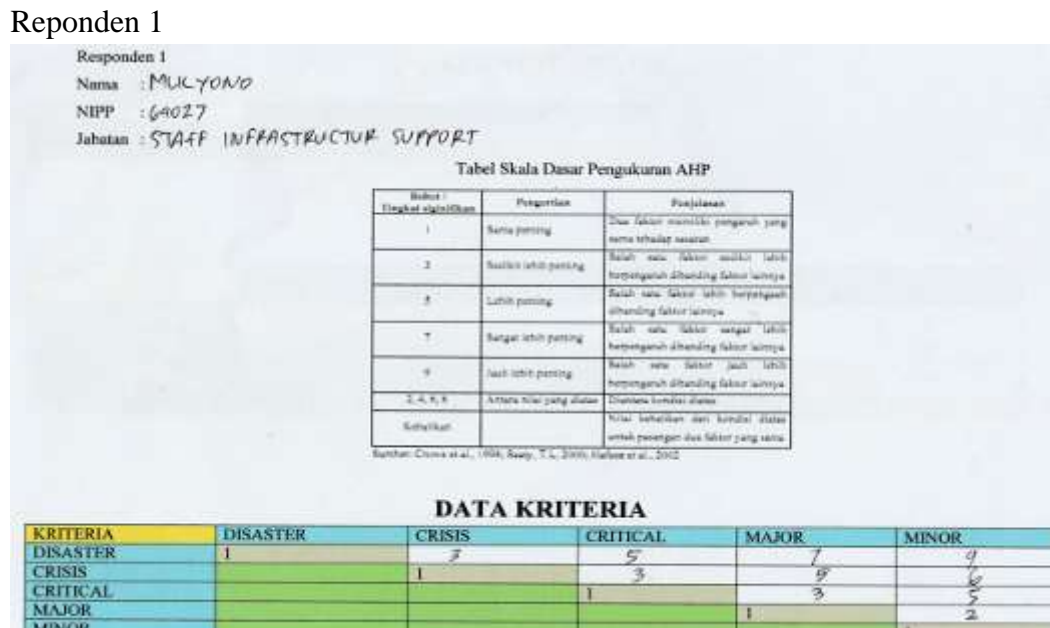

## **UJI COBA PERTAMA**

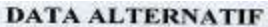

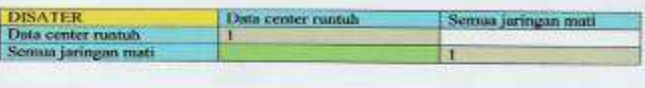

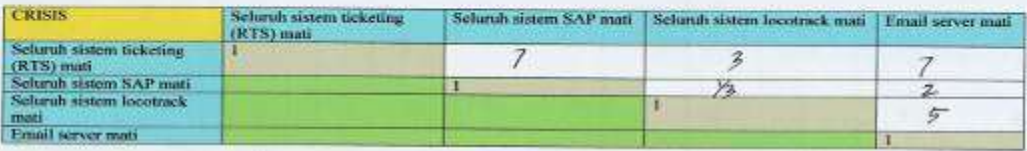

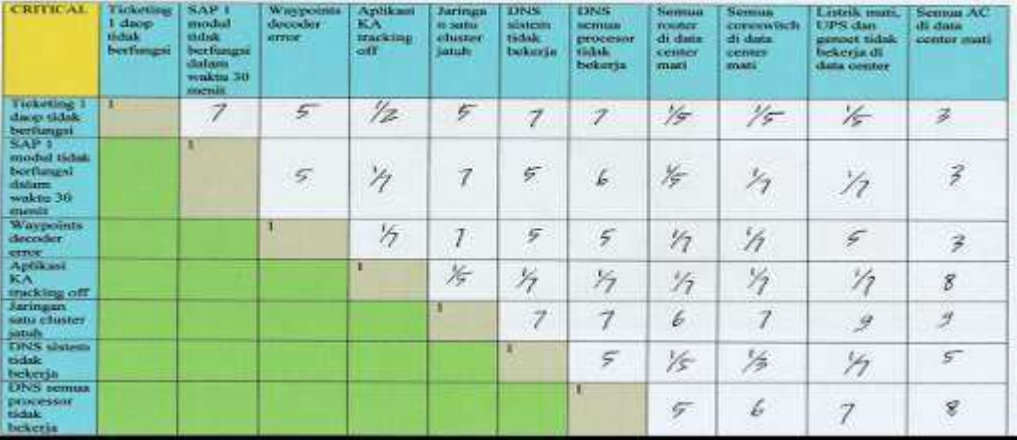

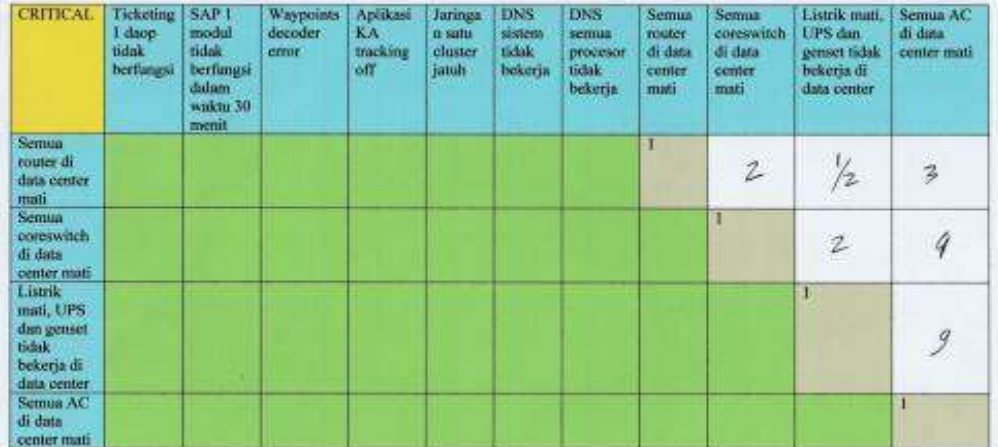

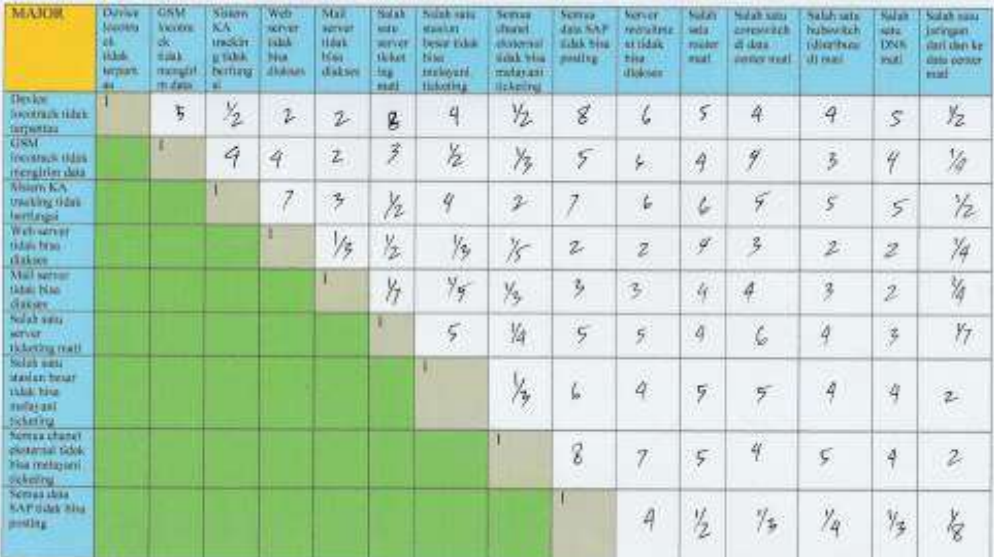

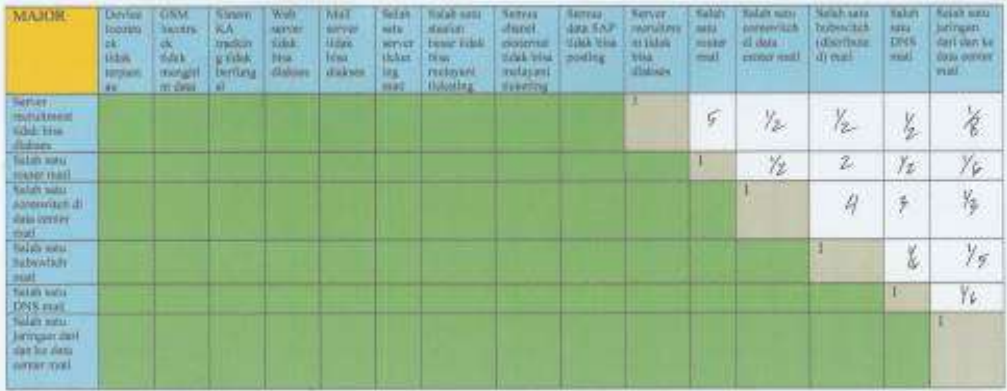

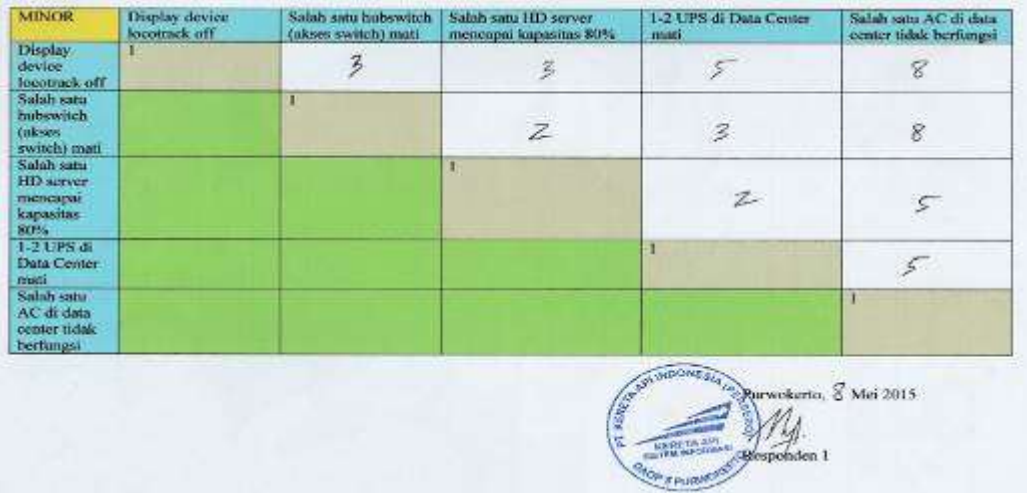

### Responden 2

 $\ensuremath{\mathsf{Responden}}\xspace$  2

Nama : Fohnsi Reinueldin Seri

NIPP : 62525

Jabatan : Pelaksona Sistem Inpormasi Daop S Punnomerto

![](_page_104_Picture_30.jpeg)

**DATA KRITERIA** 

![](_page_104_Picture_31.jpeg)

#### **DATA ALTERNATIF**

![](_page_105_Picture_12.jpeg)

![](_page_105_Picture_13.jpeg)

![](_page_105_Picture_14.jpeg)

![](_page_105_Picture_15.jpeg)

![](_page_106_Picture_12.jpeg)

![](_page_106_Picture_13.jpeg)

![](_page_106_Picture_14.jpeg)

egio, 11 Mei 2015 sponden<sub>2</sub>

# Responden 3

```
Responden 3
Responden3<br>Nama : D. Hendro Praticular.<br>NIPP : AQ737.<br>Jobatan : As APLIKASI SUPORT.
```
 $\sim$  15

![](_page_107_Picture_27.jpeg)

![](_page_107_Picture_28.jpeg)

![](_page_107_Picture_29.jpeg)

![](_page_107_Picture_30.jpeg)

![](_page_107_Picture_31.jpeg)

 $\mathcal{C}_{\mathcal{B}}$
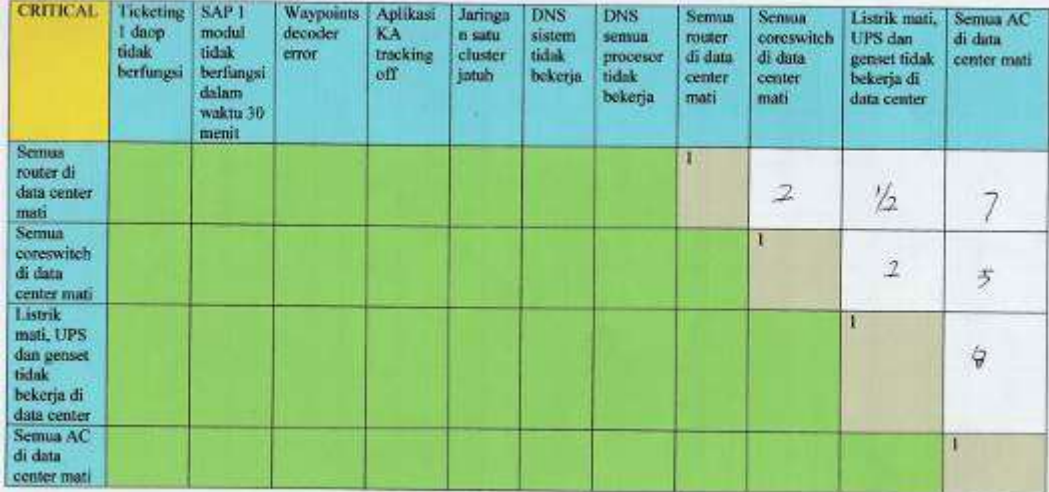

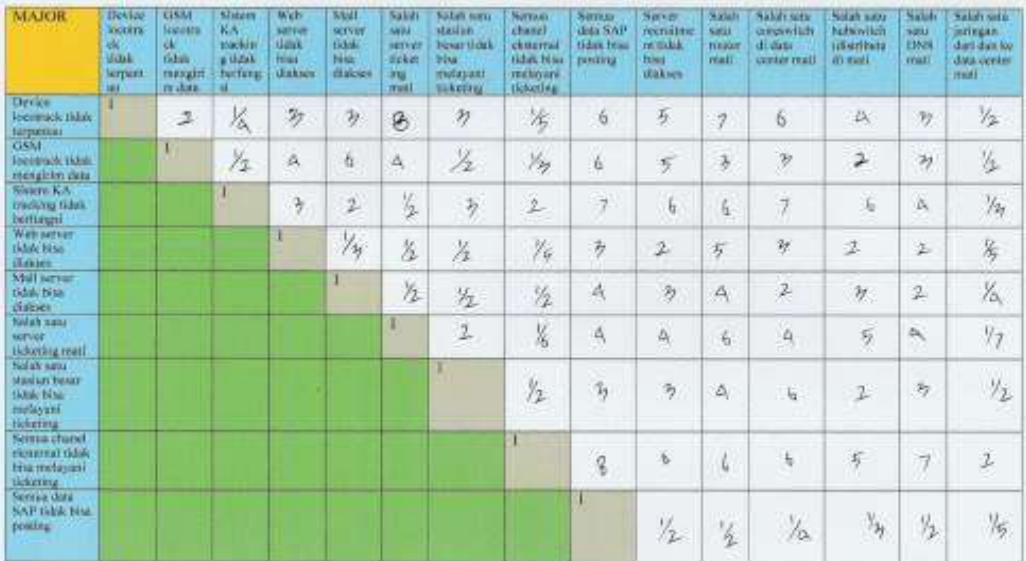

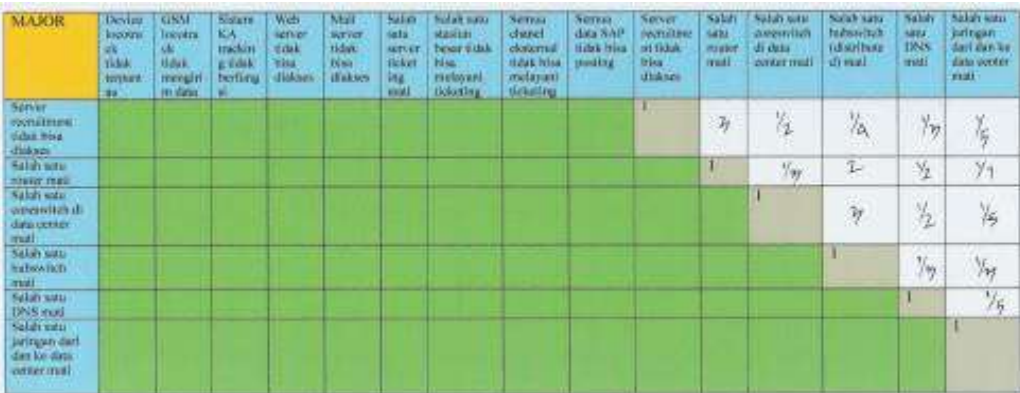

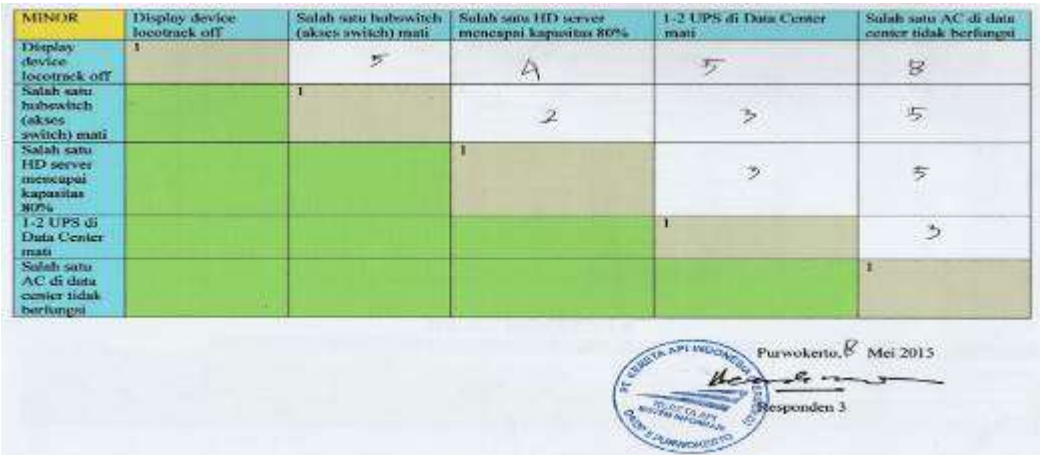

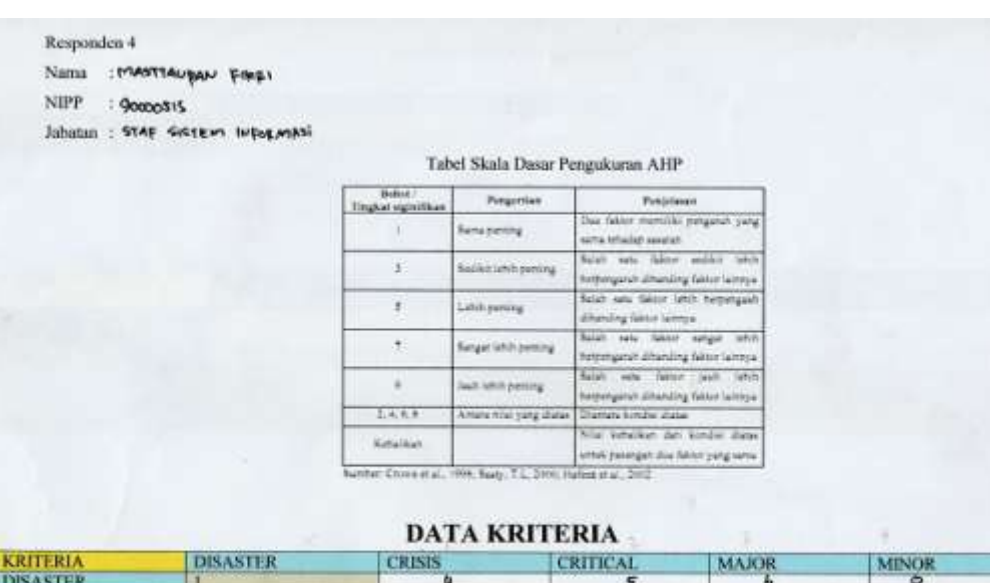

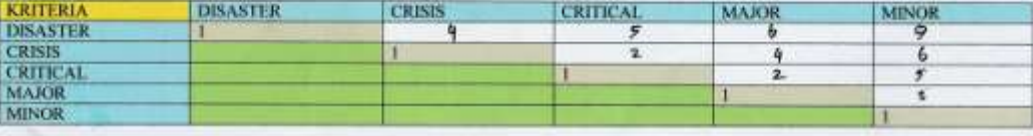

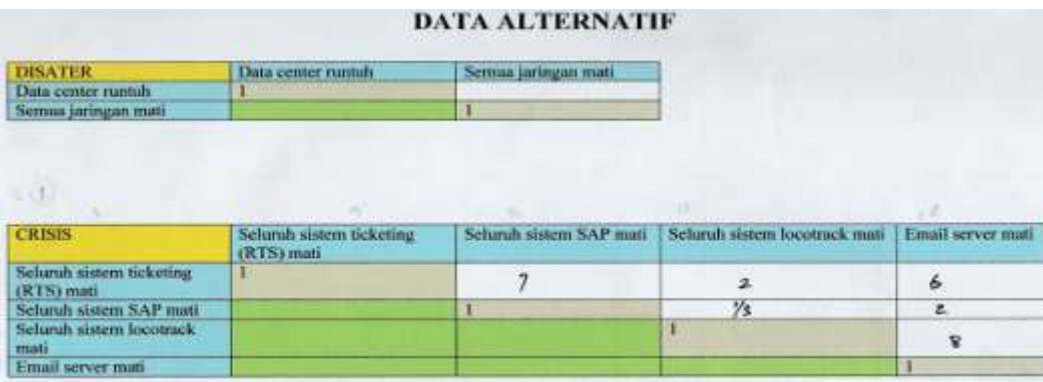

 $\hat{\mathbf{v}}$ 

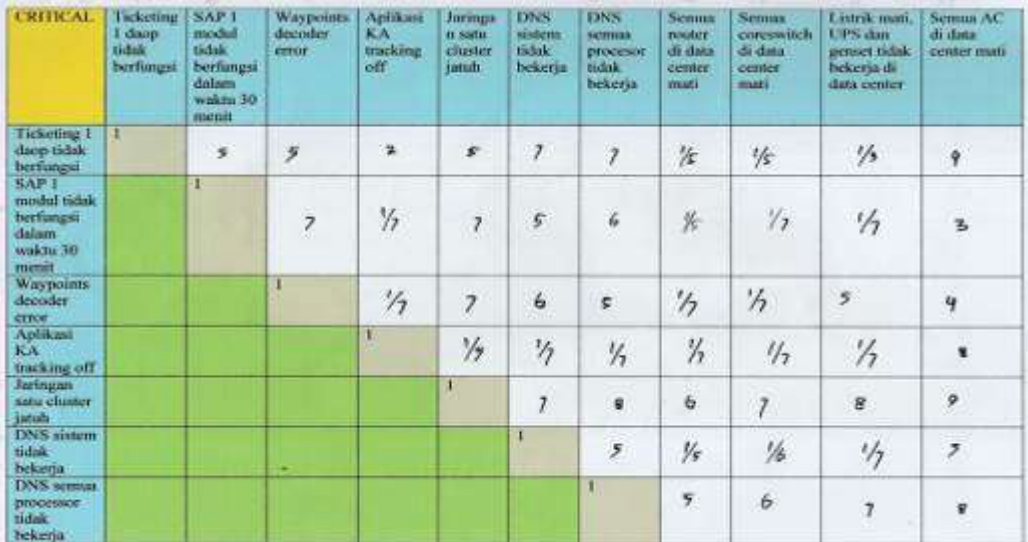

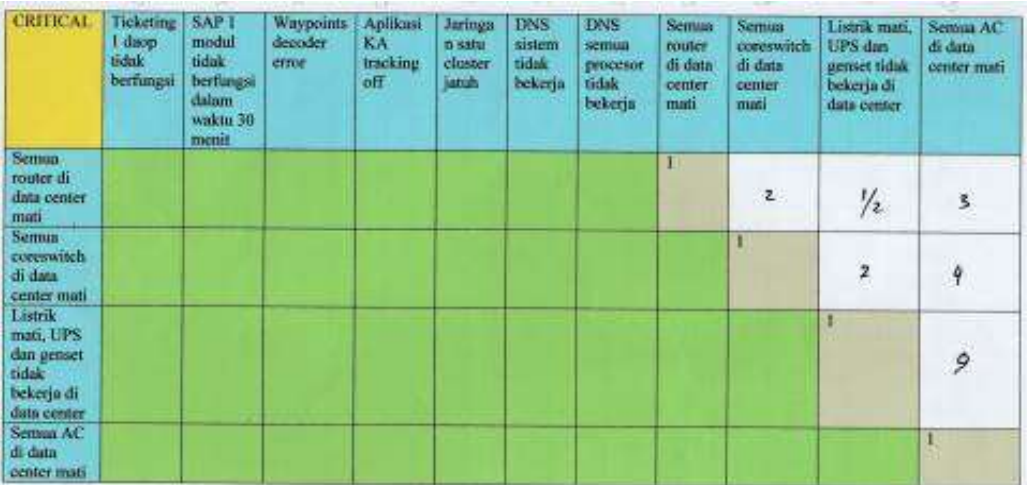

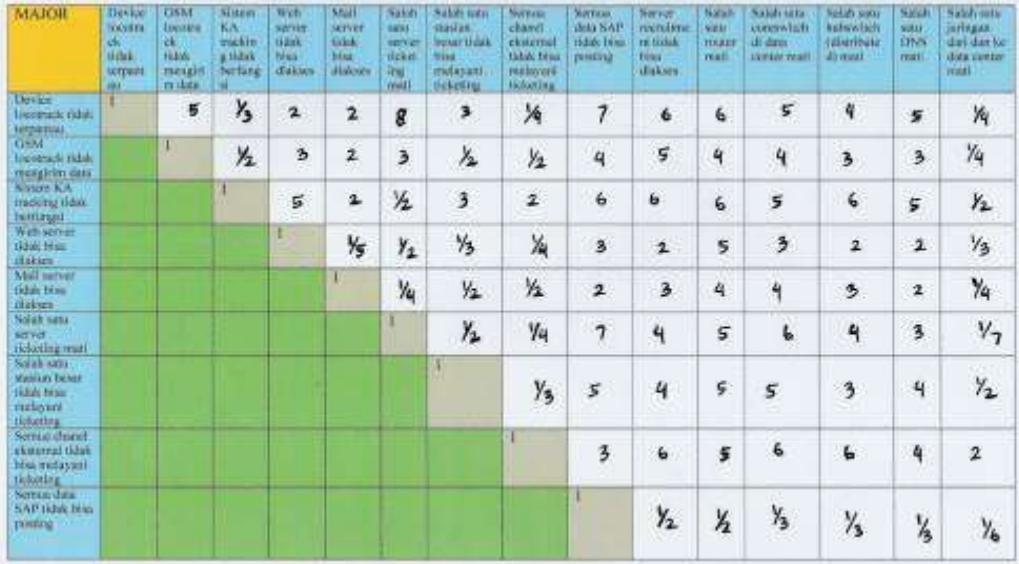

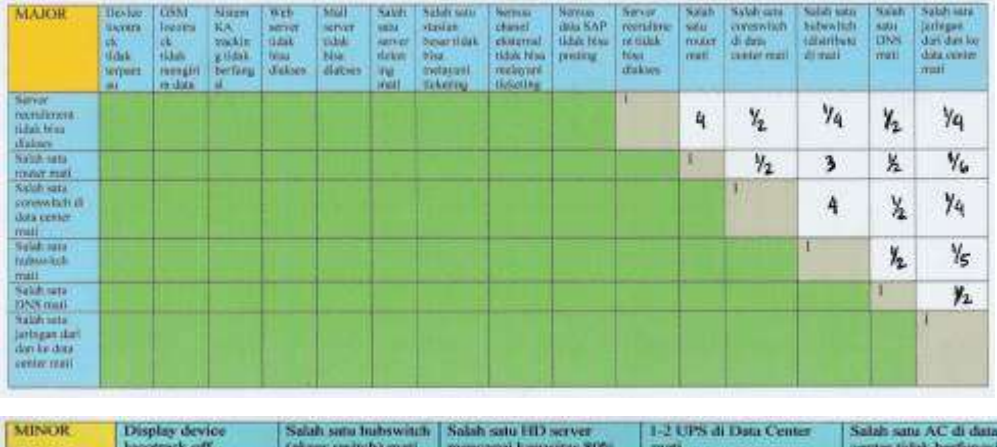

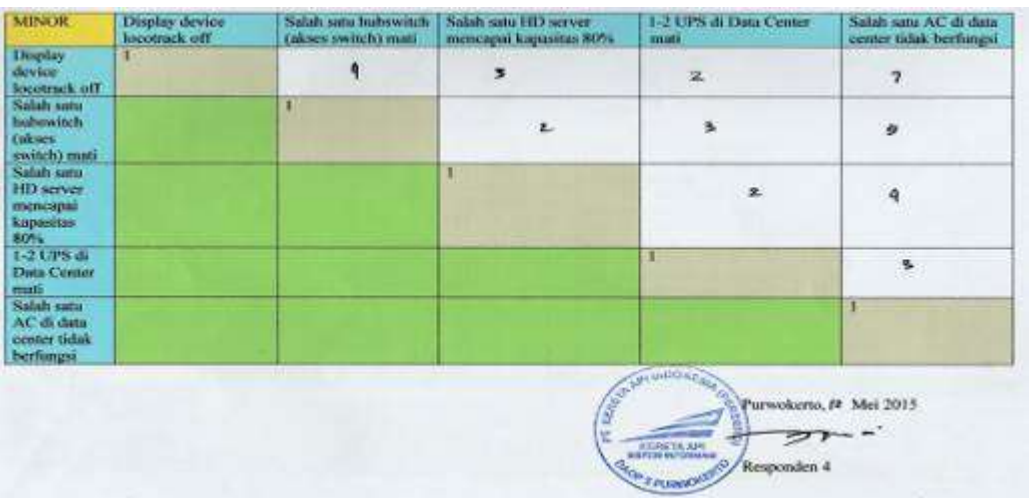

## **UJI COBA KEDUA**

## Responden 1

Responden 1 nosponuen i<br>Nama :MUCYONO<br>NEP :G4027<br>Jabatan :STAFF |NFFASTRUCTUR SUPPORT

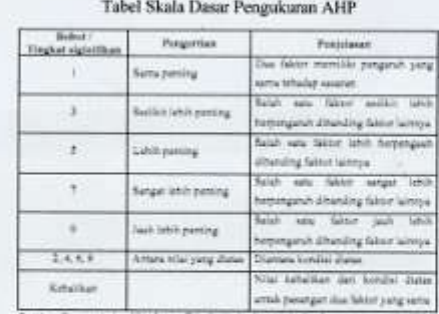

1. Sug. T.L. 299; Falsd et al., 2102  $2181 - 1$ 

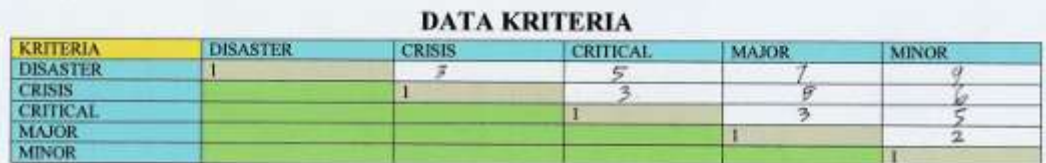

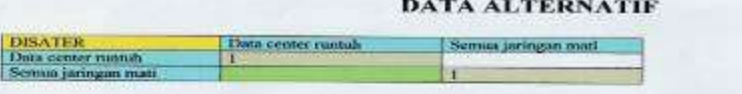

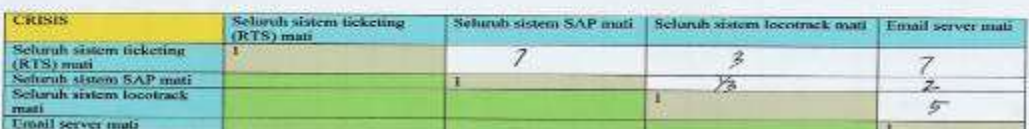

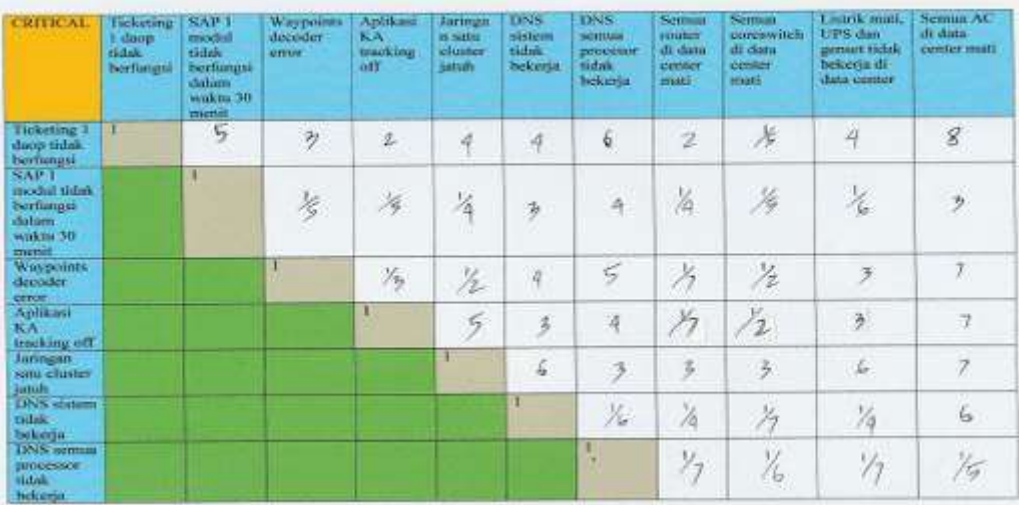

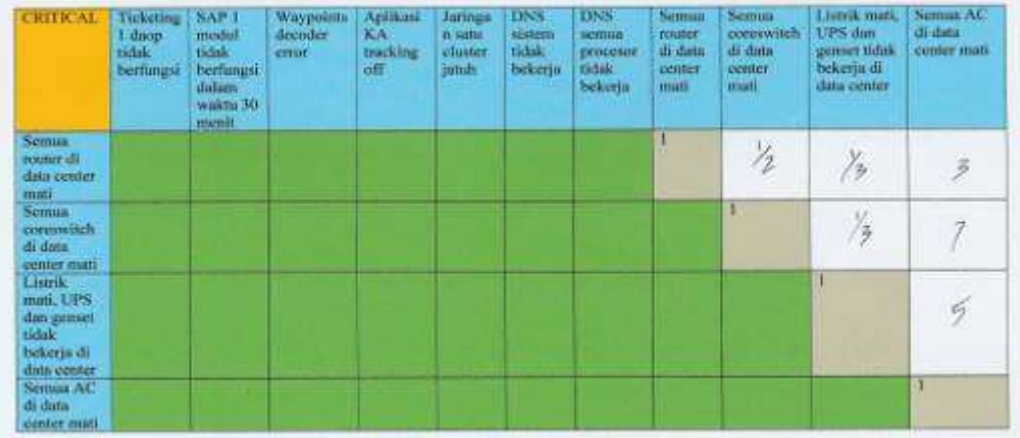

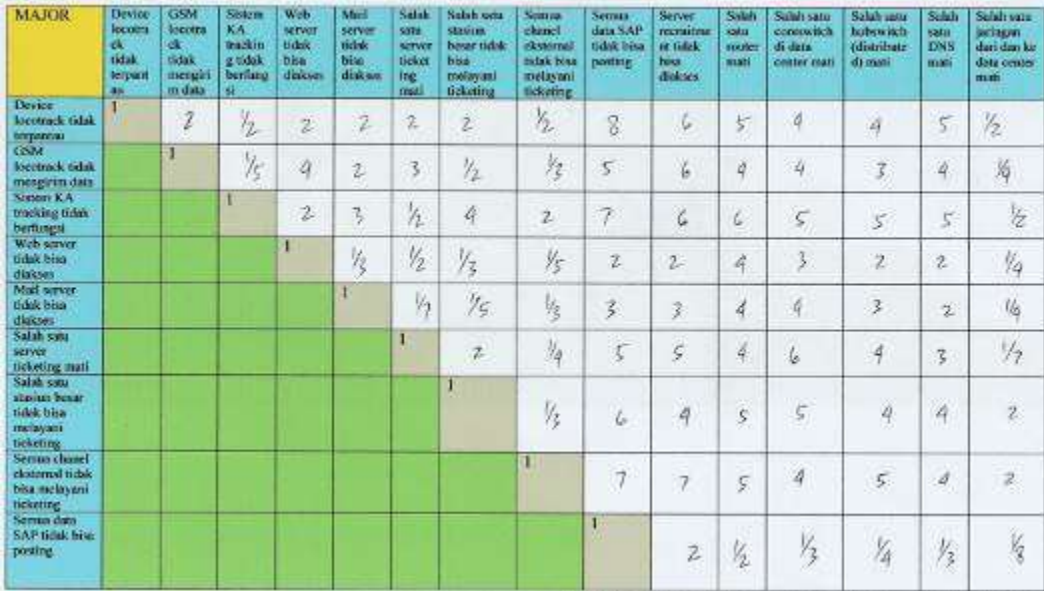

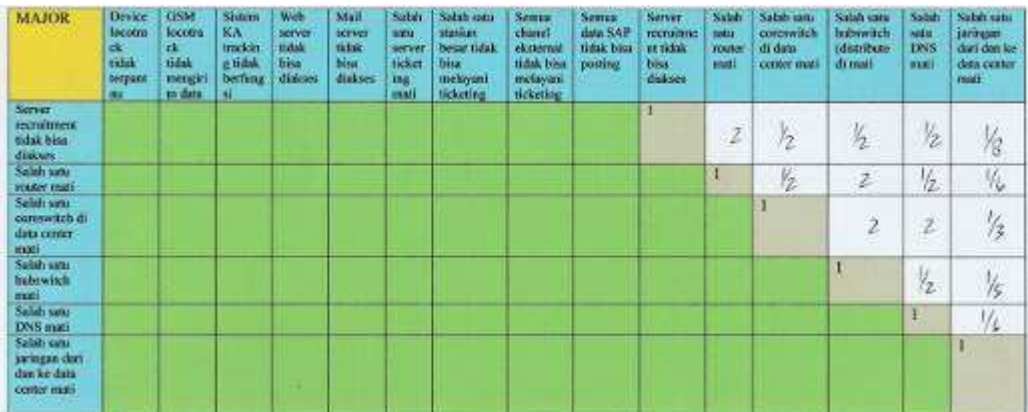

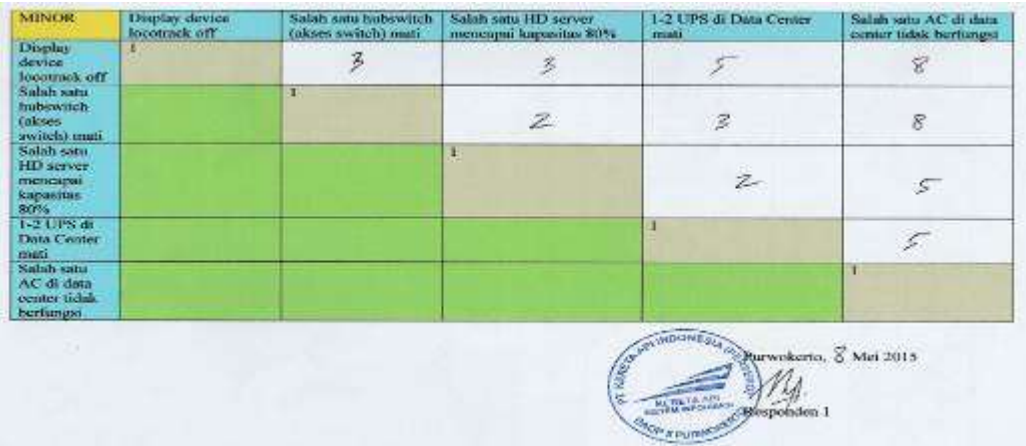

Responden 2 Nama : Fohmi Reinueldin Safi  $NIPP = 62525$ Jabatan : Petaksona Sistem Inpormasi Daop S Punwowerto

 $\sim$ 

Tabel Skala Dasar Pengukuran AHP

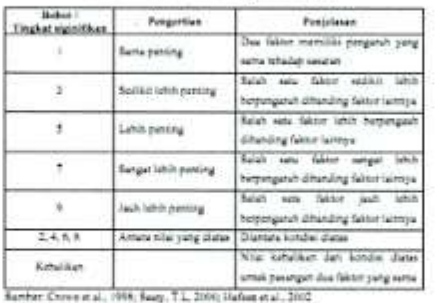

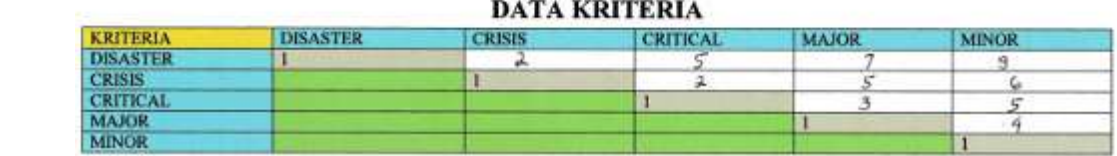

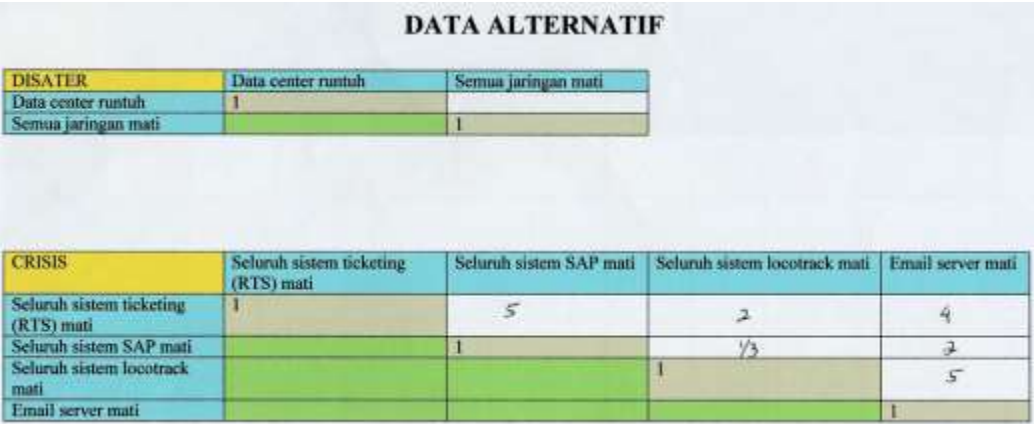

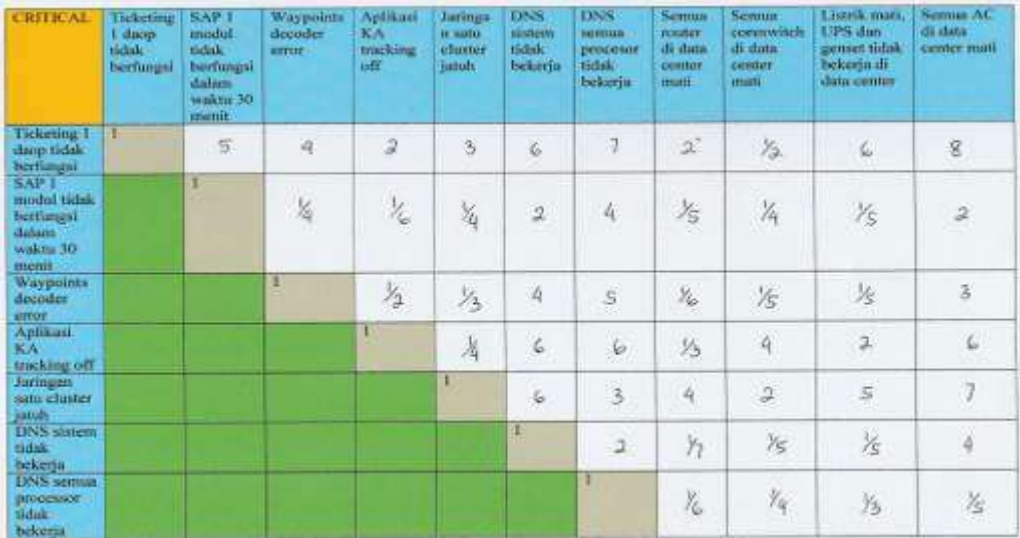

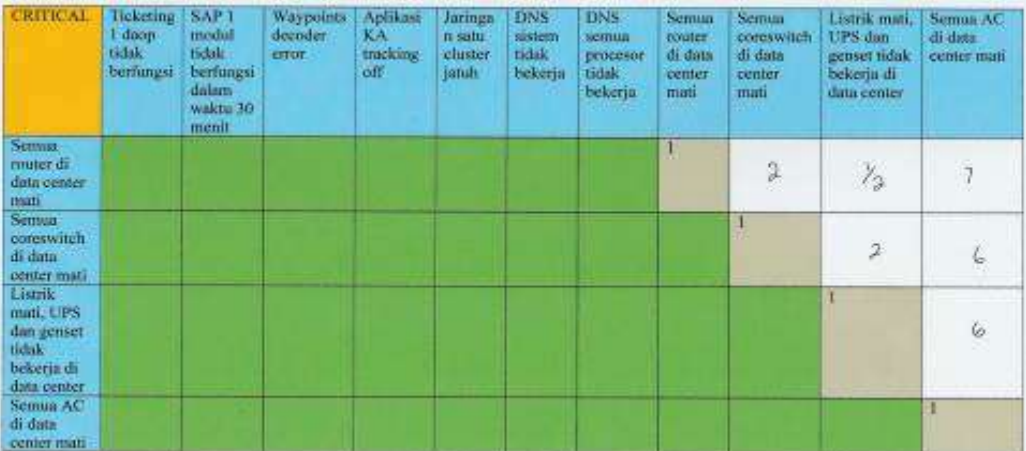

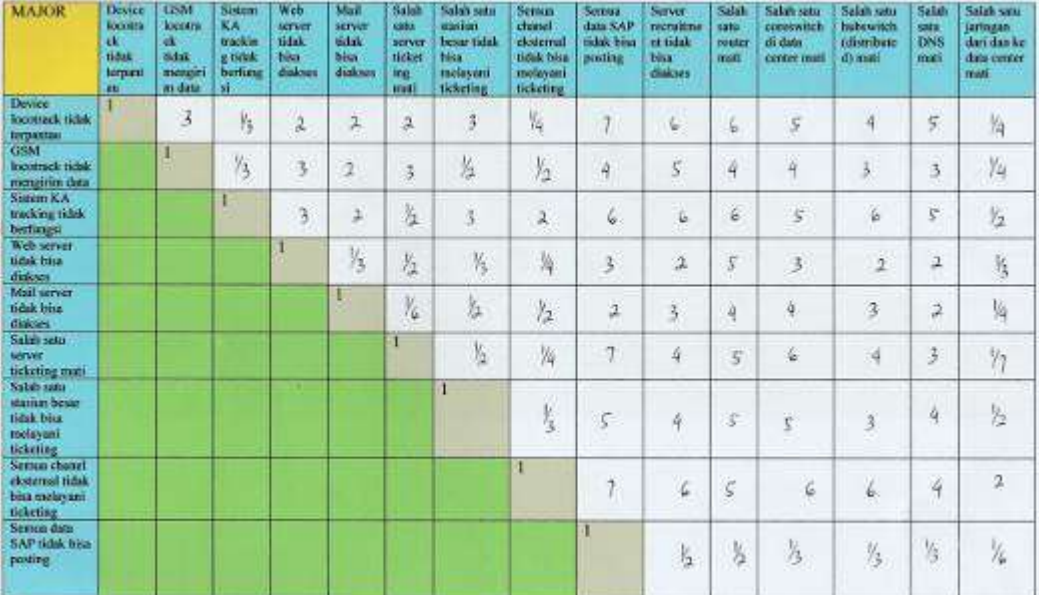

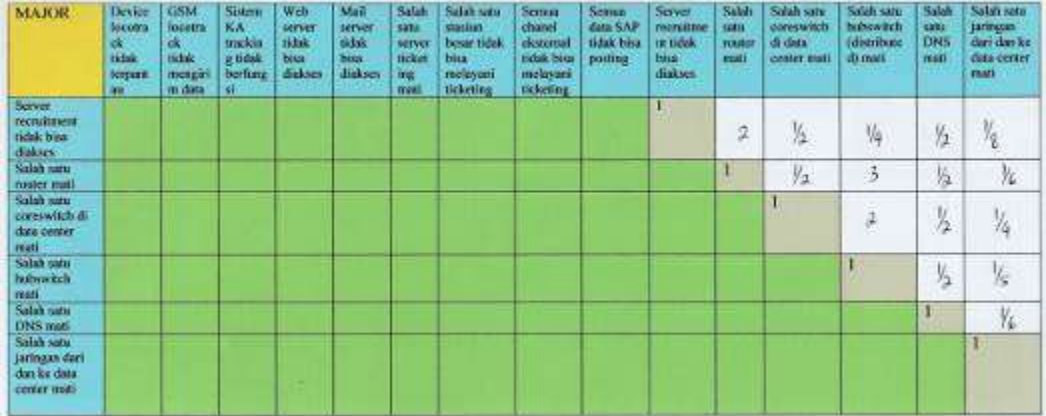

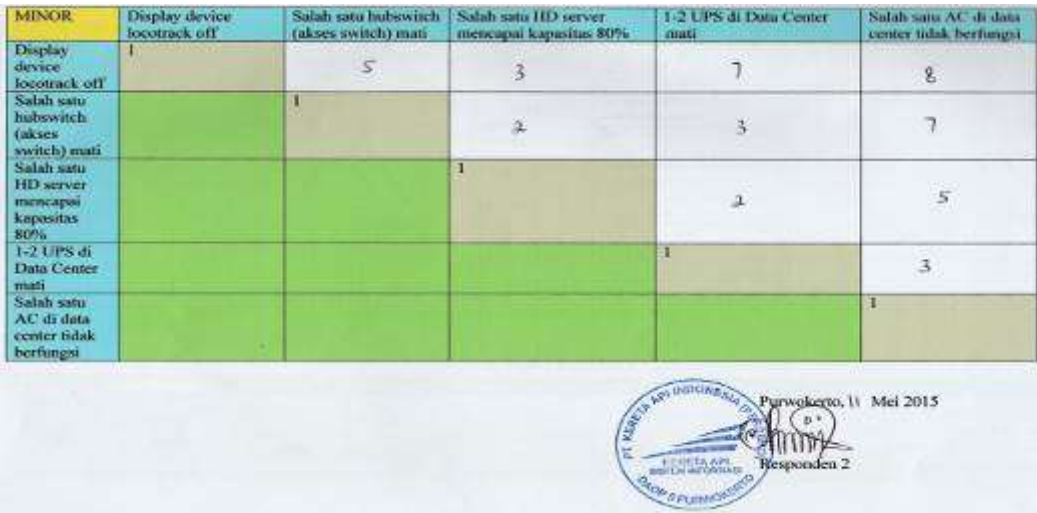

Responden 3 Responden)<br>Numa : Q. Heshofno Prectinesto.<br>NIPP : AR787.<br>Jabotan : AS APLIKASI SUPORT.

#### Tabel Skala Dasar Pengukuran AHP

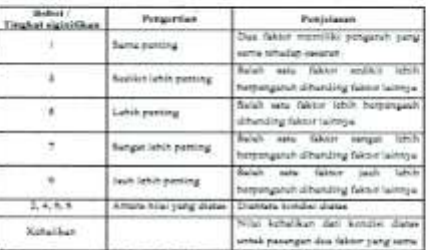

Sunitar Chives et al., 1998, Saaty, T.L. Sterry Harland et al., 2002

#### **DATA KRITERIA**

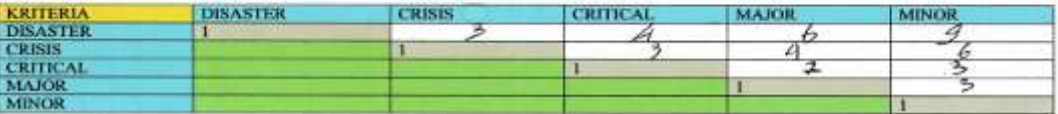

#### **DATA ALTERNATIF**

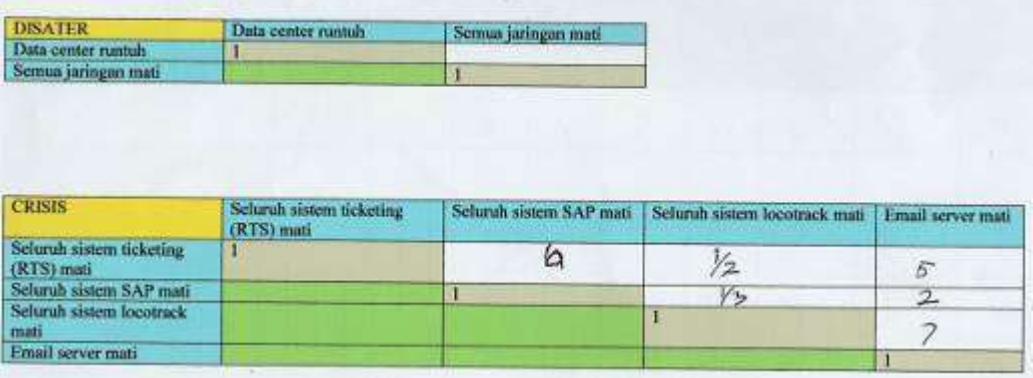

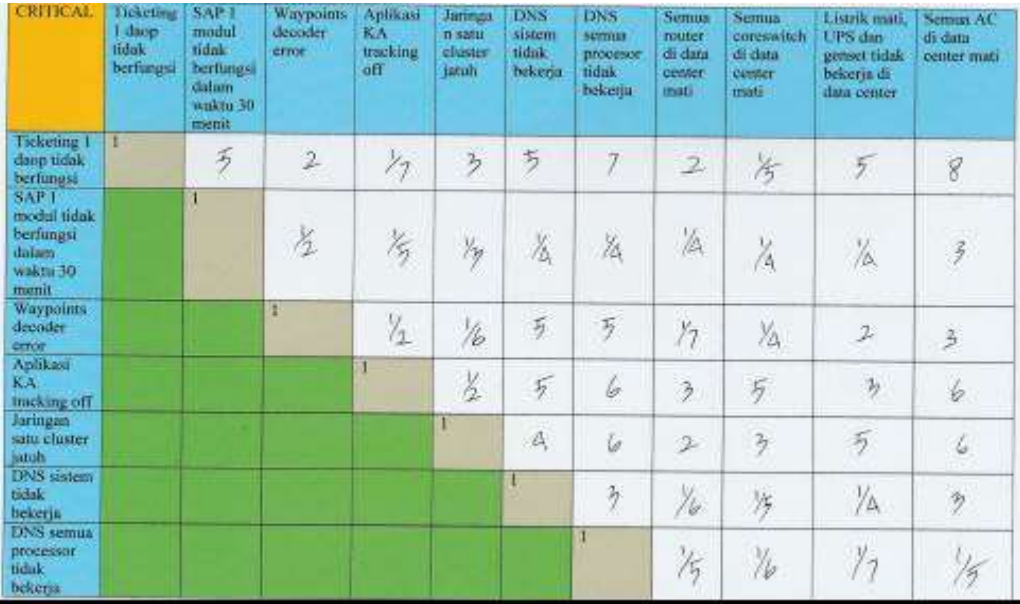

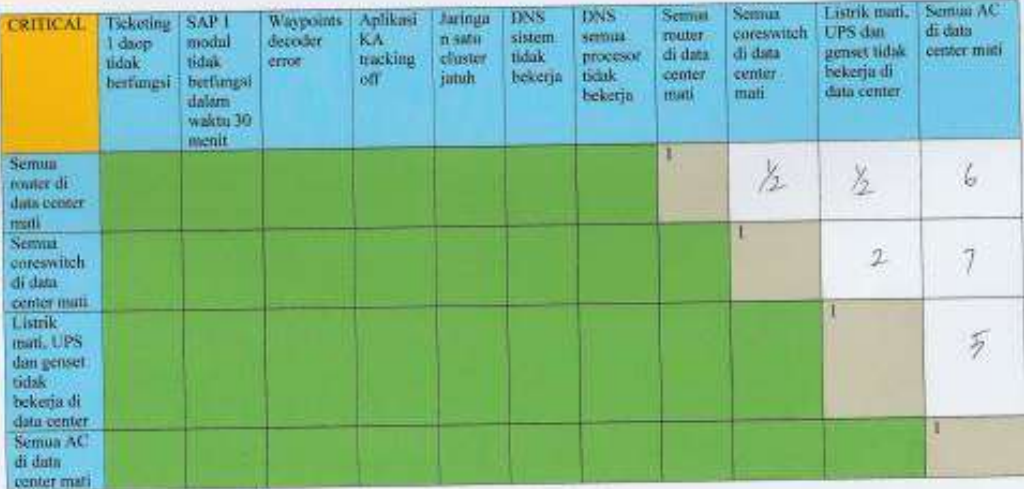

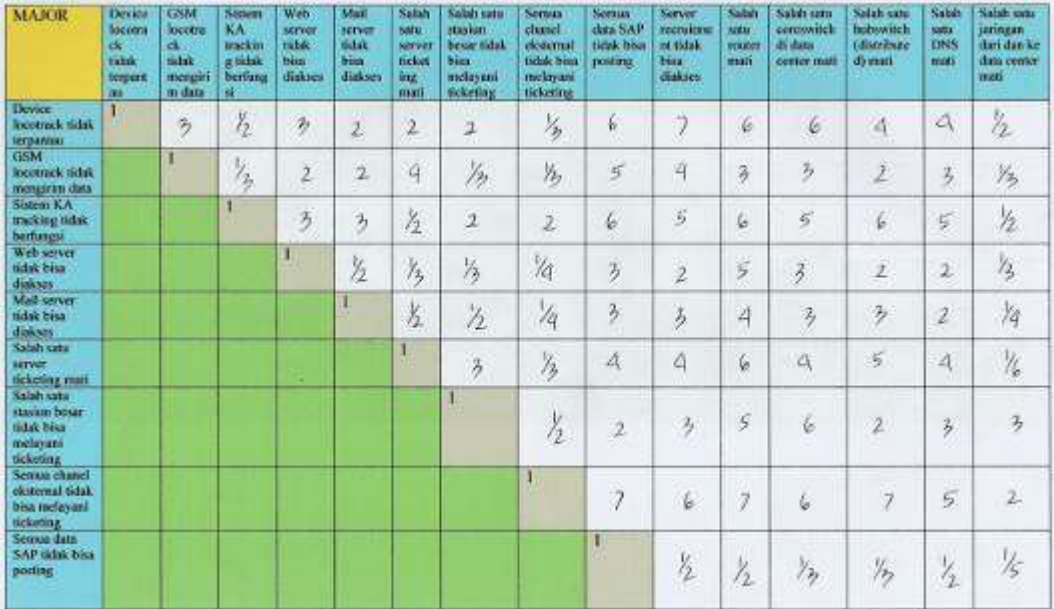

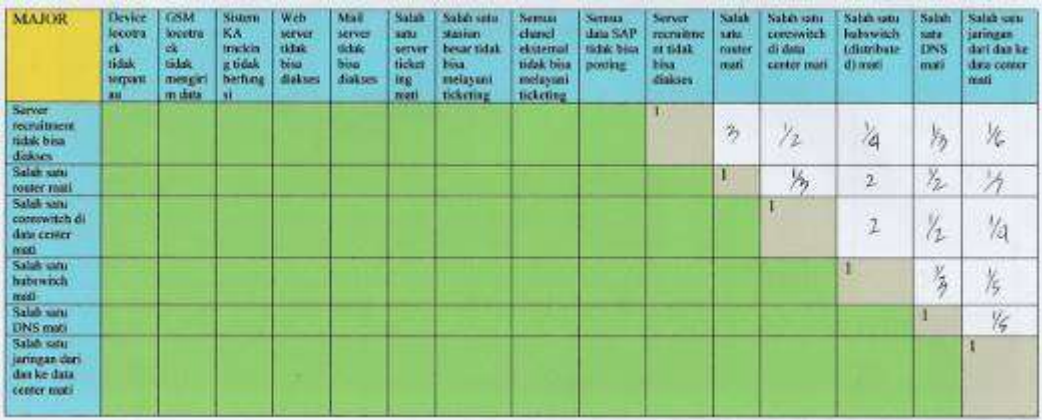

the control of the control of

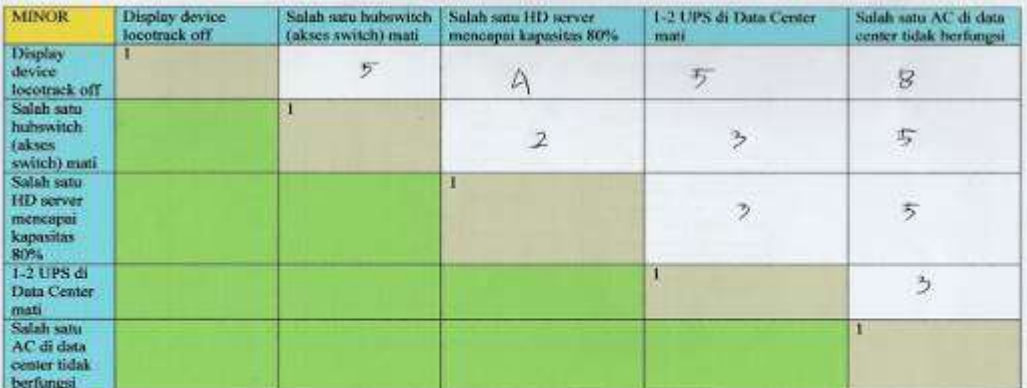

Purwokerto,  $\mathscr C$  Mei 2015 e nden 3

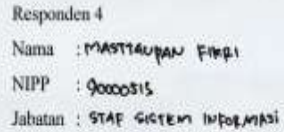

# Tabel Skala Dasar Pengukuran AHP

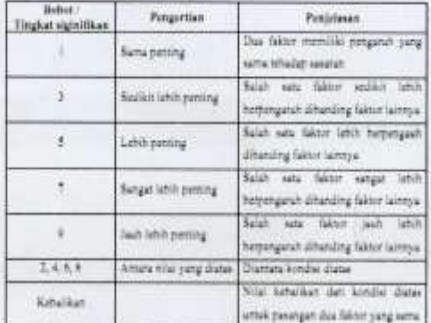

Number: Chowe et al., 1999; Seaty, T.L. 2000; Hudsoz et al., 2002

### **DATA KRITERIA**

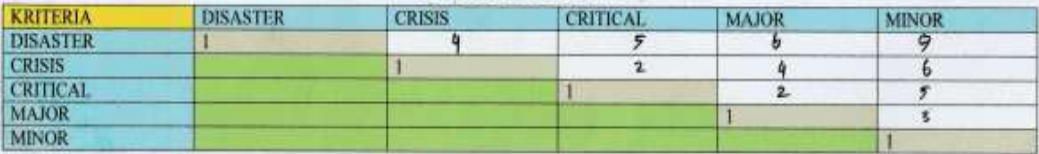

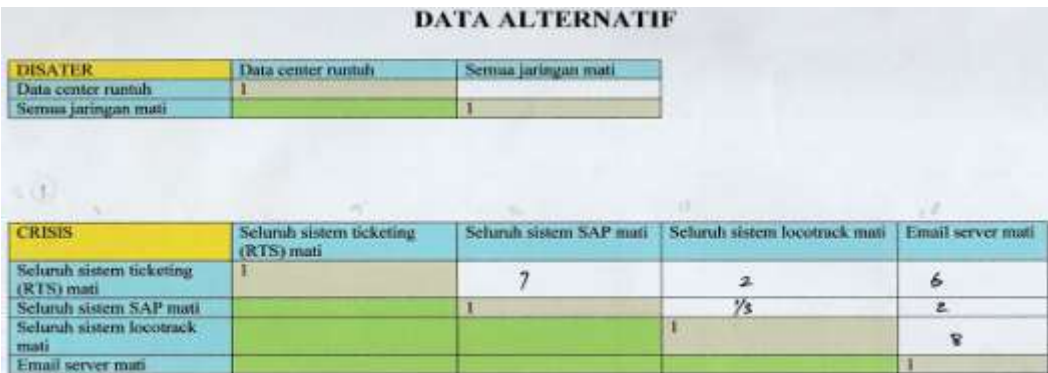

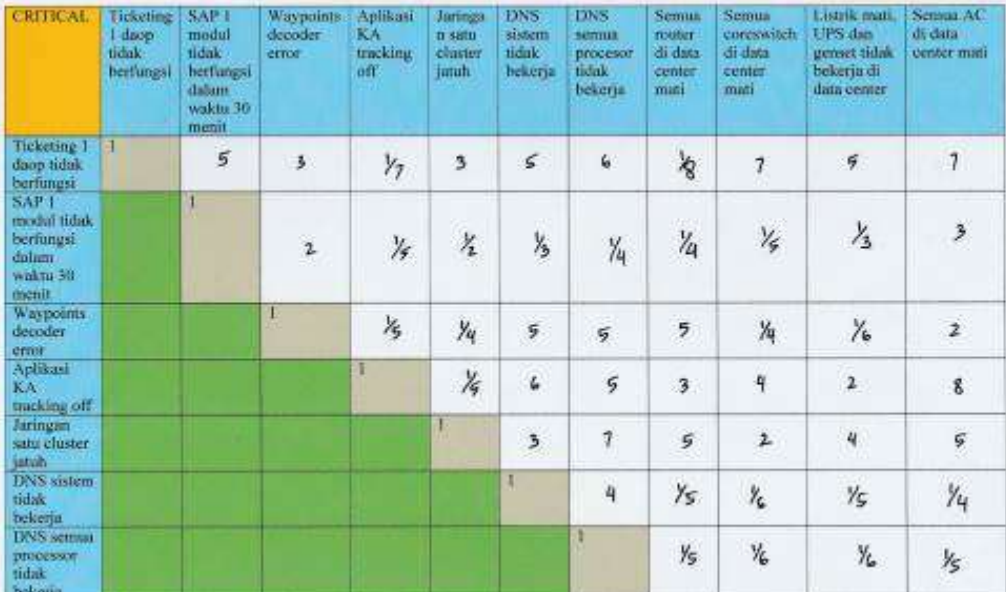

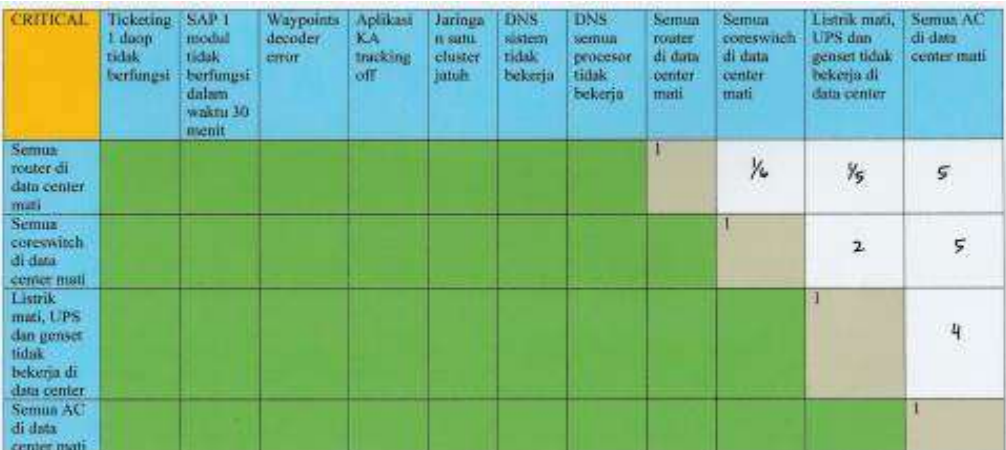

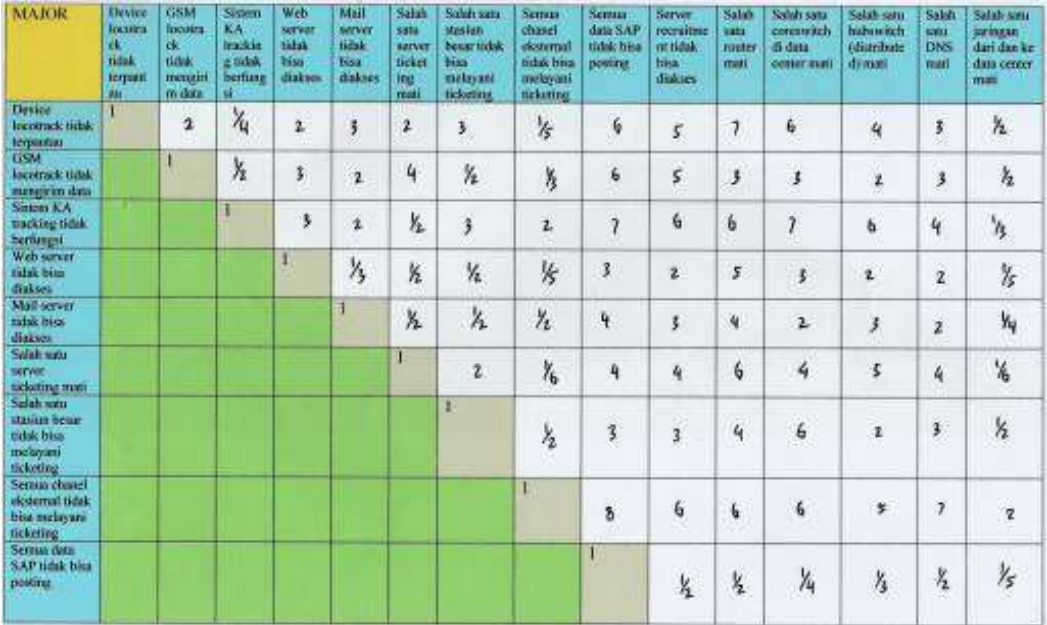

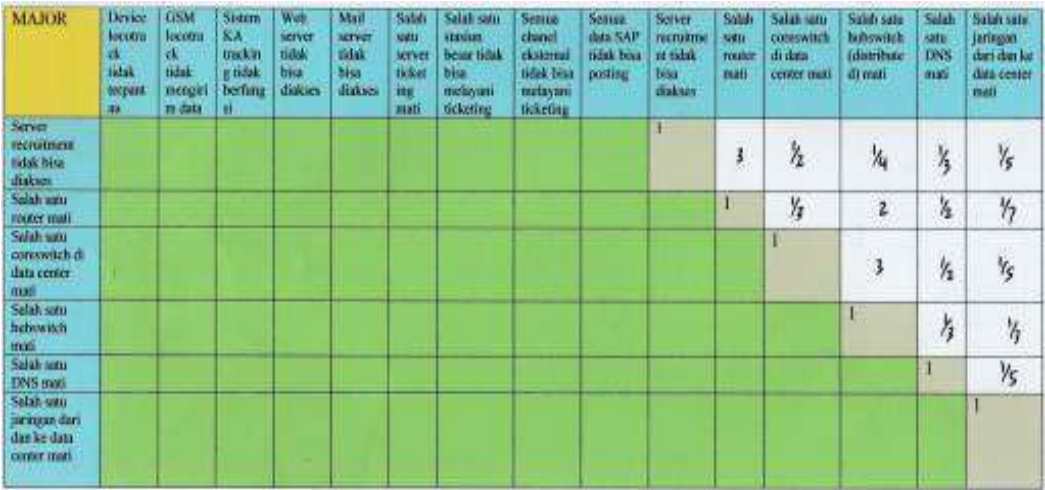

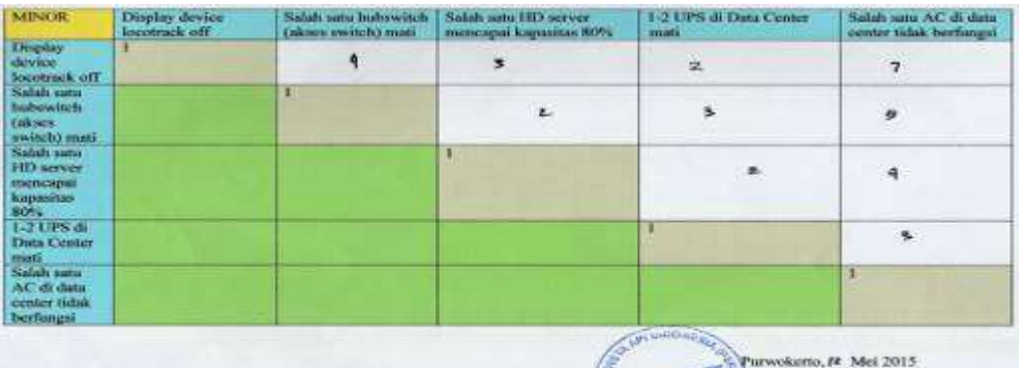

Lampiran 8. Perhitungan Subkriteria *Critical, Major* dan *Minor*

#### **1. Menghitung Subkriteria** *Critical*

Subkriteria *critical* yaitu *ticketing* (RTS) satu DAOP tidak berfungsi (CT 1), SAP satu modul tidak berfungsi dalam waktu 30 menit (CT 2), *wayspoint decoder error* (CT 3), aplikasi KA *tracking off* (CT 4), jaringan satu *cluster* jatuh (CT 5), DNS sistem tidak bekerja (CT 6), DNS semua *processor* tidak bekerja (CT 7), semua *router* di data *center* mati (CT 8), semua *coreswitch* di data *center* mati (CT 9), semua listrik mati, UPS dan genset tidak bekerja di data *center* (CT 10), semua AC di data *center* tidak berfungsi (CT 11).

Subkriteria | CT 1 | CT 2 | CT 3 | CT 4 | CT 5 | CT 6 | CT 7 | CT 8 | CT 9 | CT 10 | CT 11  $CT<sub>1</sub>$ 1,000 5,000 3,000 1,071 3,250 5,000 6,500 1,531 1,975 5,000 7.750 CT 2  $\frac{0,200}{0,1,000}$ 0,738 0,192 0,333 1,396 2,125 0,238 0,225 0,238 2,750  $CT<sub>3</sub>$ 0,333 1,356 1,000 0,383 0,313 4,500 5,000 1,369 0,217 0,717 2,500  $CT<sub>4</sub>$ 0,933 5,217 2,609 1,000 1,488 5,000 5,250 1,619 3,375 2,500 6,750 CT 5 0,308 3,000 3,200  $\frac{0,672}{0,672}$  1,000 4,750 4,750 3,500 2,500 5,000 6,250 CT 6  $|0,200|$ 0,716 0,222 0,200 0,211 1,000 2,292  $0,190$ 0,177 0,225 4,250

Tabel L8.1 Matrik Rata-rata Perbandingan Berpasangan Subkriteria *Critical*

| Subkriteria     | CT <sub>1</sub> | CT <sub>2</sub> | CT<br>3 | <b>CT</b><br>4 | CT <sub>5</sub> | CT <sub>6</sub> | CT <sub>7</sub> | <b>CT</b><br>8 | CT <sub>9</sub> | CT<br>10 | CT 11  |
|-----------------|-----------------|-----------------|---------|----------------|-----------------|-----------------|-----------------|----------------|-----------------|----------|--------|
| CT <sub>7</sub> |                 |                 |         |                |                 |                 |                 |                |                 |          |        |
|                 | 0,154           | 0,471           | 0,200   | 0,190          | 0,211           | 0,436           | 1,000           | 0,177          | 0,188           | 0,196    | 0,200  |
| CT <sub>8</sub> |                 |                 |         |                |                 |                 |                 |                |                 |          |        |
|                 | 0,653           | 4,211           | 0,730   | 0.618          | 0,286           | 5,266           | 5,638           | 1,000          | 0,792           | 0,383    | 5,250  |
| CT <sub>9</sub> |                 |                 |         |                |                 |                 |                 |                |                 |          |        |
|                 | 0,506           | 4,444           | 4,615   | 0.296          | 0,400           | 5,638           | 5,333           | 1,263          | 1,000           | 1,583    | 6,250  |
| CT 10           |                 |                 |         |                |                 |                 |                 |                |                 |          |        |
|                 | 0,200           | 4,211           | 1,395   | 0,400          | 0,200           | 4,444           | 5,091           | 2,609          | 0.632           | 1,000    | 5,000  |
| CT 11           |                 |                 |         |                |                 |                 |                 |                |                 |          |        |
|                 | 0,129           | 0.364           | 0,400   | 0,148          | 0,160           | 0,235           | 5,000           | 0,190          | 0,160           | 0,200    | 1,000  |
| <b>JUMLAH</b>   |                 |                 |         |                |                 |                 |                 |                |                 |          |        |
|                 | 4,617           | 29,98           | 18,11   | 5,171          | 7,850           | 37,66           | 47,97           | 13,68          | 11,24           | 17,042   | 47,950 |

Tabel L8.2 Bobot atau Prioritas Subkriteria *Critical*

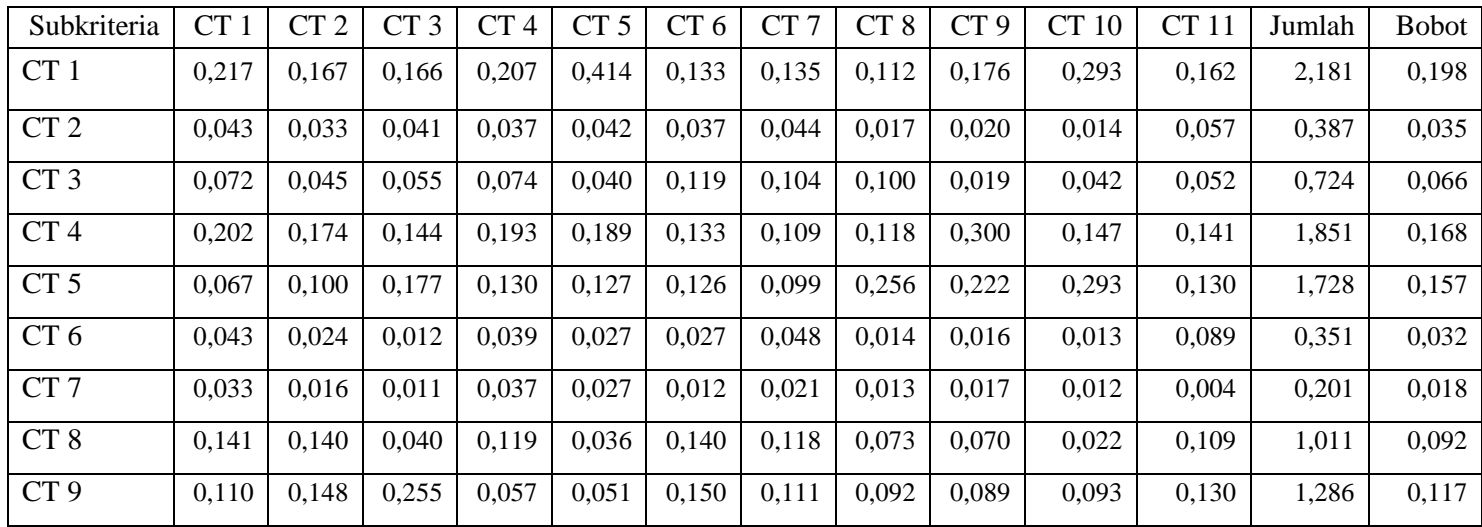

| Subkriteria | CT1   | CT2   | CT 3  |       |       |       | $CT 4$ $CT 5$ $CT 6$ $CT 7$ |       | CT8 CT9 | CT $10$ | CT 11 | Jumlah | Bobot |
|-------------|-------|-------|-------|-------|-------|-------|-----------------------------|-------|---------|---------|-------|--------|-------|
| CT 10       | 0.043 | 0.140 | 0.077 | 0,077 | 0,025 | 0,118 | 0,106                       | 0,191 | 0,056   | 0,059   | 0,104 | 0,997  | 0,091 |
| <b>CT11</b> | 0.028 | 0.012 | 0.022 | 0,029 | 0,020 | 0,006 | 0,104                       | 0.014 | 0,014   | 0.012   | 0.021 | 0.282  | 0,026 |

Tabel L8.3 Proses Perhitungan Konsistensi Subkriteria *Critical*

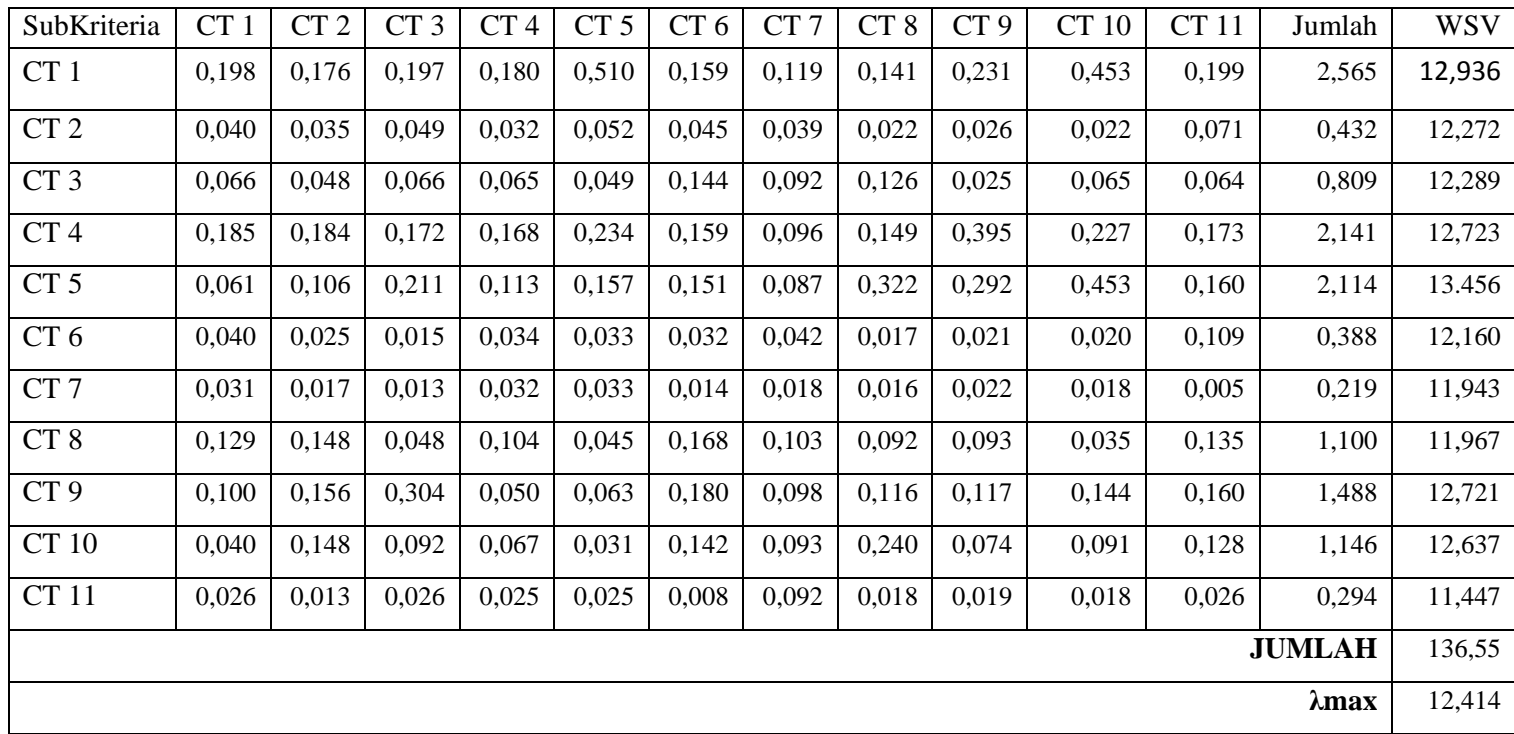

CI dihitung dengan rumus 2.1

CI= 
$$
(\lambda max-n)/(n-1)
$$
  
CI =  $(12,414-11)/(11-1)$   
= 0,141

CR dihitung dengan rumus 2.2. Nilai IR ditentukan pada tabel 2.2, karena jumlah subkriteria ada sebelas gangguan, maka nilai ketetapan IR adalah 1,51.

$$
CR = \frac{CI}{IR}
$$
  
CR = 
$$
\frac{0.141}{1.51} = 0,094
$$

Hasil perhitungan subkriteria *critical* adalah CR= 0,094 ≤ 0,1 maka perhitungan dapat dinyatakan konsisten.

### **2. Menghitung Subkriteria** *Major*

Subkriteria *major* adalah terdapat *device* locotrack yang tidak terpantau (MJ 1), GSM locotrack tidak mengirim data (MJ 2), sistem KA *tracking* tidak berfungsi (MJ 3), *web server* tidak bisa diakses (MJ 4), *mail server* tidak bisa diakses (MJ 5), salah satu *server ticketing* mati (MJ 6), salah satu stasiun besar tidak bisa melayani *ticketing* (MJ 7), semua *channel* eksternal tidak bisa melayani *ticketing* (MJ 8), semua data SAP tidak bisa posting (MJ 9), *server recruitment* tidak bisa diakses (MJ 10), salah satu *router*  mati (MJ 11), salah satu *coreswitch* di data *center* mati (MJ 12), salah satu *hubswitch (distributed)* mati (MJ 13), salah satu DNS mati (MJ 14), salah satu jaringan dari dan ke data *center* mati (MJ 15).

| Subkriteria | $MJ$ 1 | $MJ$ 2 | MJ <sub>3</sub> | MJ 4  | MJ 5  | MJ 6  | MJ 7  | MJ <sub>8</sub> | MJ9   | <b>MJ</b> 10 | <b>MJ</b> 11      | MJ 12 | MJ 13 | MJ 14 | MJ 15 |
|-------------|--------|--------|-----------------|-------|-------|-------|-------|-----------------|-------|--------------|-------------------|-------|-------|-------|-------|
| $MJ$ 1      | 1,000  | 2,500  | 0,396           | 2,250 | 2,250 | 2,000 | 2,500 | 0,321           | 6,750 | 6,000        | 6,000             | 5,250 | 4,000 | 4,250 | 0,438 |
| $MJ$ 2      | 0,400  | 1,000  | 0,342           | 3,000 | 2,000 | 3,500 | 0,458 | 0,375           | 5,000 | 5,000        | 3,500             | 3,500 | 2,500 | 3,250 | 0,333 |
| $MJ$ 3      | 2,526  | 2,927  | 1,000           | 2,750 | 2,500 | 0,500 | 3,000 | 2,000           | 6,500 | 5,750        | 6,000             | 5,500 | 5,750 | 4,750 | 0,458 |
| $MJ$ 4      | 0,444  | 0,333  | 0,364           | 1,000 | 0,375 | 0,458 | 0,375 | 0,225           | 2,750 | 2,000        | 4,750             | 3,000 | 2,000 | 2,000 | 0,279 |
| $MJ$ 5      | 0,444  | 0,500  | 0,400           | 2,667 | 1,000 | 0,327 | 0,425 | 0,396           | 3,000 | 3,000        | 4,000             | 3,250 | 3,000 | 2,000 | 0,250 |
| $MJ$ 6      | 0,500  | 0,286  | 2,000           | 2,182 | 3,055 | 1,000 | 1,875 | 0,250           | 5,000 | 4,250        | 5,250             | 5,000 | 4,500 | 3,500 | 0,155 |
| MJ 7        | 0,400  | 2,182  | 0,333           | 2,667 | 2,353 | 0,533 | 1,000 | 0,417           | 4,000 | 3,500        | 4,750             | 5,500 | 2,750 | 3,500 | 1,500 |
| $MJ$ $8$    | 3,117  | 2,667  | 0,500           | 4,444 | 2,526 | 4,000 | 2,400 | 1,000           | 7,250 | 6,250        | 5,750             | 5,500 | 5,750 | 5,000 | 2,000 |
| MJ 9        | 0,148  | 0,200  | 0,154           | 0,364 | 0,333 | 0,200 | 0,250 | 0,138           | 1,000 | 0,875        | 0,500             | 0,313 | 0,313 | 0,417 | 0,173 |
| $MJ$ 10     | 0,167  | 0,200  | 0,174           | 0,500 | 0,333 | 0,235 | 0,286 | 0,160           | 1,143 | 1,000        | 2,500             | 0,500 | 0,313 | 0,417 | 0,154 |
| $MJ$ 11     | 0,167  | 0,286  | 0,167           | 0,211 | 0,250 | 0,190 | 0,211 | 0,174           | 2,000 | 0,400        | 1,000             | 0,417 | 2,250 | 0,500 | 0,155 |
| MJ 12       | 0,190  | 0,286  | 0,182           | 0,333 | 0,308 | 0,200 | 0,182 | 0,182           | 3,200 | 2,000        | 2,S <sub>40</sub> | 1,000 | 2,250 | 0,875 | 0,258 |
| MJ 13       | 0,250  | 0,400  | 0,174           | 0,500 | 0,333 | 0,222 | 0,364 | 0,174           | 3,200 | 3,200        | 0,444             | 0,444 | 1,000 | 0,417 | 0,233 |

Tabel L8.4 Matrik Rata-rata Perbandingan Berpasangan Subkriteria *Major*

| Subkriteria   | MJ <sub>1</sub> | $MJ$ 2 | $MJ$ 3 | MJ 4  | MJ 5  | MJ 6  | MJ 7  | MJ 8  | MJ 9  | <b>MJ</b> 10 | MJ 11  | <b>MJ</b> 12 | MJ 13  | MJ 14  | MJ 15 |
|---------------|-----------------|--------|--------|-------|-------|-------|-------|-------|-------|--------------|--------|--------------|--------|--------|-------|
| MJ 14         | 0.235           | 0.308  | 0.211  | 0,500 | 0,500 | 0,286 | 0,286 | 0,200 | 2,400 | 2,400        | 2,000  | 1,143        | 2,400  | 000,   | 0,183 |
| MJ 15         | 2,286           | 3.000  | 2,182  | 3,582 | 4,000 | 6,462 | 0,667 | 0,500 | 5.783 | 6,486        | 6.462  | 3,871        | 4,286  | 5,455  | 1,000 |
| <b>JUMLAH</b> | 12,27           | 7.07   | 8.577  | 26,94 | 22,11 | 20,11 | 14,27 | 6,511 | 58,97 | 52,111       | 55,306 | 44,187       | 43,061 | 37,330 | 7,570 |

Tabel L8. 5 Bobot atau Prioritas Subkriteria *Major*

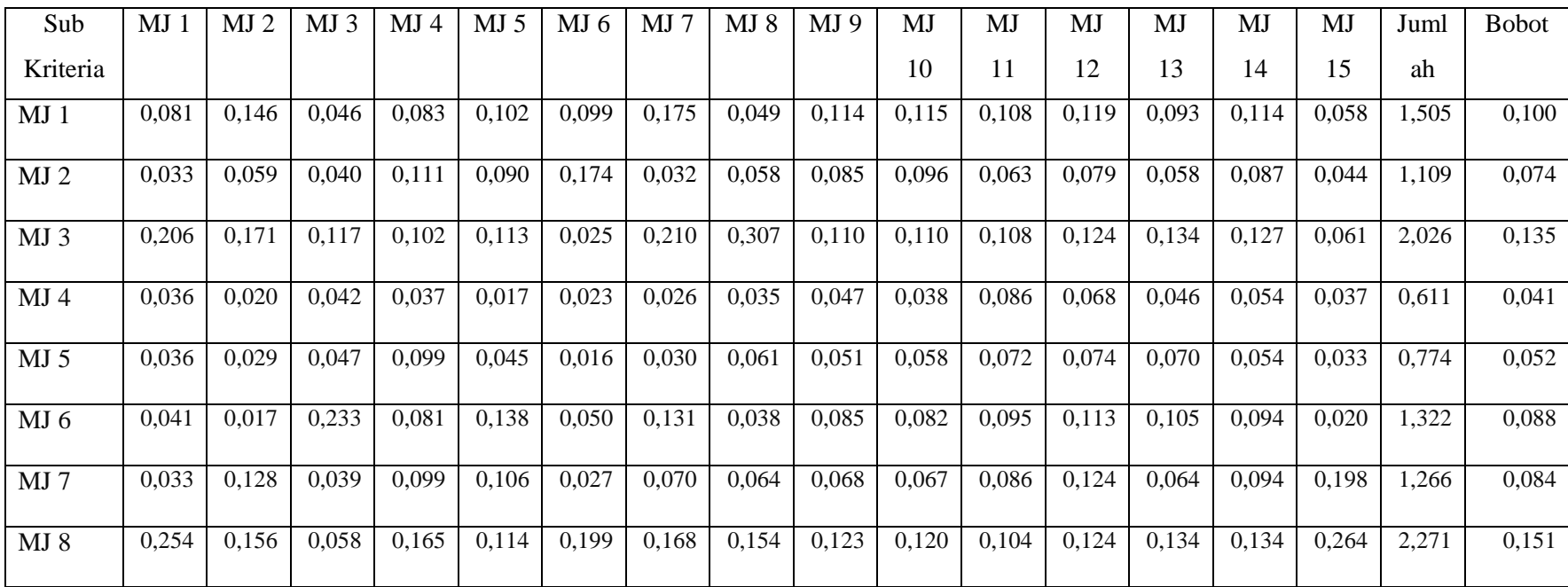

| Sub          | MJ    | MJ <sub>2</sub> | MJ <sub>3</sub> | MJ 4  | $MJ$ 5 | MJ 6  | MJ 7  | MJ8   | MJ9   | MJ    | MJ    | MJ    | MJ    | MJ    | MJ    | Juml  | <b>Bobot</b> |
|--------------|-------|-----------------|-----------------|-------|--------|-------|-------|-------|-------|-------|-------|-------|-------|-------|-------|-------|--------------|
| Kriteria     |       |                 |                 |       |        |       |       |       |       | 10    | 11    | 12    | 13    | 14    | 15    | ah    |              |
| MJ9          | 0,012 | 0,012           | 0,018           | 0,013 | 0,015  | 0,010 | 0,018 | 0,021 | 0,017 | 0,017 | 0,009 | 0,007 | 0,007 | 0,011 | 0,023 | 0,210 | 0,014        |
| <b>MJ</b> 10 | 0,014 | 0,012           | 0,020           | 0,019 | 0,015  | 0,012 | 0,020 | 0,025 | 0,019 | 0,019 | 0,045 | 0,011 | 0,007 | 0,011 | 0,020 | 0,269 | 0,018        |
| <b>MJ</b> 11 | 0,014 | 0,017           | 0,019           | 0,008 | 0,011  | 0,009 | 0,015 | 0,027 | 0,034 | 0,008 | 0,018 | 0,009 | 0,052 | 0,013 | 0,020 | 0,275 | 0,018        |
| MJ 12        | 0,016 | 0,017           | 0,021           | 0,012 | 0,014  | 0,010 | 0,013 | 0,028 | 0,054 | 0,038 | 0,043 | 0,023 | 0,052 | 0,023 | 0,034 | 0,399 | 0,027        |
| MJ 13        | 0,020 | 0,023           | 0,020           | 0,019 | 0,015  | 0,011 | 0,025 | 0,027 | 0,054 | 0,061 | 0,008 | 0,010 | 0,023 | 0,011 | 0,031 | 0,360 | 0,024        |
| MJ 14        | 0.019 | 0,018           | 0,025           | 0,019 | 0,023  | 0,014 | 0,020 | 0,031 | 0,041 | 0,046 | 0,036 | 0,026 | 0,056 | 0,027 | 0,024 | 0,423 | 0,028        |
| <b>MJ</b> 15 | 0,186 | 0,176           | 0,254           | 0,133 | 0,181  | 0,321 | 0,047 | 0,077 | 0,098 | 0,124 | 0,117 | 0,088 | 0,100 | 0,146 | 0,132 | 2,180 | 0,145        |

Tabel L8.6 Matriks Perhitungan Konsistensi Subkriteria *Major*

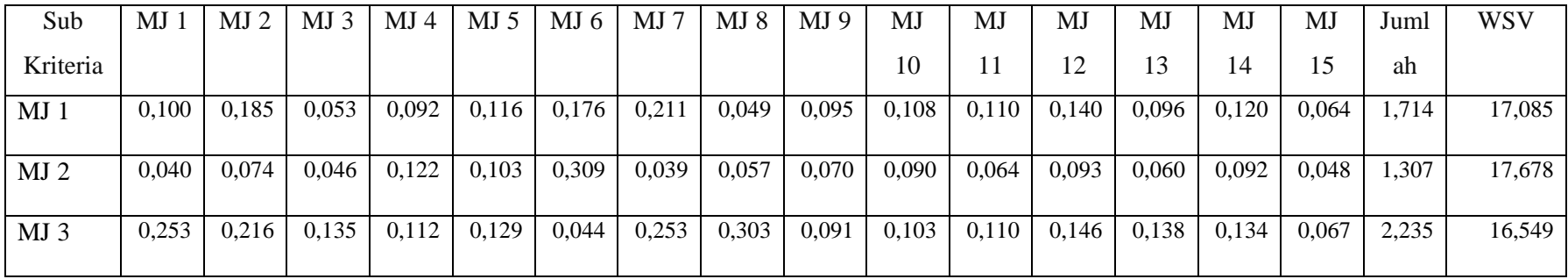

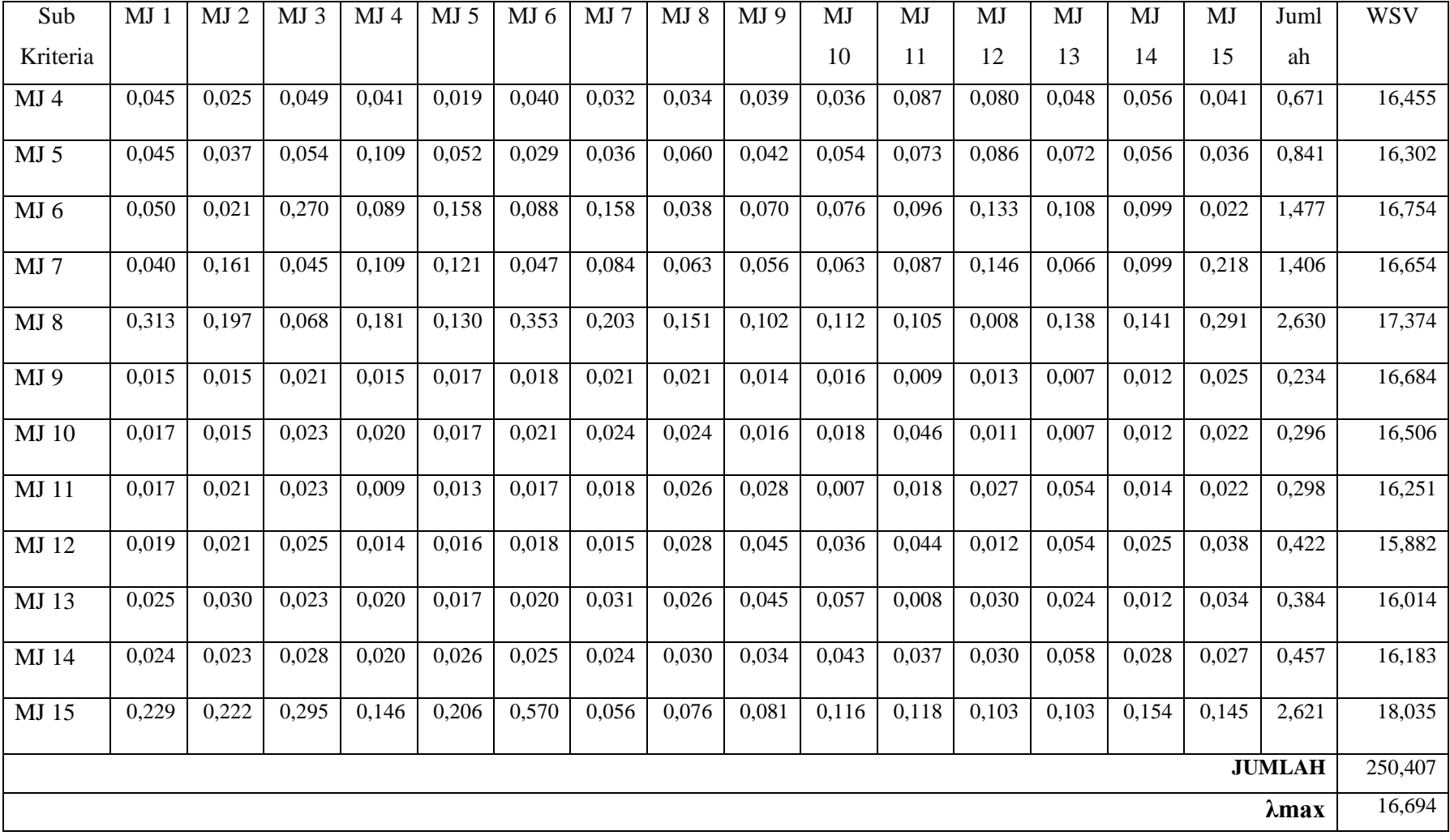

CI dihitung dengan rumus 2.1

$$
\text{CI} = (\lambda \text{max-n})/(n-1)
$$
\n
$$
\text{CI} = (16,694-15)/(15-1) = 0.121
$$

CR dihitung dengan rumus 2.2. Nilai IR ditentukan pada tabel 2.2, karena jumlah subkriteria lima belas gangguan, maka nilai ketetapan IR adalah 1,59.

$$
CR = \frac{CI}{IR}
$$
  
CR = 
$$
\frac{0.121}{1.59} = 0.076
$$

Hasil perhitungan subkriteria *major* adalah CR=  $0,076 \le 0,1$  maka hasil perhitungan dapat dinyatakan konsisten.

#### **3. Menghitung Subkriteria** *Minor*

Subkriteria *minor* yaitu *display device* locotrack *off* (MN 1), salah satu *hubswitch* (akses *switch*) mati (MN 2), salah satu HD *server* mencapai kapasitas 80% (MN 3), 1 – 2 UPS di data *center* mati (MN4), salah satu AC di data *center* tidak berfungsi (MN 5).

| <b>Baris</b> | Subkriteria   | $MJ$ 1 | $MJ$ 2 | MJ <sub>3</sub> | $MJ$ 4 | $MJ$ 5 |
|--------------|---------------|--------|--------|-----------------|--------|--------|
|              | $MJ$ 1        | 1,000  | 4,250  | 3,250           | 4,750  | 7,750  |
| 2            | $MJ$ 2        | 0,235  | 1,000  | 2,000           | 3,000  | 6,250  |
| 3            | $MJ$ 3        | 0,308  | 0,500  | 1,000           | 2,250  | 4,750  |
| 4            | $MJ$ 4        | 0,211  | 0,333  | 0,444           | 1,000  | 3,500  |
| 5            | $MJ$ 5        | 0,129  | 0,160  | 0,211           | 0,286  | 1,000  |
| 6            | <b>JUMLAH</b> | 1,883  | 6,243  | 6,905           | 11,286 | 23,250 |

Tabel L8.7 Matrik rata-rata perbandingan berpasangan subkriteria *minor*

Tabel L8.8 Bobot atau Prioritas Subkriteria *Minor*

| Subkriteria     | MJ <sub>1</sub> | MJ <sub>2</sub> | $MJ$ 3 | $MJ$ 4 | $MJ$ 5 | Jumlah | <b>Bobot</b> |
|-----------------|-----------------|-----------------|--------|--------|--------|--------|--------------|
| $MJ$ 1          | 0,531           | 0,681           | 0,471  | 0,421  | 0,333  | 2,437  | 0,487        |
| $MJ$ 2          | 0,125           | 0,160           | 0,290  | 0,266  | 0,269  | 1,109  | 0,222        |
| MJ <sub>3</sub> | 0,163           | 0,080           | 0,145  | 0,199  | 0,204  | 0,792  | 0,158        |
| $MJ$ 4          | 0,112           | 0,053           | 0,064  | 0,089  | 0,151  | 0,469  | 0,094        |
| $MJ$ 5          | 0,069           | 0,026           | 0,030  | 0,025  | 0,043  | 0,193  | 0,039        |

Tabel L8.9 Proses Perhitungan Konsistensi Subkriteria *Minor*

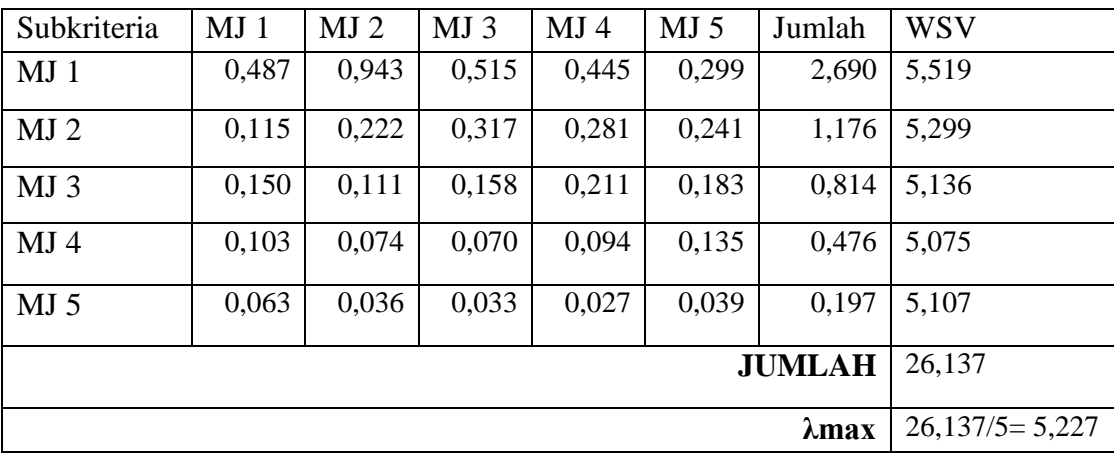

CI dihitung dengan rumus 2.1

$$
CI = (\lambda max-n)/(n-1)
$$

$$
= 0.057
$$

CR dihitung dengan rumus 2.2. Nilai IR ditentukan pada tabel 2.2, karena jumlah subkriteria lima gangguan, maka nilai ketetapan IR adalah 1,12.

$$
CR = \frac{CI}{IR}
$$
  
CR = 
$$
\frac{0.057}{1.12} = 0.051
$$

Hasil perhitungan subkriteria *minor* adalah CR=  $0,051 \le 0,1$  maka hasil perhitungan dapat dinyatakan konsisten.

#### Lampiran 9. Tampilan Sistem

Pada sistem informasi prioritas penanganan gangguan IT PT. KAI terdapat dua hak akses pengguna, yaitu sebagai *admin* dan *user*. *Admin* dapat mengakses lima menu yaitu Home, Klasifikasi Gangguan, Tambah Gangguan, Data Gangguan dan Manajemen Pengguna. Sedangkan *user* hanya dapat mengakses tiga menu yaitu Home, Klasifikasi Gangguan dan Data Gangguan. Tampilan sistem adalah sebagai berikut:

1. Form Login

Form login digunakan untuk masuk ke sistem informasi Prioritas Penanganan Gangguan IT PT. KAI. Apabila *username* dan *password* sesuai, maka pengguna dapat langsung mengakses sistem tersebut.

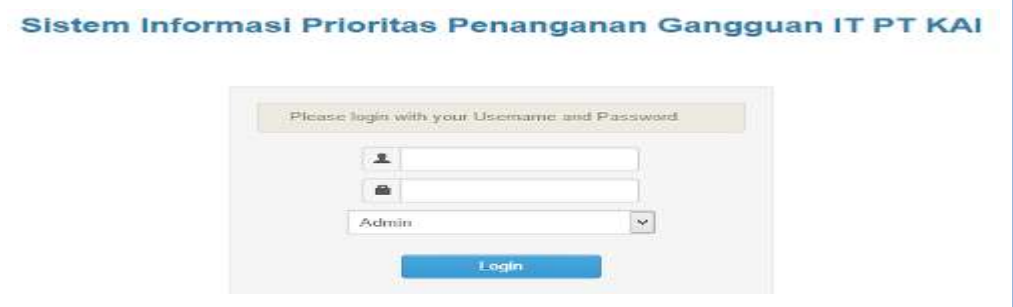

#### 2. Form Home

Form Home berisi grafik data gangguan IT. Titik-titik pada grafik tersebut menunjukan jumlah gangguan IT.

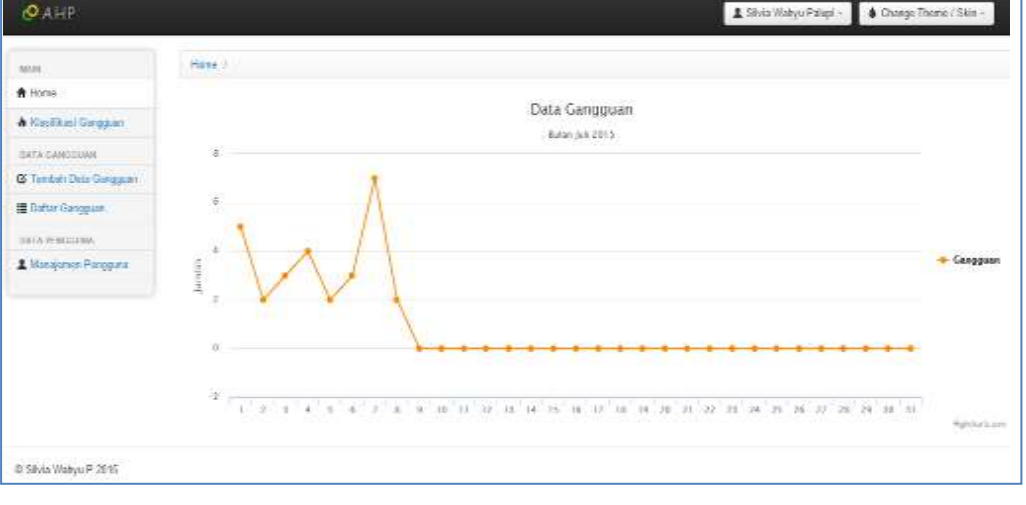

## 3. Menu Klasifikasi Gangguan

Menu klasifikasi gangguan merupakan menu yang digunakan untuk menampilkan gangguan-gangguan IT PT. KAI berdasarkan SOP.

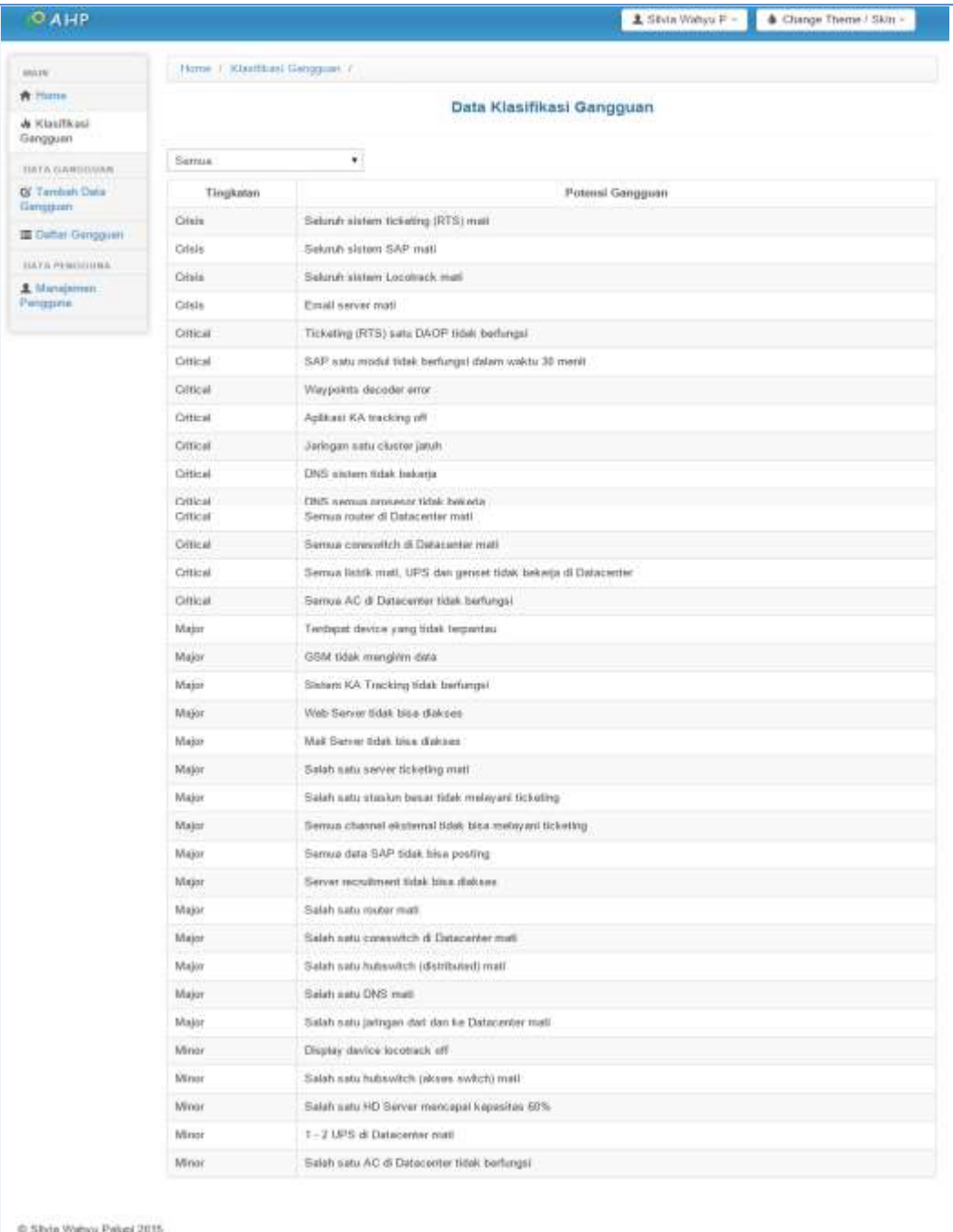

Pada menu Klasifikasi Gangguan, terdapat tombol *dropdown* yang digunakan untuk memilih gangguan berdasarkan kriteria.

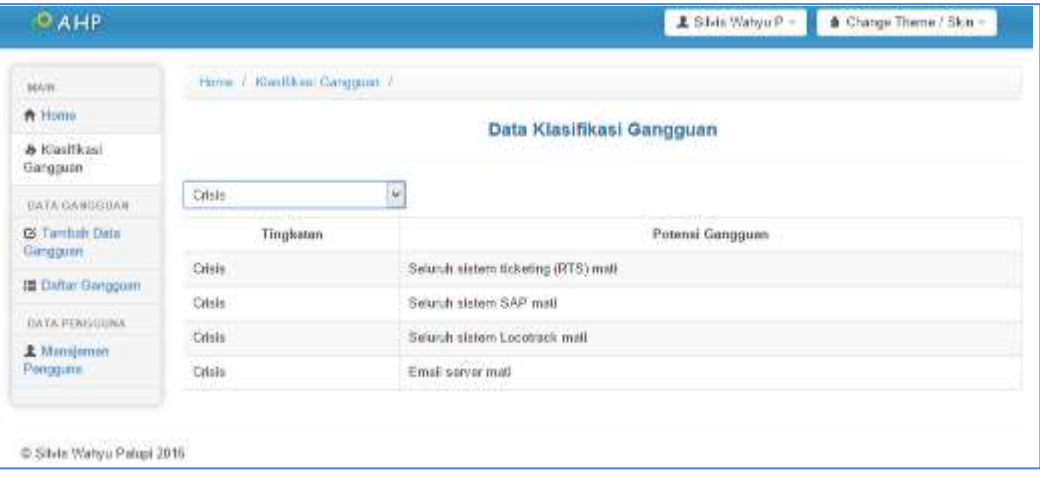

### 4. Menu Tambah Data Gangguan

Menu Tambah Data Gangguan dimaksudkan untuk menambah data gangguan IT yang terjadi pada tanggal dan jam yang bersamaan. Setelah data terinput, lalu klik tombol Simpan untuk menyimpan data sehingga data dapat diproses agar menghasilkan urutan atau prioritas penanganan gangguan IT.

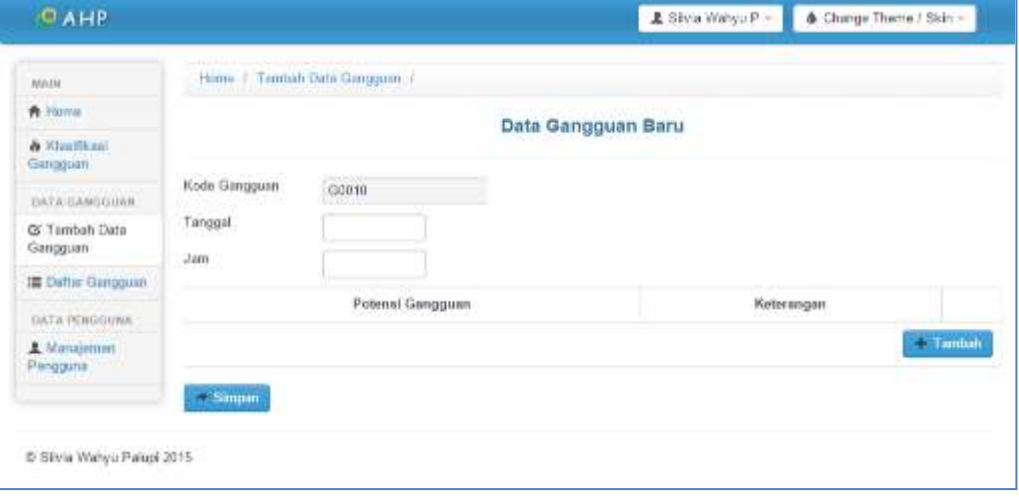

#### 5. Menu Daftar Gangguan

Menu ini berfungsi untuk melakukan proses pengurutan atau penentuan prioritas penanganan gangguan IT. Terdapat tanggal yang harus diisi untuk melihat gangguan yang telah terinput. Setelah mengisi tanggal, lalu klik tombol Refresh untuk menampilkan data gangguan IT. Terdapat tiga tombol pada masing-masing tanggal gangguan. Fungsi tombol  $\Box$  untuk melihat detail gangguan. Fungsi tombol  $\rightarrow$  untuk melihat prioritas atau urutan penanganan gangguan IT. Sedangkan tombol **untuk menghapus data. Pada menu** daftar gangguan juga terdapat fasilitas untuk print data gangguan sebagai laporan penanganan gangguan IT.

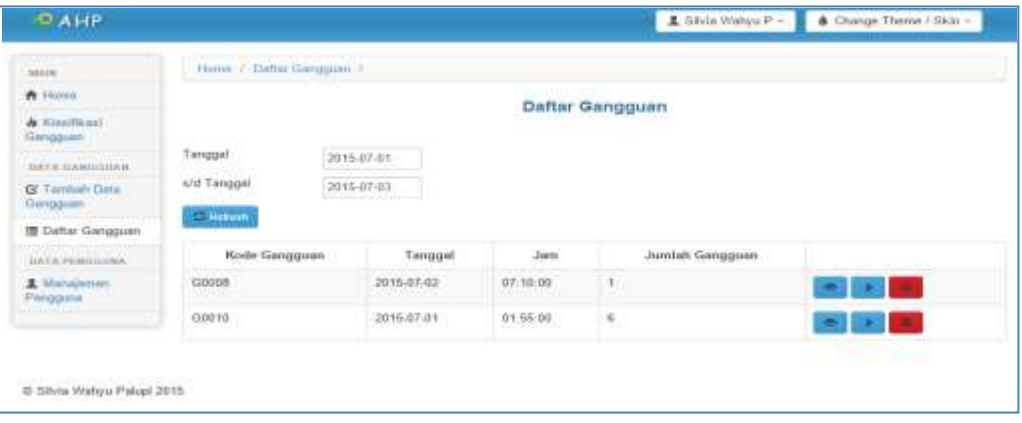

Detail gangguan berisi tentang jenis gangguan, keterangan gangguan beserta keterangan selesai penanganan gangguan. Prioritas penanganan berisi tentang urutan atau prioritas penanganan gangguan berdasarkan urutan kriteria, keterangan gangguan dan tombol selesai penanganan. Jika tombol selesai di klik artinya gangguan tersebut telah selesai untuk ditangani, dan sistem hanya bisa melakukan validasi selesai penanganan sesuai urutan gangguan.

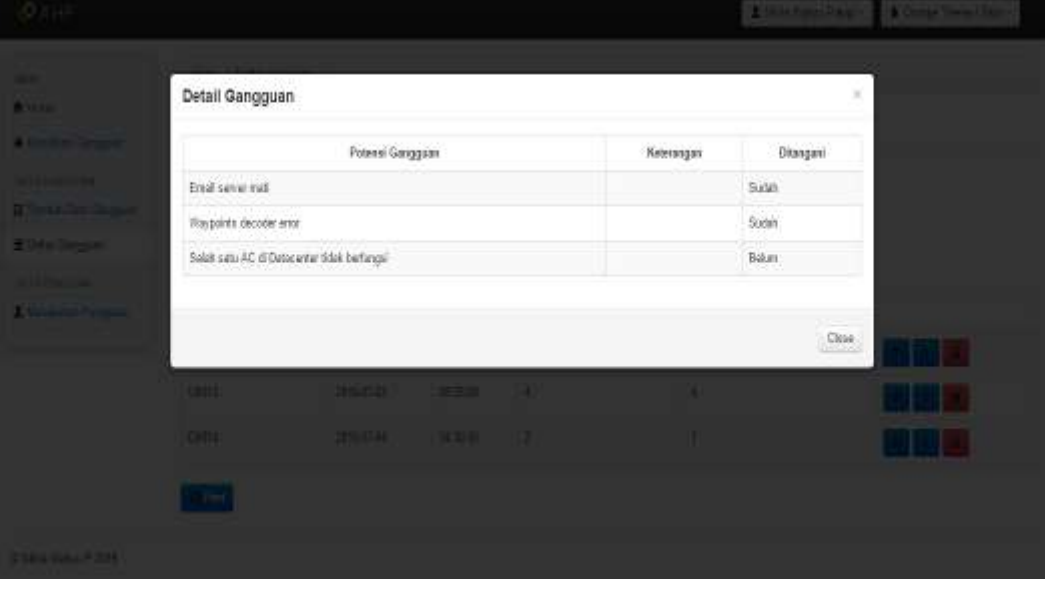

Detail Gangguan pada Menu Daftar Gangguan

Prioritas Penanganan Gangguan IT pada Menu Daftar Gangguan

| <b>WEIGHT STEEL STEEL</b><br>Potensi Gangguan<br>Keterangan<br>Penngaran<br>Prioritas Penanganan<br><b>Urutan Kriterin</b><br><b>STAR ANDRE</b><br>Satu closter jatuh<br>Citical 1:<br>Seinal<br>CRIcal 11<br>9<br>Seres AC di Datacenter Edak berlungsi<br>Seletal<br><b>The Contract Contract Contract</b><br>Mail Saine Glab Blue dialogue<br>Major B -<br>i3<br>Selecal |
|----------------------------------------------------------------------------------------------------|
|                                                                                                    |
|                                                                                                    |
|                                                                                                    |
|                                                                                                    |
| Salah satu kalawatan jakawa watuto mati<br>Max 27<br>$\cdot$<br>Salesal                                                                                                    |
|                                                                                                    |
| Class<br><b>Contract</b>                                                                                                    |

Print data gangguan berfungsi untuk mencetak data gangguan yang terjadi pada tanggal tertentu. Berisi tentang jenis gangguan IT, keterangan gangguan IT, keterangan selesai penanganan gangguan IT dan keterangan penanganan.

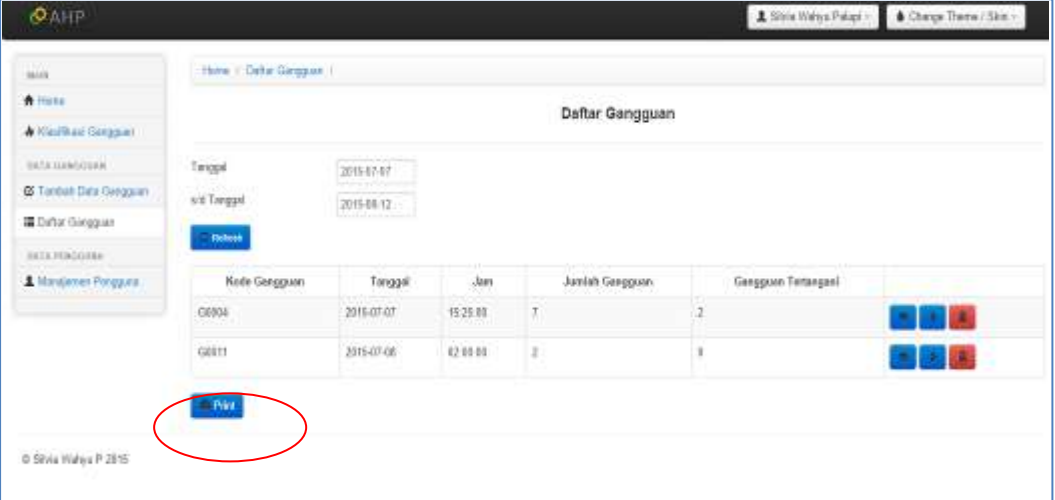

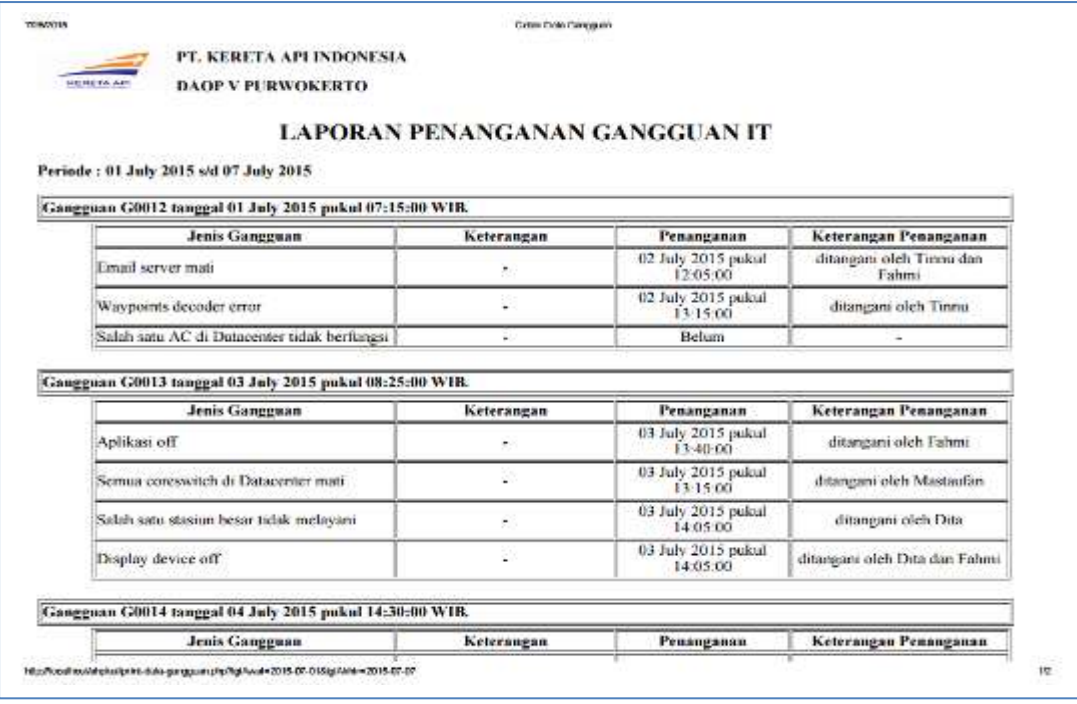

6. Menu Manajemen Pengguna

Menu Manajemen Pengguna berfungsi untuk mengolah hak akses pengguna,

baik sebagai *user* maupun *admin*.

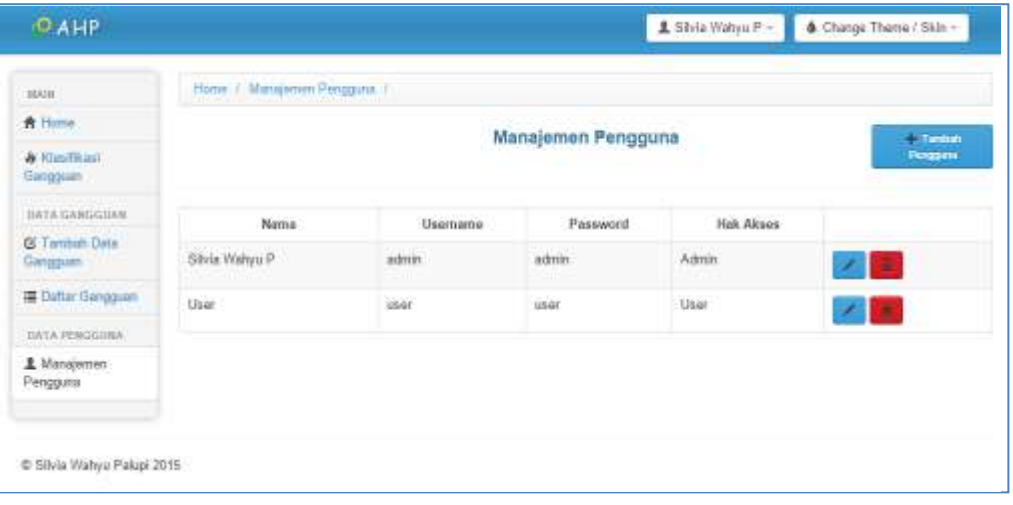

# Lampiran 10. Pengujian *blackbox testing*

# Responden 1

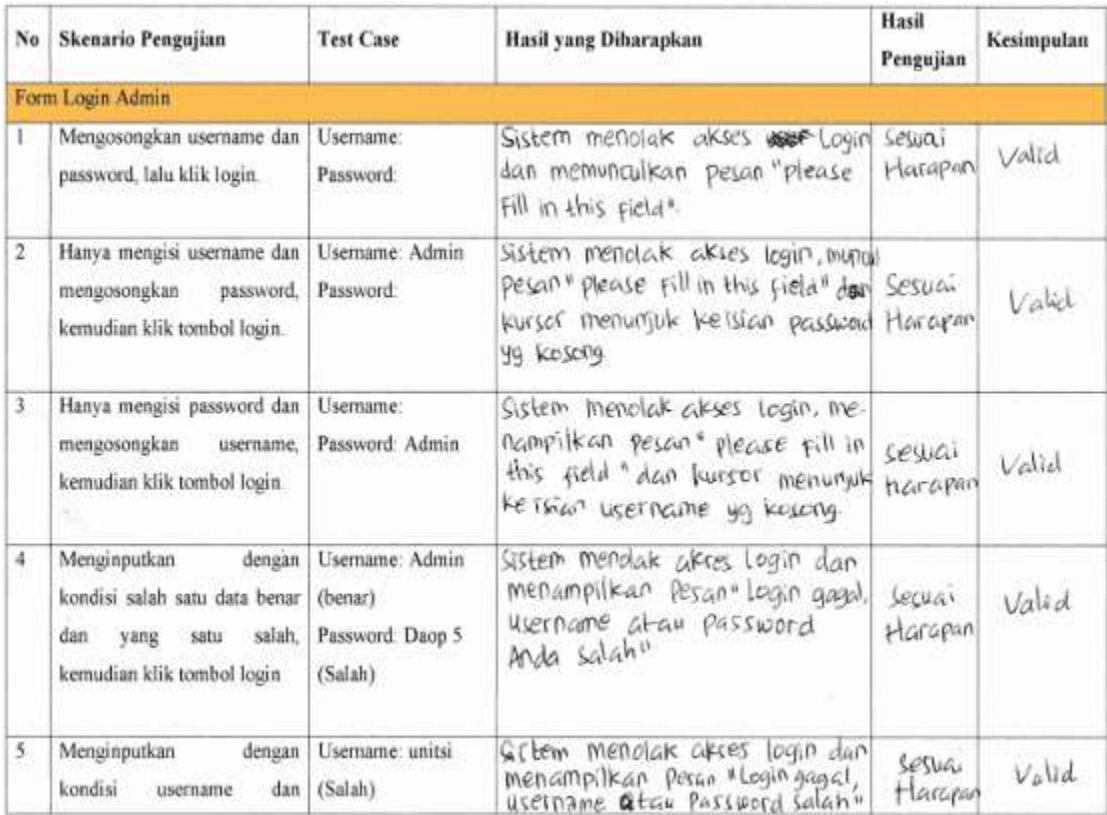

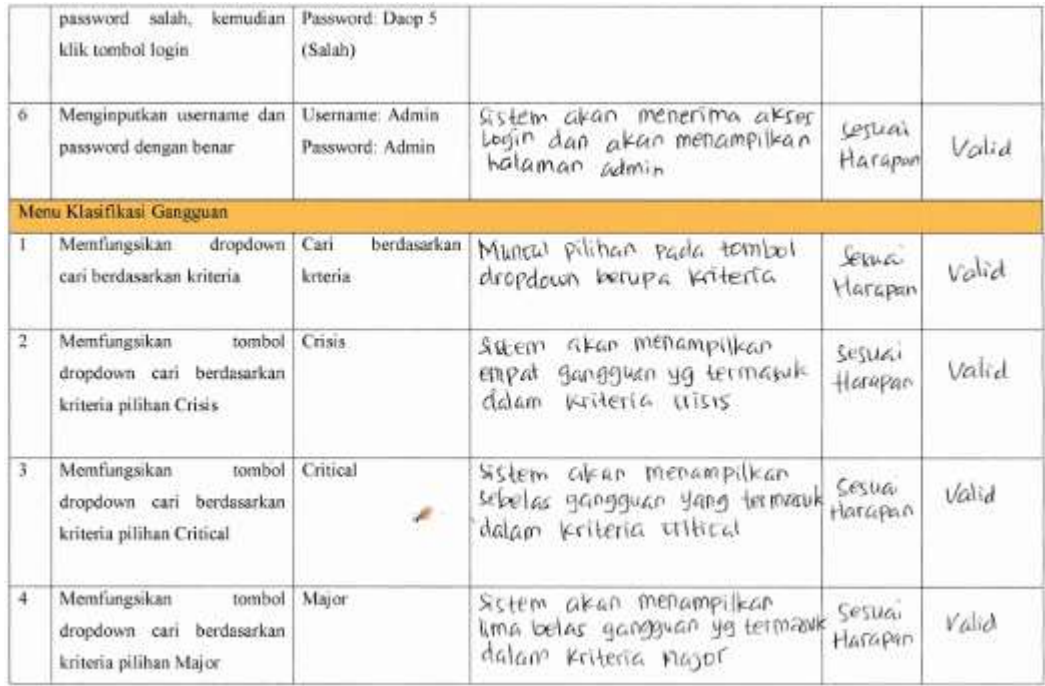

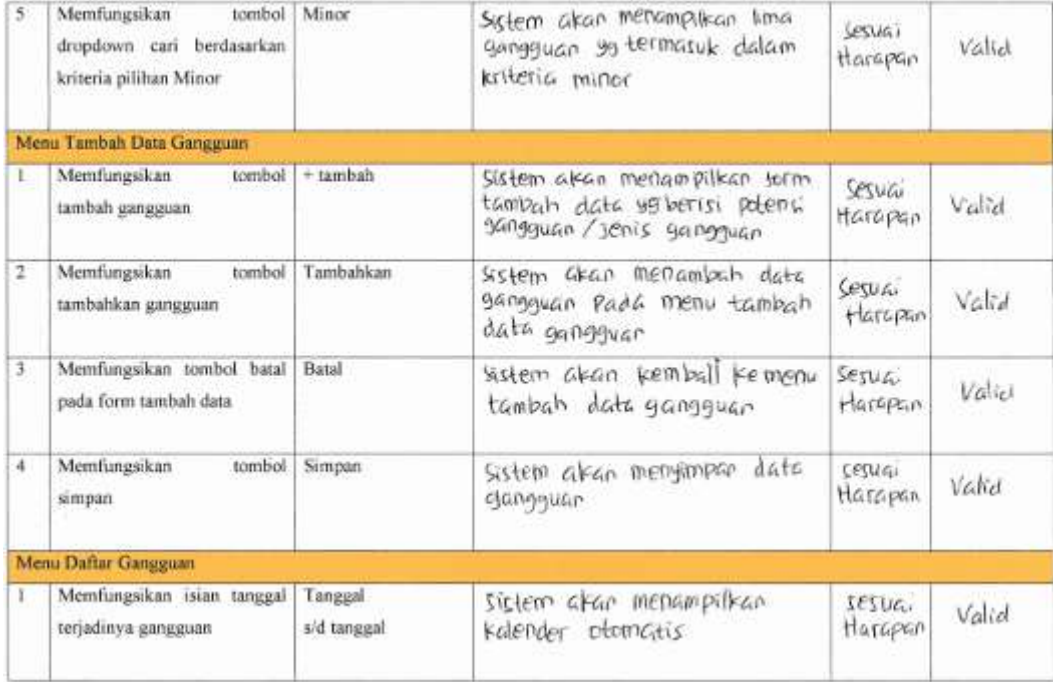

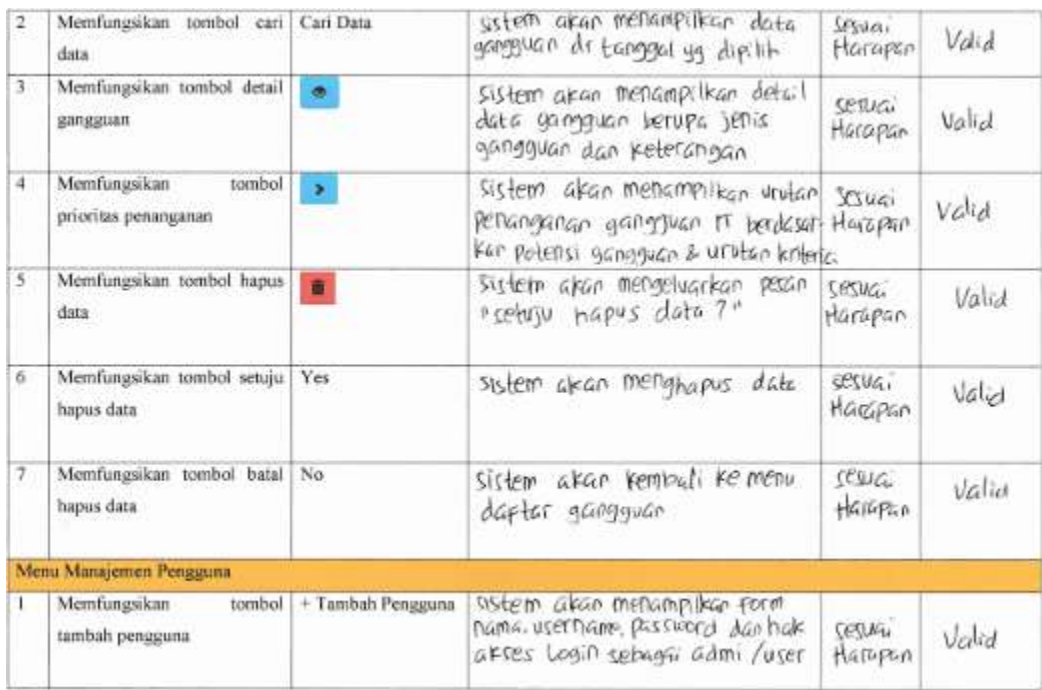

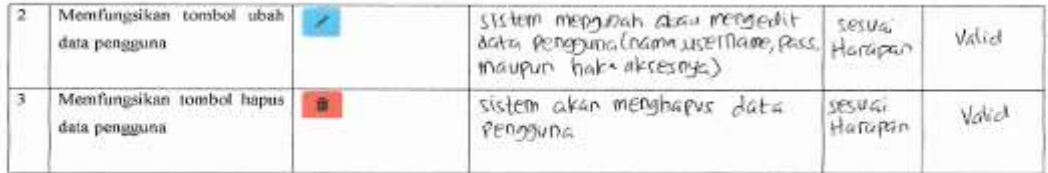

 $\bar{E}$ 

Masukan aran perbaikan sistem:<br>Sebaiknya pada mehu home ditambahikan gra<u>rik Untuk melihat jumlah data gangguan .</u><br>berdasarkan waktu terlentu<sub>s</sub>.

Purwokergo, (3 Juli 2015 TINNE GALLIN'SADYWO

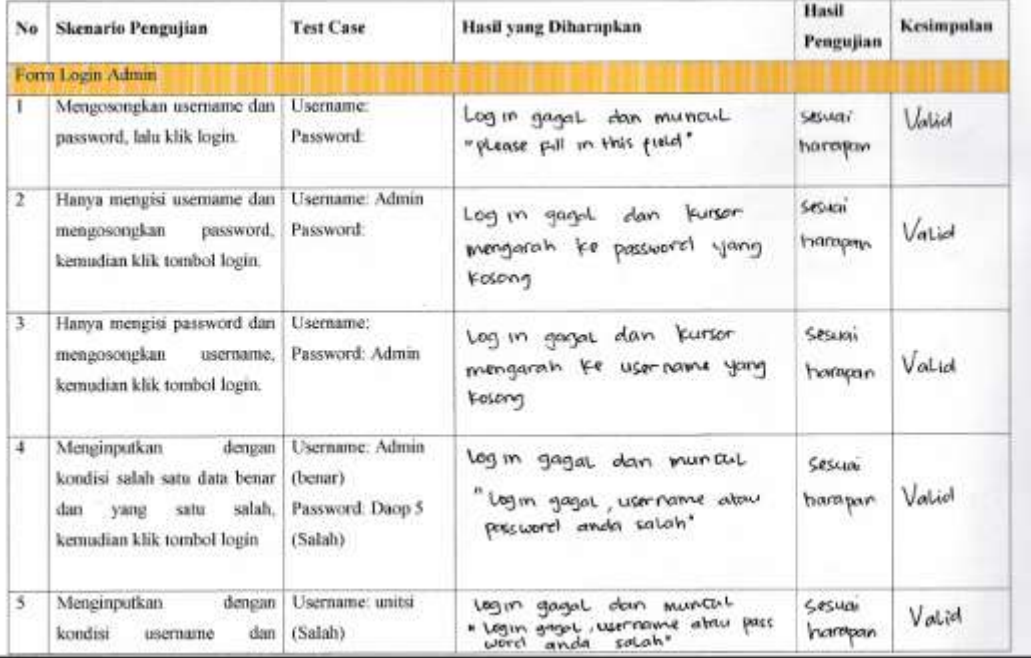

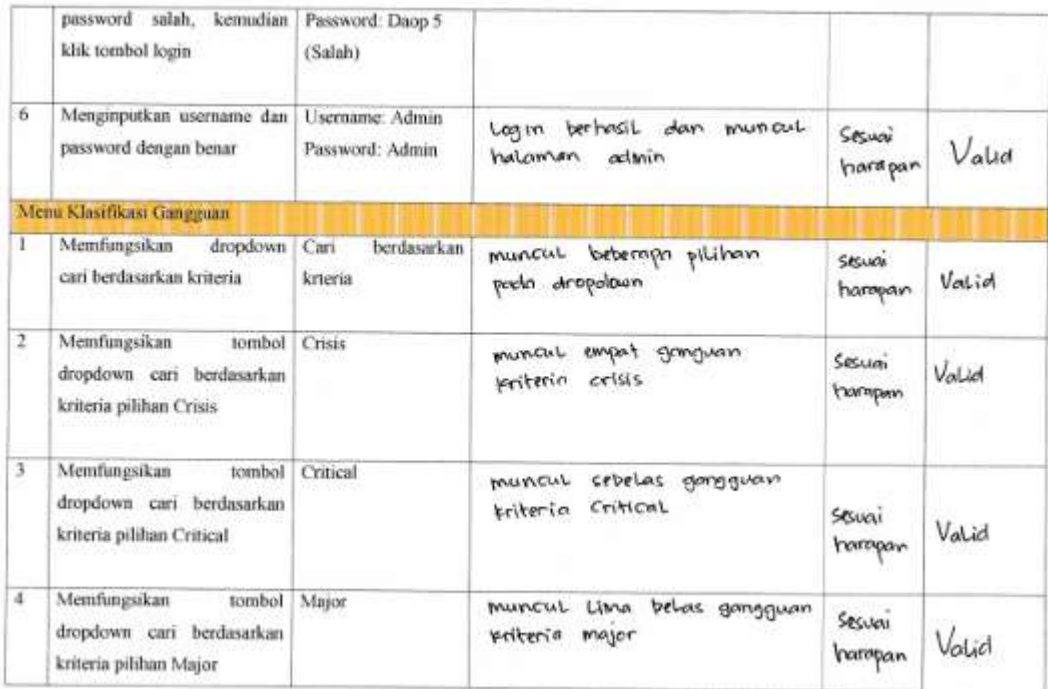
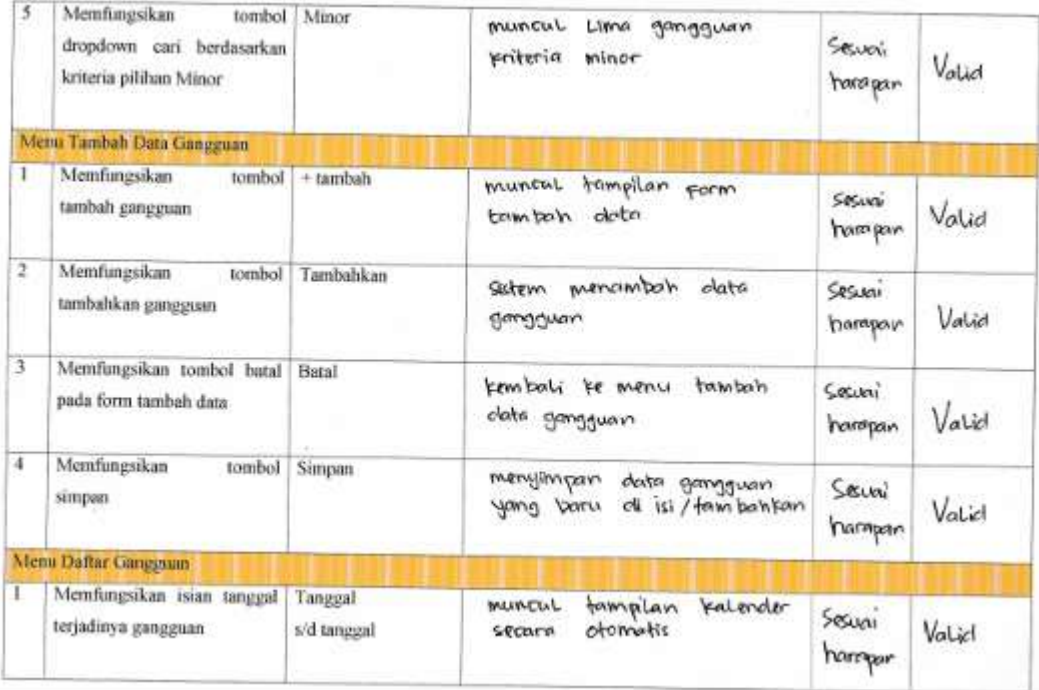

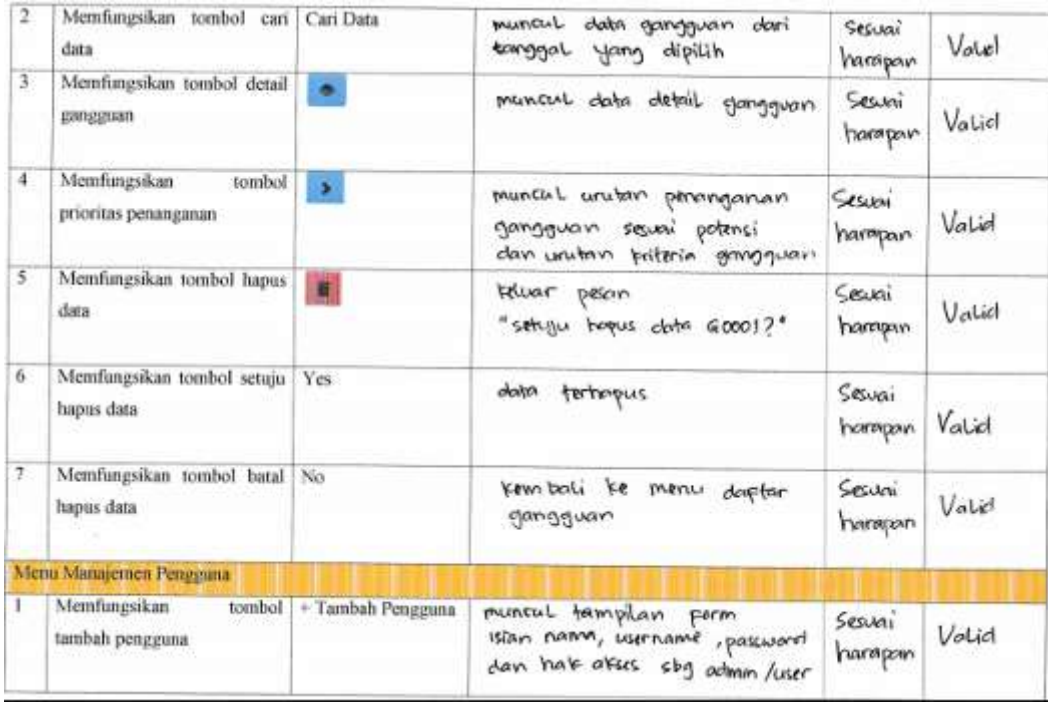

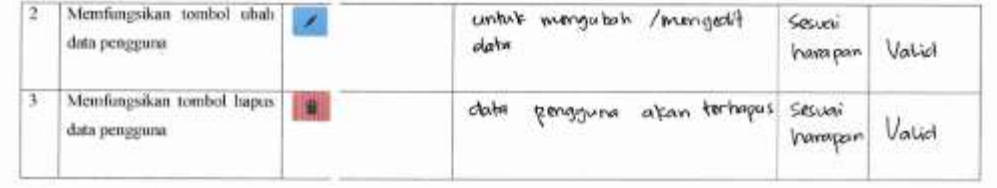

Masukan atau perbaikan sistem:

 $\mathcal{H}$ 

Purwokerto, 13 Juli 2015

**EXAPTINDONE**  $\ddot{\phantom{0}}$ ŧ C klluun≯ E  $\frac{8}{100}$ PANIMI PORUPPIP ARE **NWP-62525**